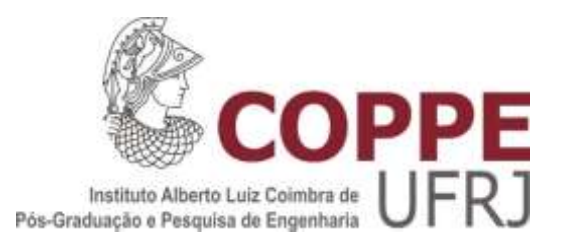

# UM MODELO PARA DOSIMETRIA CELULAR BASEADA EM IMAGEM ÓSSEA DE MICRO-CT PARA TERAPIA COM DICLORETO DE RÁDIO-223

Gabriella Montezano Pinto

Tese de Doutorado apresentada ao Programa de Pós-graduação em Engenharia Nuclear, COPPE, da Universidade Federal do Rio de Janeiro, como parte dos requisitos necessários à obtenção do título de Doutor em Engenharia Nuclear.

Orientador: Ricardo Tadeu Lopes

Rio de Janeiro Março de 2019

# UM MODELO PARA DOSIMETRIA CELULAR BASEADA EM IMAGEM ÓSSEA DE MICRO-CT PARA TERAPIA COM DICLORETO DE RÁDIO-223

Gabriella Montezano Pinto

TESE SUBMETIDA AO CORPO DOCENTE DO INSTITUTO ALBERTO LUIZ COIMBRA DE PÓS-GRADUAÇÃO E PESQUISA DE ENGENHARIA (COPPE) DA UNIVERSIDADE FEDERAL DO RIO DE JANEIRO COMO PARTE DOS REQUISITOS NECESSÁRIOS PARA A OBTENÇÃO DO GRAU DE DOUTOR EM CIÊNCIAS EM ENGENHARIA NUCLEAR.

Examinada por:

\_\_\_\_\_\_\_\_\_\_\_\_\_\_\_\_\_\_\_\_\_\_\_\_\_\_\_\_\_\_\_\_\_\_\_\_\_\_\_\_\_\_\_\_\_\_\_\_ Prof. Ricardo Tadeu Lopes, DSc.

\_\_\_\_\_\_\_\_\_\_\_\_\_\_\_\_\_\_\_\_\_\_\_\_\_\_\_\_\_\_\_\_\_\_\_\_\_\_\_\_\_\_\_\_\_\_\_\_ Prof. Ademir Xavier da Silva, DSc.

Prof. Davi Ferreira de Oliveira, DSc.

\_\_\_\_\_\_\_\_\_\_\_\_\_\_\_\_\_\_\_\_\_\_\_\_\_\_\_\_\_\_\_\_\_\_\_\_\_\_\_\_\_\_\_\_\_\_\_\_

\_\_\_\_\_\_\_\_\_\_\_\_\_\_\_\_\_\_\_\_\_\_\_\_\_\_\_\_\_\_\_\_\_\_\_\_\_\_\_\_\_\_\_\_\_\_\_\_ Prof. Sergio Augusto Lopes de Souza, DSc.

Prof. Denison de Souza Santos, DSc.

\_\_\_\_\_\_\_\_\_\_\_\_\_\_\_\_\_\_\_\_\_\_\_\_\_\_\_\_\_\_\_\_\_\_\_\_\_\_\_\_\_\_\_\_\_\_\_\_

RIO DE JANEIRO, RJ – BRASIL MARÇO DE 2019

Pinto, Gabriella Montezano

Um Modelo para Dosimetria Celular Baseada em Imagem Óssea de micro-CT para Terapia com Dicloreto de Rádio-223/ Gabriella Montezano Pinto. – Rio de Janeiro: UFRJ/COPPE, 2019.

XVI, 113 p.: il.; 29,7 cm.

Orientador: Ricardo Tadeu Lopes

Tese (doutorado) – UFRJ/ COPPE/ Programa de Engenharia Nuclear, 2019.

Referências Bibliográficas: p. 85-97.

1. Terapia com <sup>223</sup>Ra. 2. Dosimetria celular. 3. Dosimetria esquelética. I. Lopes, Ricardo Tadeu II. Universidade Federal do Rio de Janeiro, COPPE, Programa de Engenharia Nuclear. III. Título.

*"Ninguém caminha sem aprender a caminhar, sem aprender a fazer o caminho caminhando, refazendo e retocando o sonho pelo qual se pôs a caminhar."*

Paulo Freire

#### AGRADECIMENTOS

Ao professor Daniel Bonifácio e à professora Lidia Vasconcellos de Sá, por acreditarem na minha proposta, pelos ensinamentos, disponibilidade, suporte, carinho e confiança. Ao professor Ricardo Lopes pela confiança na realização dessa pesquisa e apoio nas etapas. Lidia, agradeço por acompanhar toda minha trajetória acadêmica desde a graduação, me norteando e impulsionando meus sonhos.

Luís Felipe e Igor, pelo apoio técnico em programação e segmentação. Ao Thiago Barboza do Departamento de Radiologia (HUCFF/UFRJ) por preparar a amostra óssea. À Olga Oliveira do Laboratório de Instrumentação Nuclear (LIN) pelo suporte na aquisição da microCT e auxílio na análise no CTan.

Ao Programa de Engenharia Nuclear pelo suporte administrativo e aos ensinamentos dos professores. Em especial a secretária Lili pelas orientações administrativas e carinho ao fazê-las.

Aos colegas de pesquisa por compartilharem seus conhecimentos, seu tempo e pelo incentivo. Em especial à Marília, Catherine, Luiz Felipe e Célio do PEN e ao Lucas da USP.

Ao Dr. Moisés Neves pelo auxílio nas identificações das estruturas ósseas, pelos ensinamentos e pelas conversas inspiradoras. À Dra Elaine por todas as conversas.

Ao Dr. Marcelo Tatit por me inspirar e dar força na realização desse trabalho.

Ao amigo de estudo e estrada, Bruno Freitas. Agradeço por sempre me fazer acreditar, me dar tanta força e me ensinar a ter paciência.

Aos amigos que a vida me proporcionou e me transmitem tanta força. Em especial a Andréia, Américo, Fernanda, André e Leandro.

Aos meus pais por me ensinarem a acreditar na educação como um caminho. Aos meus irmãos e avós, por todo amor. E todos que em minha família contribuíram para o meu crescimento.

À minha família, Roberta, Bruna e Alice. Por me apoiarem incondicionalmente, por sempre me fazerem acreditar e buscar o meu melhor. Vocês me inspiram. Roberta, obrigada por se transformar em duas.

À Deus e toda espiritualidade pela proteção e por me abençoar colocando pessoas inspiradoras em meu caminho e com sintonia para acrescentar em minha trajetória.

Resumo da Tese apresentada à COPPE/UFRJ como parte dos requisitos necessários para a obtenção do grau de Doutor em Ciências (D.Sc.)

## UM MODELO PARA DOSIMETRIA CELULAR BASEADA EM IMAGEM ÓSSEA DE MICRO-CT PARA TERAPIA COM DICLORETO DE RÁDIO-223

Gabriella Montezano Pinto

Março/2019

Orientador: Ricardo Tadeu Lopes

Programa: Engenharia Nuclear

 A dosimetria em nível celular na medula óssea para partículas alfa é um desafio principalmente devido a complexidade da estrutura trabecular. Este trabalho apresenta um modelo de dosimetria celular para terapia com dicloreto de  $^{223}$ Ra utilizando simulações com o código GATE e uma estrutura óssea de camundongo realisticamente descrita por uma imagem em microCT. As simulações consideraram a cadeia de radionuclídea do  $^{223}$ Ra. As regiões de interesse foram os tecidos esqueléticos radiossensíveis. A segmentação esquelética foi realizada pelo método automático e não supervisionado Fuzzy C-Means. Os parâmetros de simulação foram validados pela comparação dos valores de fração absorvida em um modelo conhecido. A atualização da espessura do endósteo sugere que deve-se utilizar modelos que seguem a ICRP 110. A maioria das células não recebe dose absorvida acima de 2 Gy. A distribuição de dose na cavidade medular pelo modelo conhecido foi reprodutível em camundongos. As emissões beta aumentam o potencial tóxico nas células próximas à superfície óssea. A dose absorvida acumulada na célula está na ordem de grandeza de Gray mais pela quantidade de partículas interagindo, do que pela magnitude da energia depositada individualmente pelas partículas. O modelo foi factível para implementar as atualizações da ICRP 110, pode ser estendido para outros sítios ósseos e pode ser ajustado para outros radionuclídeos que sejam marcadores ósseo, dando caminho para novos estudos de dosimetria celular.

Abstract of Thesis presented to COPPE/UFRJ as a partial fulfillment of the requirements for the degree of Doctor of Science (D.Sc.)

## A MODEL FOR DOSIMETRY CELL-BASED BONE IMAGE MICRO-CT THERAPY WITH RADIUM-223 DICHLORIDE

Gabriella Montezano Pinto

#### March/2019

Advisor: Ricardo Tadeu Lopes

Department: Nuclear Engineering

Cell-level dosimetry in the bone marrow for alpha particles is a challenge mainly due to the complexity of the trabecular structure. This work presents a cellular dosimetry model to radium-223 dichloride therapy using GATE simulations and a mouse bone structure realistically described by a microCT image. Simulations considered the radionuclide chain of radium-223. The region of interest was the radiosensitive skeletal tissues. Skeletal segmentation was performed by the automatic and non-supervised Fuzzy C-Means. The simulation parameters were validated by comparing the absorbed fraction values in a known model. The update of the endosteal thickness suggests that models should be used following the ICRP 110. Most cells receive no absorbed dose above 2 Gy. The dose distribution in the medullary cavity by the known model was reproducible in mice. Beta emissions increase the toxic potential in cells near the bone surface. The absorbed dose accumulated in the cell is in the order of Gray's magnitude more by the amount of interacting particles than by the magnitude of the energy deposited individually by the particles. The model was feasible to implement updates of ICRP 110, can be extended to other bone sites and can be adjusted to other radionuclides that are bone markers, giving way to new studies of cellular dosimetry.

# SUMÁRIO

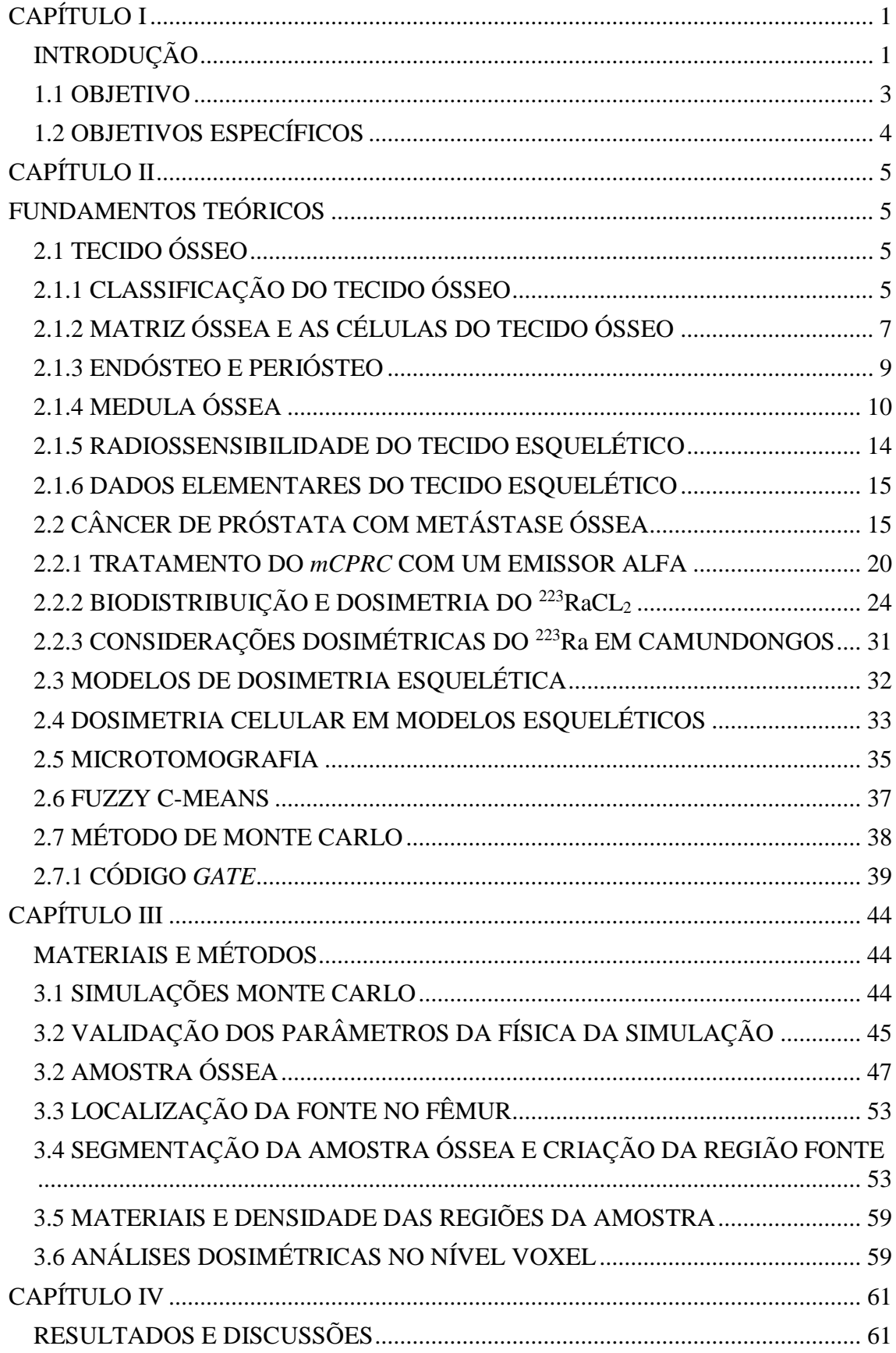

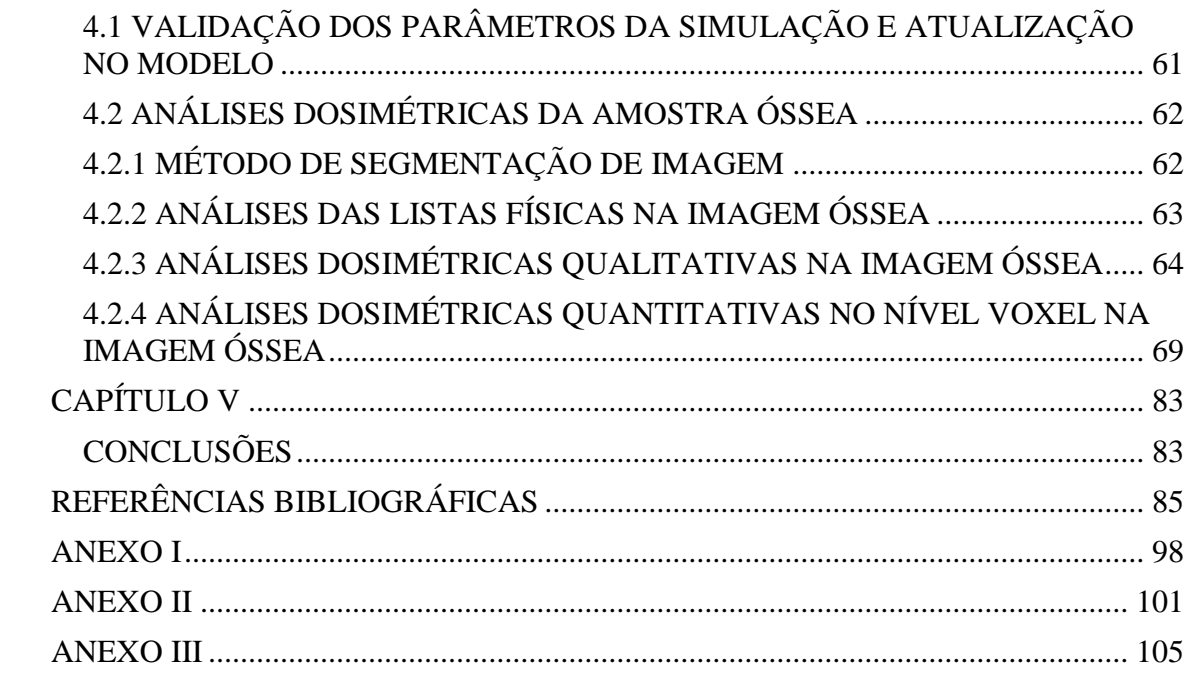

### LISTA DE FIGURAS

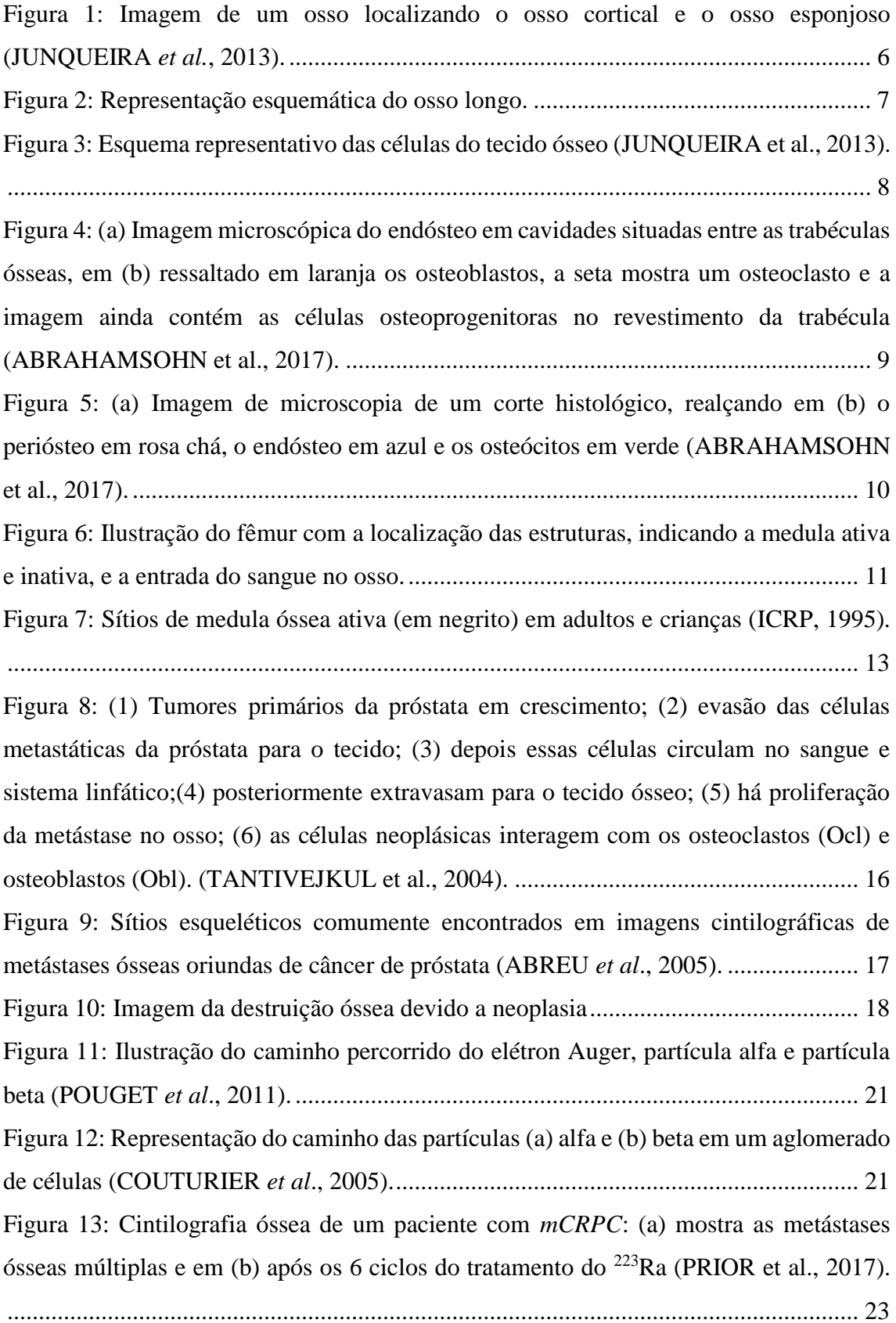

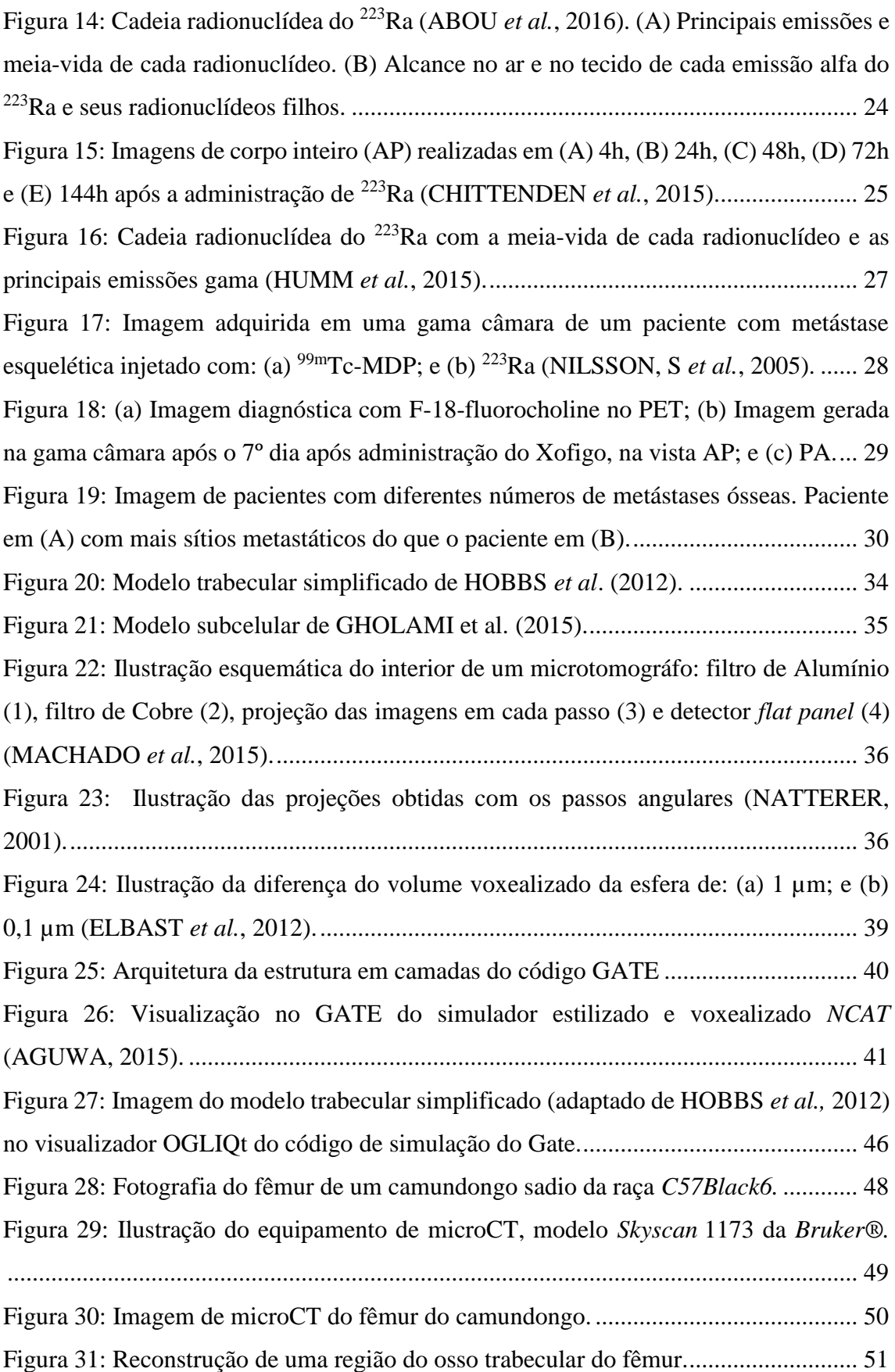

Figura 32: Seleção do VOI do colo do fêmur: (a) Imagem do fêmur destacando o VOI do colo reconstruída no *software CTvox;* e (b) Imagem frontal das regiões do fêmur (NETTER, 2000). ........................................................................................................... 52 Figura 33: Estruturas trabeculares: (a) VOI do osso trabecular do colo do fêmur; e amplificação de estruturas trabeculares distintas em (b) e (c) para um mesmo sítio ósseo. ........................................................................................................................................ 52 Figura 34: Fatia do VOI do colo do fêmur identificando as estruturas no tecido ósseo, visualizada pelo 3DSlicer®. ........................................................................................... 54 Figura 35: Segmentação do colo do fêmur: (a) interligação da parte interna e externa do osso (seta vermelha) visualizada no software CTan® e (b) consequência dessa interligação na segmentação pelo software 3DSlicer®.................................................. 55 Figura 36: A espessura das bordas é operador dependente no *software* 3DSlicer®. Em (a) foi selecionado uma faixa (*threshold*) de níveis de cinza e em (b) foi selecionado uma faixa maior...................................................................................................................... 56 Figura 37: (a) Fatia da imagem de microtomografia; (b) Fatia da imagem segmentada pelo método *FCM;* (c) Fatia segmentada após modificações para utilizar no *GATE*. ... 63 Figura 38: Fusão da imagem geométrica segmentada com o mapa de dose absorvida realizado no *software* VV®: (a) imagem geométrica segmentada, (b) mapa de dose absorvida (Gy) gerado na simulação do GATE e (c) resultado dessa fusão. ................. 65 Figura 39: Mapa da distribuição de dose absorvida (Gy) no colo do fêmur entregue pela cadeia radionuclídea completa do <sup>223</sup>Ra. ........................................................................ 66 Figura 40: Mapa da distribuição de dose absorvida (Gy) no colo do fêmur entregue: (a) pelas emissões gama; (b) pelas partículas beta; (c) pelas partículas alfa do  $^{223}$ Ra......... 67 Figura 41: Imagem da medida do diâmetro do canal medular na fatia central da imagem do fêmur do camundongo realizada no 3DSlicer®. ....................................................... 69 Figura 42: Fusão da imagem segmentada com a máscara das camadas internas nas cavidades trabeculares visualizada no VV para o *slice* 48 (a) e 9 (b) do colo do fêmur.70 Figura 43: (a) Histograma de dose absorvida (Gy) nas células (voxels) das cavidades trabeculares do VOI do colo do fêmur; (b) Dose absorvida (Gy) pela distância radial a superfície interna do osso, para as emissões alfas. ......................................................... 71 Figura 44: (a) Histograma de dose absorvida (Gy) nos voxels das cavidades trabeculares do VOI do colo do fêmur; (b) dose absorvida (Gy) pela distância radial a superfície interna do osso para emissões beta. ............................................................................................ 74

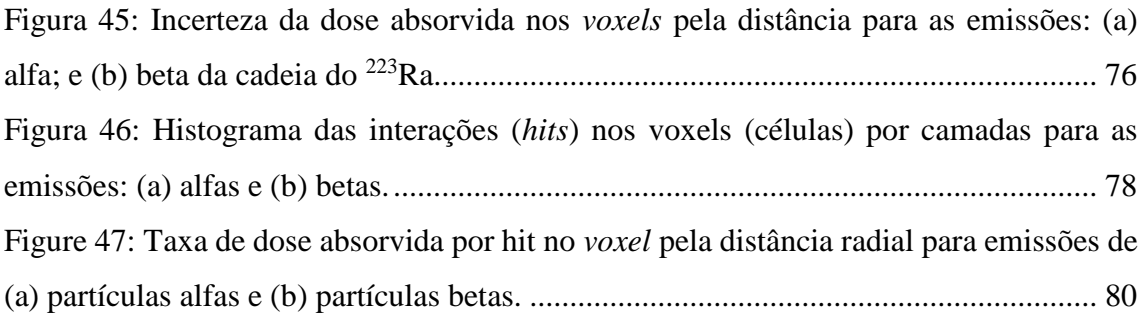

## LISTA DE TABELAS

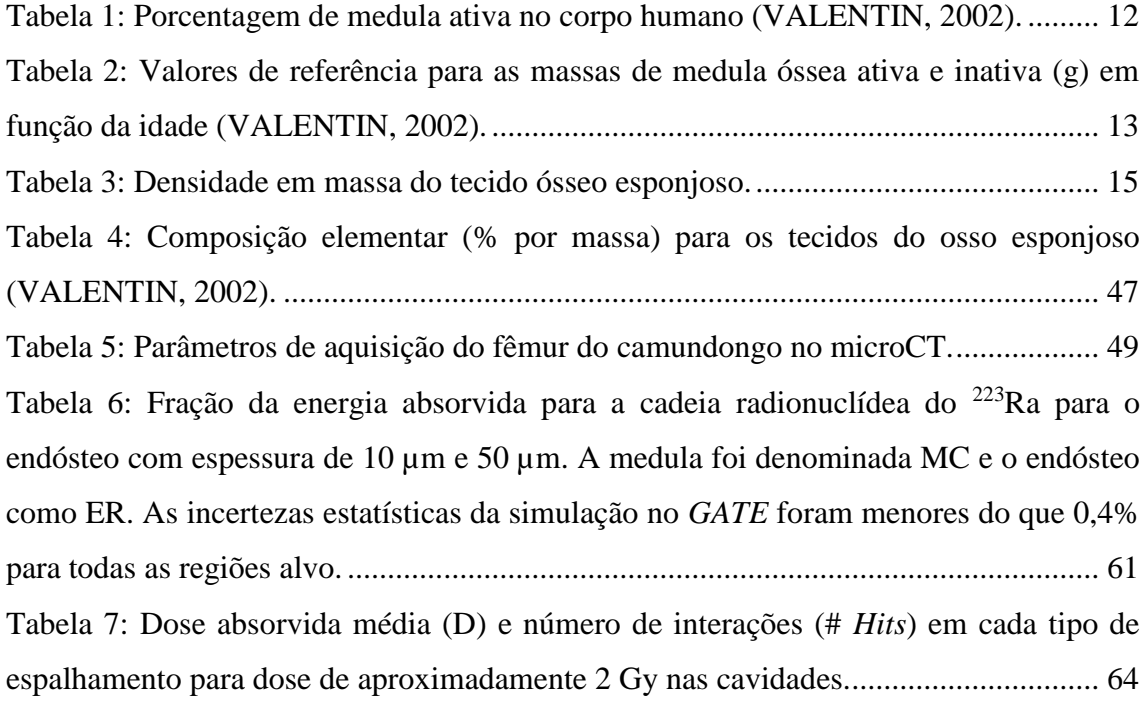

## LISTA DE SIGLAS

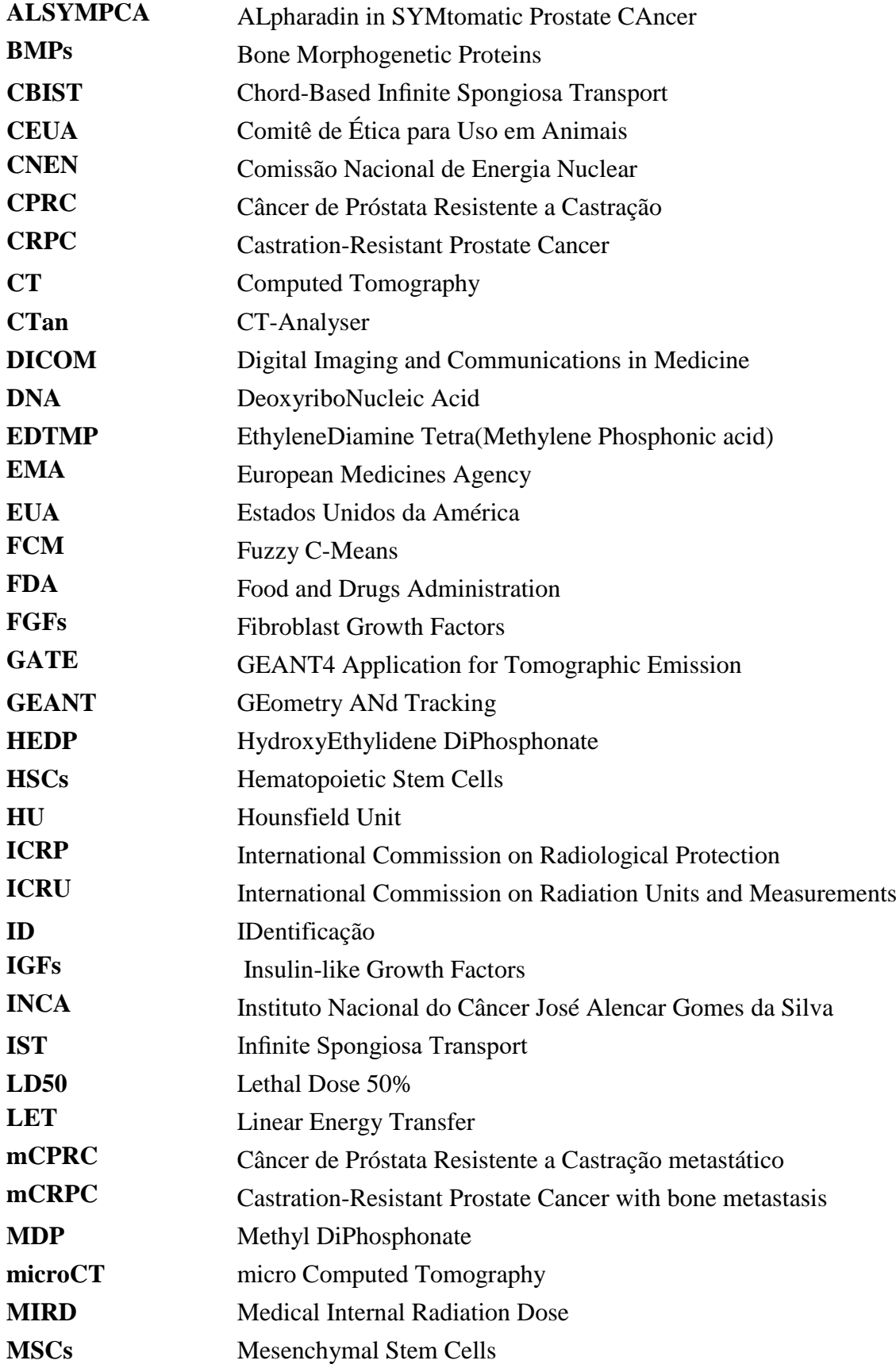

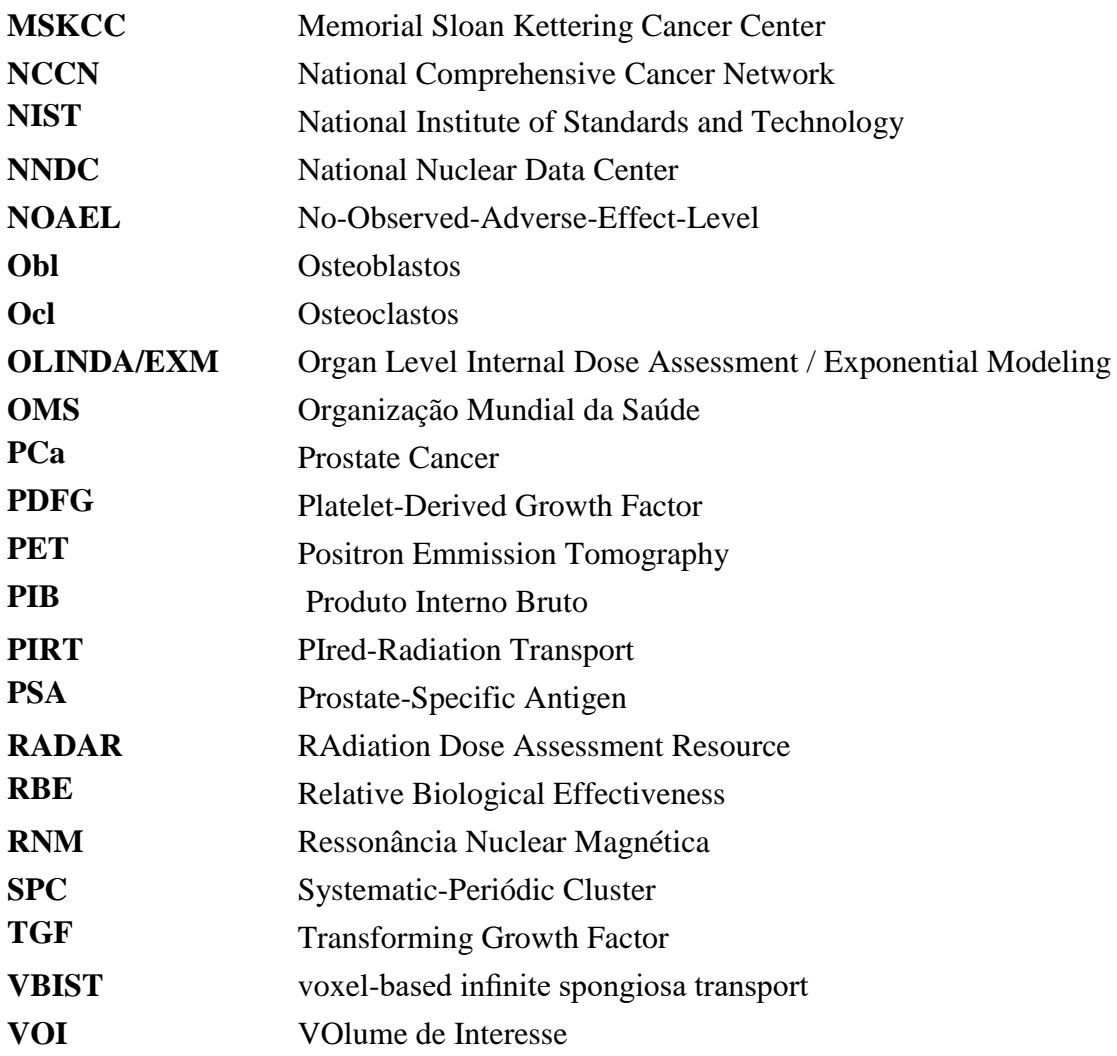

# **CAPÍTULO I**

### **INTRODUÇÃO**

<span id="page-16-1"></span><span id="page-16-0"></span>A *American Cancer Society* e a organização *LIVESTRONG* produziram um relatório sobre o custo econômico global do câncer, e foi divulgado que quase a metade dos países analisados perde mais de 1% do PIB no tratamento desta doença (JOHN *et al.*, 2010). Em 2008, o custo com tratamento de câncer foi de US \$ 895 bilhões em todo o mundo, em comparação com US \$ 753 bilhões para doença cardíaca, sendo este custo em relação a morte prematura e a incapacidade, mas não de custos médicos diretamente relacionados à terapia do câncer (JOHN *et al.*, 2010). A perspectiva, segundo a Organização Mundial da Saúde (OMS), é que entre 2004 e 2030, haja aumento de 7,4 milhões para 11,8 milhões em mortes globais relacionadas ao câncer (JOHN *et al.*, 2010).

Entre os tipos de câncer que mais levam o indivíduo à morte está o de próstata, sendo o segundo na classificação a nível mundial (BRAY *et al.*, 2012, 2018). Os pacientes com câncer de próstata resistente à castração (*Castration-Resistant Prostate Cancer-CRPC*), normalmente apresentam metástases ósseas (BUBENDORF *et al.*, 2000). Nessa fase da doença, além do aumento dos custos com tratamento, ocorre a precarização da qualidade de vida devido à complicações no sistema esquelético em geral (MUNDY, 2002; TANTIVEJKUL *et al.*, 2004).

Dentre os tratamentos para metástases ósseas oriundas do câncer de próstata, o radiofármaco  $^{223}$ RaCl<sub>2</sub> foi o primeiro emissor alfa aprovado para uso clínico em pacientes com *CRPC*, com evidência de metástase óssea e sem doença visceral (KLUETZ *et al.*, 2014; TANTIVEJKUL *et al.*, 2004). Além disso, é o único radiofármaco aprovado que apresenta sobrevida global em relação ao placebo (PARKER *et al.*, 2013), indicando a possibilidade de regressão local da doença (PACILIO *et al.*, 2016).

A cadeia radionuclídica do <sup>223</sup>Ra emite pouco mais de 1% de raios gama, sendo possível obter imagens quantitativas *in vivo*, apesar de apresentar qualidade ruim. Nos últimos anos, diversos estudos apresentaram metodologias para a macrodosimetria por imagem das metástases ósseas em pacientes submetidos a essa terapia (CHITTENDEN

*et al.*, 2015; KAIREMO *et al.*, 2015; PACILIO *et al.*, 2016). Porém, ainda não foi demonstrado como essas medidas podem ser úteis para predizer as respostas clínicas. Ademais, as reações adversas hematológicas observadas nos estudos clínicos com <sup>223</sup>Ra têm uma frequência e gravidade menores do que as previstas pela dose absorvida calculada para medula óssea ativa (BAYER, 2016; CHITTENDEN *et al.*, 2015; LASSMANN *et al.*, 2013). Entretanto, um estudo em um modelo de toxicidade da medula óssea encontrado na literatura relacionou melhor às respostas clínicas observadas verificando a dose no nível celular (HOBBS *et al.*, 2012; PACILIO *et al.*, 2016).

A Europa alterou a legislação para que o planejamento de dose seja um pré-requisito para a realização de terapias com radionuclídeos (Directiva CE 2013/59/Euratom) (EURATOM, 2014). Portanto, para as terapias com radiofármaco emissor de alta transferência linear de energia (*Linear Energy Transfer-LET*), a dosimetria no nível celular deve ser investigada durante a aprovação do radiofármaco ou na fase do estudo pré-clínico para melhor compreensão da entrega de dose nas lesões ósseas e na medula (tecido limitante devido à radiosensibilidade) para auxiliar na correlação da dose absorvida com os efeitos biológicos desejados, fornecendo suporte ao planejamento.

Na dosimetria do tecido esquelético uma das maiores dificuldades está na representação adequada da arquitetura do tecido esponjoso e da complexa região da medula, o que é essencial para a estimativa de dose absorvida. ROJAS-CALDERÓN *et al*. (2014) lembram que variações na geometria física podem resultar em variações significativas de dose absorvida quando se trabalha na microescala.

Atualmente, os modelos dosimétricos do esqueleto são realizados com base em distribuições de cordas ("*chord-length*") nas cavidades da medula e nas trabéculas fornecidos pela Universidade de *Leeds* (WHITWELL, 1973) ou através de modelos baseados em imagens em três dimensões (3D) (HOUGH, M *et al.*, 2011; KRAMER *et al.*, 2012, 2006, 2007, 2009; PAFUNDI, D *et al.*, 2010; PAFUNDI, DEANNA *et al.*, 2009). Em animais, MAUXION (2013a) desenvolveu um modelo de camundongo baseado em voxel para uso em estimativas de dose absorvida (valores *S* e fração absorvida) e estimou esses parâmetros para <sup>18</sup>F utilizando os códigos MCNPX e GATE.

Esses modelos supracitados e suas extensões estão sendo utilizados para calcular a fração absorvida para emissores alfa nos tecidos esqueléticos em simuladores computacionais humanos e animais (BOLCH, 2010; GEYER 2017a; 2017b), porém não analisando a dose absorvida a nível celular. Para isso, há outros modelos na literatura (HENRIKSEN *et al.*, 2003; HOBBS *et al.*, 2012), mas que utilizam modelos geométricos simplificados da cavidade medular. No entanto, apesar das geometrias simples, a dosimetria a nível celular apresentou melhor correspondência com os efeitos de toxicidade relacionados em estudos clínicos do que com aqueles relatados usando o modelo dosimétrico MIRD (LOEVINGER *et al.*, 1991).

Os estudos anteriores (HENRIKSEN *et al.*, 2003; HOBBS *et al.*, 2012), que calcularam a dose absorvida no nível celular para o  $^{223}$ Ra também não consideraram as doses resultantes de suas emissões beta. De fato, para doses terapêuticas, não se espera que os componentes beta tenham um papel significativo em termos de radiotoxicidade (LARSEN *et al.*, 2006). No entanto, os danos celulares das contribuições das emissões beta somados aos provocados pelas partículas alfa podem ser significativos e precisariam ser melhor abordados (GHOLAMI *et al.*, 2015).

Considerando que os estudos anteriores não unificam o modelo de geometria mais realística do tecido ósseo e a análise dosimétrica mais adequada para partículas alfa, o presente trabalho propõe uma metodologia baseada em uma imagem de microCT segmentada usando o Método Fuzzy C-Means (FCM) (CHUANG *et al.*, 2006). A análise compreendeu o cálculo da dose absorvida e o número de interações no nível de voxel utilizando o código de transporte de radiação GATE (*Geant4 Application for Tomographic Emission*) (SARRUT *et al.*, 2014), que fornece uma descrição detalhada do decaimento da cadeia do <sup>223</sup>Ra.

#### <span id="page-18-0"></span>**1.1 OBJETIVO**

Desenvolver um modelo dosimétrico para auxiliar em estudos de dosimetria e toxicidade na medula e eficácia no tratamento com o dicloreto de Rádio-223.

## <span id="page-19-0"></span>**1.2 OBJETIVOS ESPECÍFICOS**

Os objetivos específicos desse trabalho são:

• Atualizar o modelo trabecular de HOBBS segundo publicação da ICRP 110 e analisar as mudanças na entrega de dose;

• Desenvolver um modelo reprodutível em qualquer sítio ósseo para partículas alfa com captação em regiões de crescimento ósseo;

- Propor uma geometria mais realística do tecido ósseo;
- Analisar a entrega de dose absorvida de todas as emissões da cadeia do <sup>223</sup>Ra;
- Propor uma análise dosimétrica mais adequada para o nível celular.

# **CAPÍTULO II**

## **FUNDAMENTOS TEÓRICOS**

### <span id="page-20-2"></span><span id="page-20-1"></span><span id="page-20-0"></span>**2.1 TECIDO ÓSSEO**

### <span id="page-20-3"></span>**2.1.1 CLASSIFICAÇÃO DO TECIDO ÓSSEO**

Os ossos são constituídos pelo osso compacto e osso esponjoso, possuindo os mesmos componentes histológicos se diferenciando quanto a sua disposição estrutural, sendo o primeiro sem cavidades aparentes e o segundo com várias cavidades que se encontram (GUIMARÃES *et al.*, 2010). Dessa forma, essa não é uma classificação histológica, mas sim macroscópica (JUNQUEIRA *et al.*, 2013).

- **1. Tecido ósseo compacto ou cortical:** é constituído por colunas cilíndricas com 150 a 300 µm de diâmetro, sendo que o eixo maior é paralelo ao do osso (JUDAS *et al.*, 2012).
- **2. Tecido ósseo esponjoso ou trabecular:** é formado por trabéculas de matriz óssea com 100 a 150 µm de espessura, cujos espaços são preenchidos pela medula óssea. Forma uma rede tridimensional, seguindo sempre as linhas das forças mecânicas (JUDAS *et al.*, 2012), o que lhe confere resistência às tensões físicas aplicadas sobre o osso (MONTANARI, 2016). Localiza-se no interior de ossos chatos e na extremidade dos ossos longos (VALENTIN, 2002).

Nem todo o tecido ósseo é facilmente classificado como compacto ou trabecular uma vez que, frequentemente, existe uma zona entre os dois tipos de ossos que é intermediária na porosidade e na razão superfície-volume (VALENTIN, 2002). A *ICRP Publication 89* (2002) relata que 80% da massa óssea é representada pelo osso compacto e 20% pelo osso trabecular, tanto para homens quanto para mulheres. Em relação à calcificação, aproximadamente 80 a 90% do volume total do osso cortical está

calcificado, e no volume de osso trabecular a calcificação é de 15 a 25% (JUDAS *et al.*, 2012).

A Figura 1 mostra um corte de um osso seco localizando o osso cortical, mais externamente, e o osso esponjoso, mais internamente.

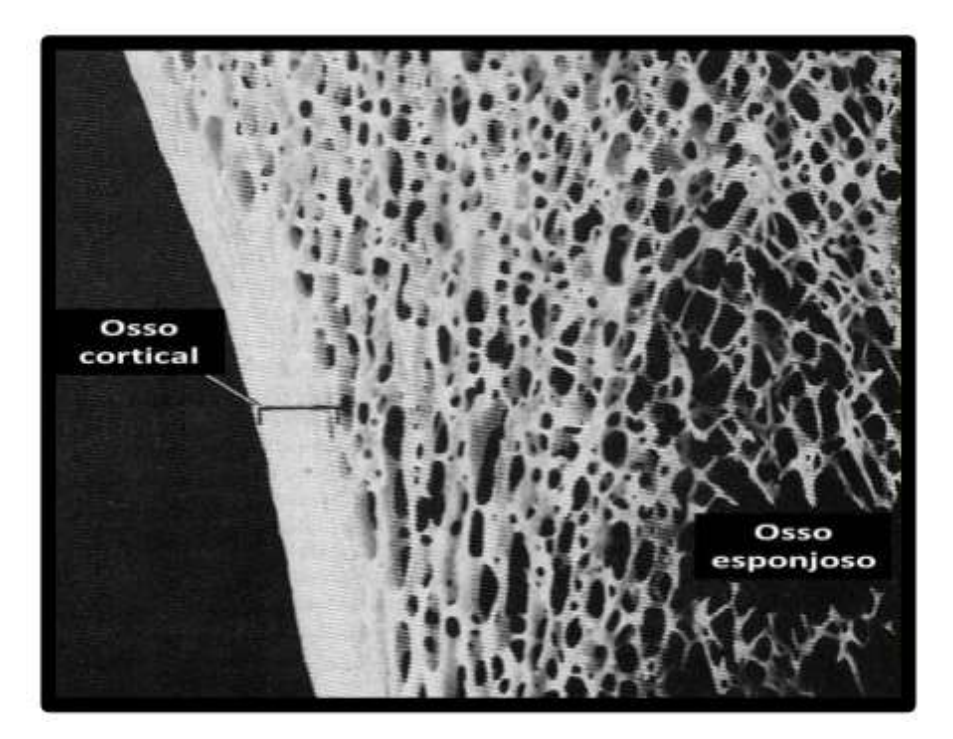

**Figura 1: Imagem de um osso localizando o osso cortical e o osso esponjoso (JUNQUEIRA** *et al.***, 2013).**

A Figura 2 é uma representação de um osso longo, onde a epífise é formada pelo osso esponjoso, sendo sua superfície recoberta por uma camada compacta (JUNQUEIRA *et al.*, 2013). A região denominada diáfise é, em sua maioria, de osso compacto, apresentando osso esponjoso somente em sua parte profunda, mais precisamente na delimitação do canal medular (JUNQUEIRA *et al.*, 2013).

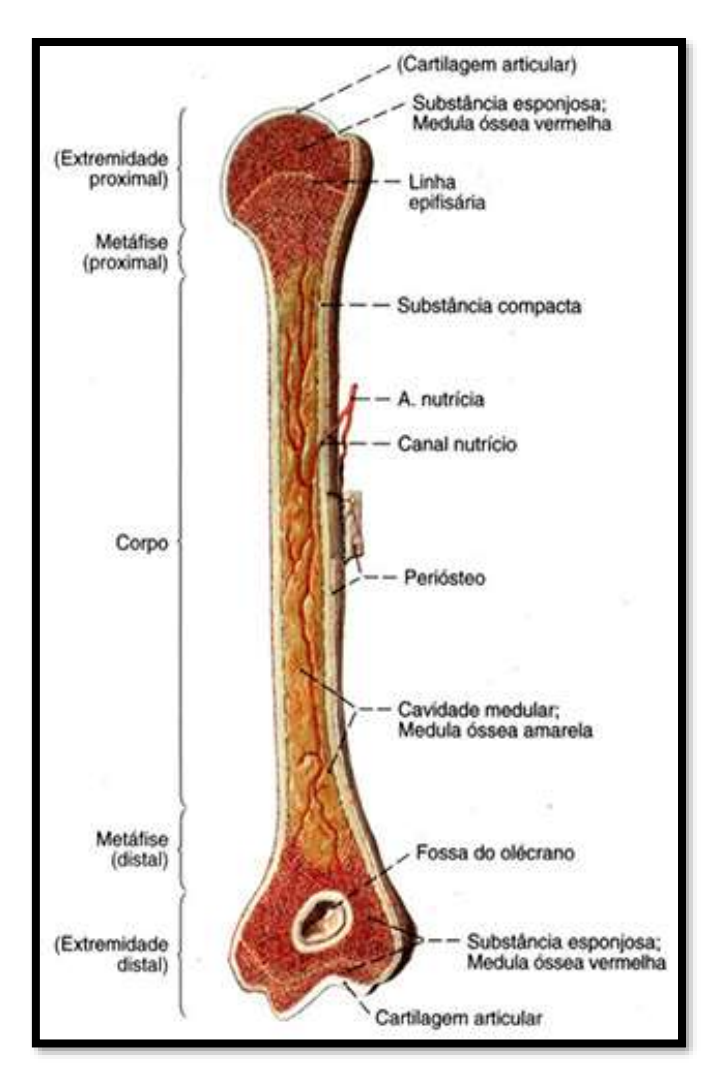

**Figura 2: Representação esquemática do osso longo. (Fonte: http://anatomiaonline.com/ossos/ossos.html)**

### <span id="page-22-0"></span>**2.1.2 MATRIZ ÓSSEA E AS CÉLULAS DO TECIDO ÓSSEO**

A matriz óssea é constituída por um componente inorgânico (~60%) da massa óssea, enquanto que o orgânico contribui com pouco mais de 20% e a água com aproximadamente 10% (HALSEY *et al.*, 1998; MARQUES, 2010). O componente orgânico é constituído principalmente por colágeno, e confere ao osso uma grande capacidade de resistência às forças de tensão, enquanto que o inorgânico resiste às forças de compressão.

Existem três tipos de células na matriz óssea: osteoblastos, osteócitos e osteoclastos, sendo as particularidades de cada célula citadas a seguir (JUNQUEIRA *et al.*, 2013).

- **1. Osteoblastos:**suas células apresentam-se como cuboides quando estão em intensa atividade sintética e, quando não estão, são achatadas. São encontradas nas superfícies ósseas em um arranjo lado a lado (JUNQUEIRA *et al.*, 2013). Suas principais funções são sintetizar a parte orgânica da matriz óssea e concentrar o fosfato de cálcio, o que lhe permite participar do processo de mineração óssea (JUNQUEIRA *et al.*, 2013). Com isso, atuam na reparação de fraturas auxiliando o crescimento ósseo (GUIMARÃES *et al.*, 2010). Passam a ser denominados como osteócitos quando são aprisionados pela matriz recém-sintetizada (JUNQUEIRA *et al.*, 2013).
- **2. Osteócitos:** são células achatadas encontradas no interior da matriz óssea, sua nutrição depende de canalículos que possibilitam a troca de moléculas e íons com a corrente sanguínea e possuem papel importante na manutenção da integridade da matriz óssea (JUNQUEIRA *et al.*, 2013).
- **3. Osteoclastos:** são células multinucleadas, móveis, gigantes e extensamente ramificadas. Sua principal função é reabsorver o tecido ósseo, participando, portanto, dos processos de remodelação óssea (JUNQUEIRA *et al.*, 2013).

A Figura 3 mostra um esquema representativo dessas células do tecido ósseo.

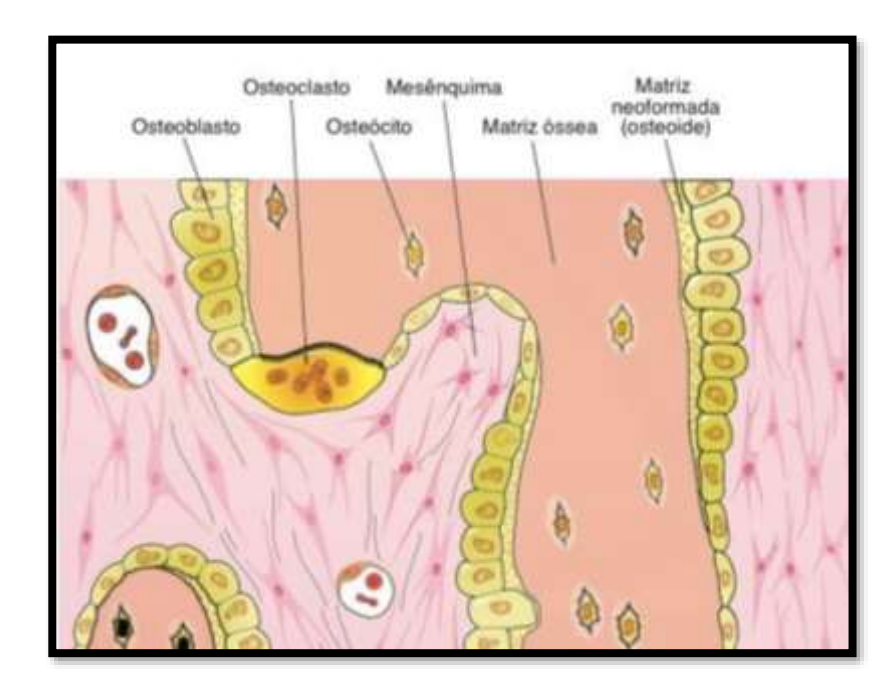

**Figura 3: Esquema representativo das células do tecido ósseo (JUNQUEIRA et al., 2013).**

### <span id="page-24-0"></span>**2.1.3 ENDÓSTEO E PERIÓSTEO**

Quase a totalidade da superfície óssea é revestida por células. O endósteo é uma camada delgada de osteoblastos e células osteoprogenitoras (células tronco do tecido ósseo) achatadas que revestem o canal medular, as cavidades da trabécula e os canais de Volkmann e de Havers (GUIMARÃES *et al.*, 2010). Possui a função de nutrição e fornecimento de novos osteoblastos para o crescimento e regeneração do osso (NETTER, 1987). A Figura 4 mostra um corte histológico visualizado em microscópio dessas células revestindo a cavidade trabecular.

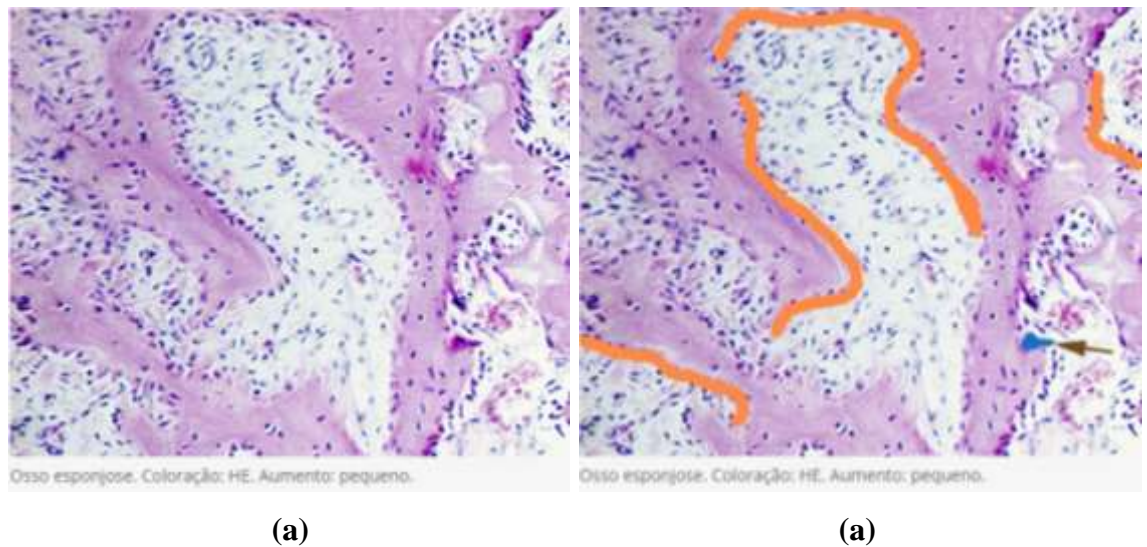

**Figura 4: (a) Imagem microscópica do endósteo em cavidades situadas entre as trabéculas ósseas, em (b) ressaltado em laranja os osteoblastos, a seta mostra um osteoclasto e a imagem ainda contém as células osteoprogenitoras no revestimento da trabécula (ABRAHAMSOHN et al., 2017).**

O periósteo é semelhante em [morfologia](https://pt.wikipedia.org/wiki/Morfologia) e função ao endósteo, porém reveste a superfície externa do osso (NETTER, 1987). É formado por tecido conjuntivo denso modelado que possui fibroblastos e fibras colágenas. Nele se encontram os nervos e vasos sanguíneos que penetram nos ossos por orifícios, sendo que os orifícios maiores possuem nomes anatômicos por serem constatados em vários indivíduos (ABRAHAMSOHN *et al.*, 2017).

A Figura 5 mostra um corte histológico do periósteo e endósteo.

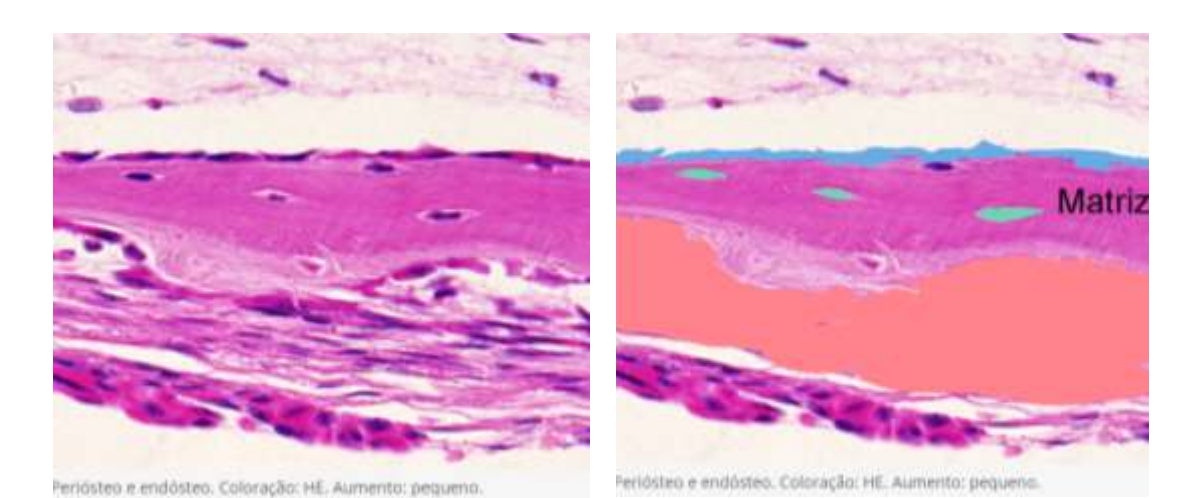

**(a) (b) Figura 5: (a) Imagem de microscopia de um corte histológico, realçando em (b) o periósteo em rosa chá, o endósteo em azul e os osteócitos em verde (ABRAHAMSOHN et al., 2017).**

### <span id="page-25-0"></span>**2.1.4 MEDULA ÓSSEA**

A medula óssea é uma cavidade responsável por alojar o tecido hematopoiético que é uma variedade do tecido conjuntivo, delicado e gelatinoso, rico em vasos sanguíneos e, ainda, uma rede de fibras reticulares (CAMILLO *et al.*, 2017). O tecido conjuntivo é composto pelas células-tronco, células progenitoras e células precursoras (GUIMARÃES *et al.*, 2010).

A medula pode ser classificada como vermelha ou amarela. A vermelha é constituída por células e fibras reticulares, e sua principal função é formar as células sanguíneas. A medula amarela é constituída de tecido adiposo, sendo também denominada inativa (GUIMARÃES *et al.*, 2010). A medula óssea localiza-se nas cavidades da trabécula e no canal medular da diáfise (JUNQUEIRA *et al.*, 2013). Na cavidade medular, o sangue entra para o tecido ósseo e sai da medula pelas veias presentes no periósteo (MONTANARI, 2016). A Figura 6 ilustra o fêmur de um indivíduo adulto, indicando as estruturas do osso, a localização da medula e o fluxo sanguíneo de entrada e saída do osso.

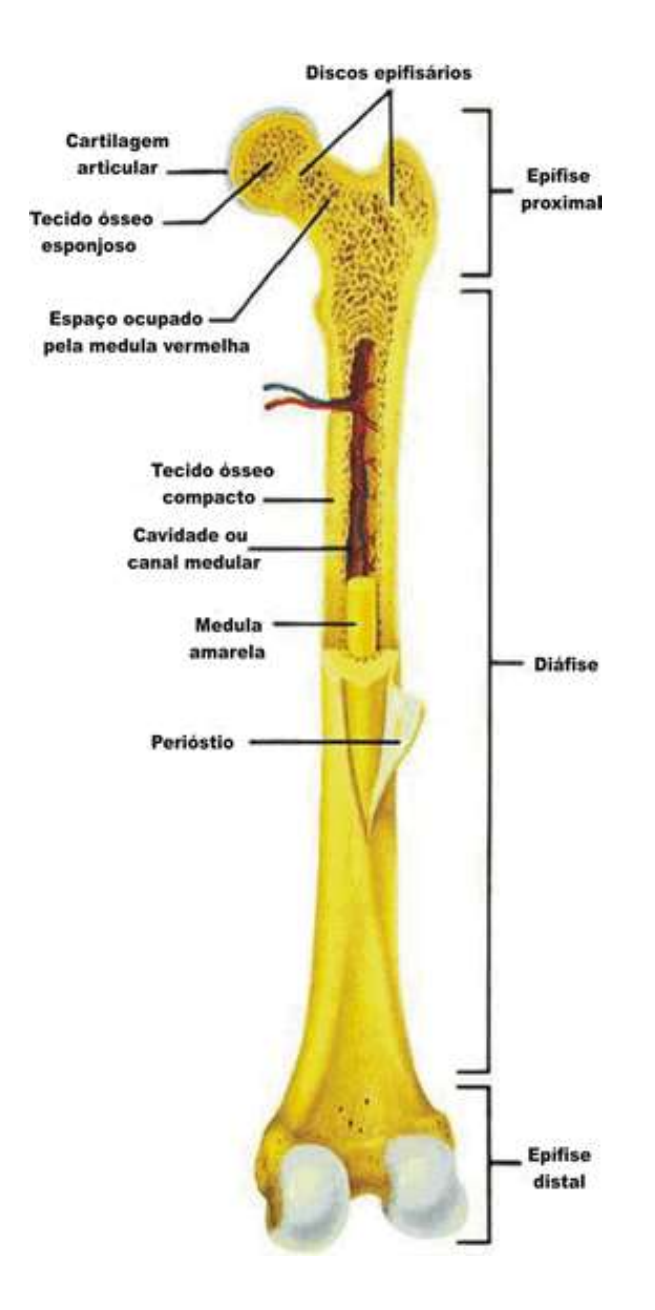

### **Figura 6: Ilustração do fêmur com a localização das estruturas, indicando a medula ativa e inativa, e a entrada do sangue no osso. (Fonte: https://www.sobiologia.com.br/conteudos/Histologia/epitelio17.php)**

A Tabela 1 apresenta a porcentagem de medula óssea vermelha em várias idades, para diversos tipos de ossos (VALENTIN, 2002).

| Osso / Idade(anos)      | Porcentagem de medula ativa (%) |              |      |                  |                  |                |                  |  |
|-------------------------|---------------------------------|--------------|------|------------------|------------------|----------------|------------------|--|
|                         | $\boldsymbol{0}$                | $\mathbf{1}$ | 5    | 10               | 15               | 25             | 40               |  |
| Crânio                  | 27,0                            | 25,1         | 15,9 | 11,6             | 9,2              | 7,7            | 7,6              |  |
| Mandíbula               | 2,5                             | 2,4          | 1,6  | 1,1              | 0,9              | 0,8            | 0,8              |  |
| Escápula                | 2,7                             | 2,7          | 2,7  | 2,9              | 3,3              | 2,9            | 2,8              |  |
| Clavícula               | 0,8                             | 0,8          | 0,9  | 0,9              | 1,0              | 0,8            | 0,8              |  |
| <b>Esterno</b>          | $\overline{0}$                  | 0,8          | 1,7  | 2,1              | 2,7              | 3,0            | 3,1              |  |
| <b>Costelas</b>         | 9,2                             | 8,9          | 8,8  | 10,9             | 13,6             | 15,2           | 16,1             |  |
| Vértebra cervical       | 3,4                             | 2,8          | 2,2  | 2,7              | 3,3              | 3,7            | 3,9              |  |
| Vértebra torácica       | 8,3                             | 8,4          | 8,9  | 10,9             | 13,7             | 15,3           | 16,1             |  |
| Vértebra lombar         | 2,4                             | 4,3          | 6,8  | 8,4              | 10,5             | 11,7           | 12,3             |  |
| <b>Sacro</b>            | 0,1                             | 2,4          | 5,5  | 6,7              | 8,4              | 9,4            | 9,9              |  |
| Coxas                   | 9,2                             | 11,1         | 13,1 | 15,6             | 18,5             | 19,5           | 17,5             |  |
| Fêmur, metade           | 3,7                             | 4,1          | 6,8  | 9,4              | 9,2              | 7,4            | 6,7              |  |
| superior                |                                 |              |      |                  |                  |                |                  |  |
| Fêmur, metade inferior  | 3,7                             | 3,9          | 6,3  | 6,1              | 2,0              | $\theta$       | $\overline{0}$   |  |
| Tíbia, fíbia, patela    | 8,0                             | 8,7          | 9,0  | 5,5              | $\theta$         | $\theta$       | $\overline{0}$   |  |
| Tornozelo e ossos do pé | 8,3                             | 4,7          | 2,5  | $\boldsymbol{0}$ | $\overline{0}$   | $\overline{0}$ | $\overline{0}$   |  |
| Úmero, metade           | 2,3                             | 2,4          | 2,4  | 2,5              | 3,1              | 2,5            | 2,3              |  |
| superior                |                                 |              |      |                  |                  |                |                  |  |
| Úmero, metade inferior  | 2,3                             | 2,3          | 2,2  | 1,6              | 0,7              | $\overline{0}$ | $\overline{0}$   |  |
| Cúbito e rádio          | 2,5                             | 2,5          | 2,0  | 1,1              | $\theta$         | $\theta$       | $\theta$         |  |
| Pulso e ossos da mão    | 3,6                             | 1,9          | 0,9  | $\boldsymbol{0}$ | $\boldsymbol{0}$ | $\overline{0}$ | $\boldsymbol{0}$ |  |

<span id="page-27-0"></span>**Tabela 1: Porcentagem de medula ativa no corpo humano (VALENTIN, 2002).**

Ao longo da vida, a medula óssea vermelha vai sendo substituída por medula amarela. A Tabela 2 mostra os valores de referência para as massas de medula óssea ativa e inativa com a idade (VALENTIN, 2002). E a Figura 7 ilustra os sítios de medula óssea ativa em adultos e crianças (ICRP, 1995).

|               | <b>Ativa</b>     |          | <b>Inativa</b>   |                |  |
|---------------|------------------|----------|------------------|----------------|--|
| <b>Idade</b>  | <b>Masculino</b> | Feminino | <b>Masculino</b> | Feminino       |  |
| Recém-nascido | 50               | 50       | $\overline{0}$   | $\overline{0}$ |  |
| 1 ano         | 150              | 150      | 20               | 20             |  |
| 5 anos        | 340              | 340      | 160              | 160            |  |
| 10 anos       | 630              | 630      | 630              | 630            |  |
| 15 anos       | 1080             | 1000     | 1480             | 1380           |  |
| <b>Adulto</b> | 1170             | 900      | 2480             | 1800           |  |

<span id="page-28-0"></span>**Tabela 2: Valores de referência para as massas de medula óssea ativa e inativa (g) em função da idade (VALENTIN, 2002).** 

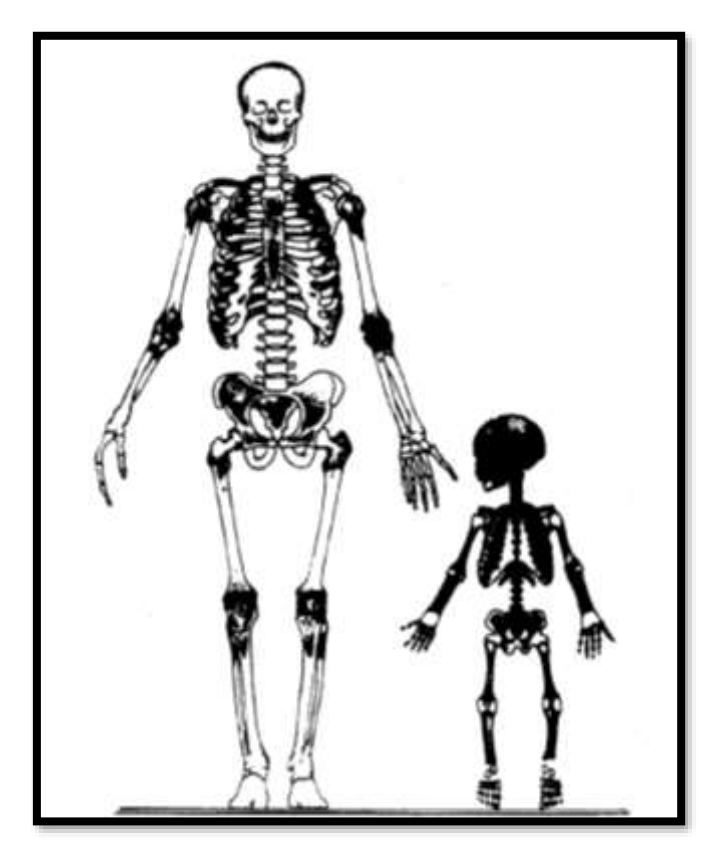

**Figura 7: Sítios de medula óssea ativa (em negrito) em adultos e crianças (ICRP, 1995).**

Foram reportados dois tipos de células tronco encontrados primariamente na medula óssea: as células tronco hematopoiéticas (HSC) e as mesenquimais (MSC) (MEIRELLES, 2003). Estas linhagens de células tronco dividem-se em tecidos medulares e tecidos osteonais (WATCHMAN, 2005).

Os tecidos da medula dividem-se em células progenitoras multilinhagem, células progenitoras precoces, células progenitoras tardias, células blásticas e células hematopoiéticas ou linfoides maduras (FOUCAR, 2001), originando as células sanguíneas (MEIRELLES, 2003).

As MSC são conhecidas também como unidades formadoras de colônias fibroblásticas, têm a capacidade de se renovar e diferenciar em várias linhagens de tecido conjuntivo, incluindo osso, cartilagem, tecido adiposo, tendão, músculo e estroma medular (CAMPAGNOLI *et al.*, 2001; JAVAZON *et al.*, 2001), se desenvolvendo em células osteoprogenitoras, como osteoblastos e osteoclastos (MEIRELLES, 2003).

Outras células tronco também são encontradas na medula óssea, porém não contribuem para as linhas celulares supracitadas e se acredita que sejam, quando necessário, deslocadas para um tecido comprometido específico (KUZNETSOV *et al.*, 2001; RAFII *et al.*, 1994).

#### <span id="page-29-0"></span>**2.1.5 RADIOSSENSIBILIDADE DO TECIDO ESQUELÉTICO**

Segundo as leis de Bergonie e Tribondeau (1906), a radiosensibilidade relaciona-se à atividade mitótica da célula, sendo mais sensível à irradiação os tecidos mais indiferenciados e proliferativos, uma vez que aumenta o potencial de morte celular e introdução de erros na replicação do DNA. Ao contrário, os tecidos mais radioresistentes são mais diferenciados e estáveis. No mesmo sentido, os tecidos em desenvolvimento e em atividade proliferativa possuem maior radiosensibilidade do que os tecidos mais desenvolvidos (BERGONIÉ *et al.*, 1906).

No tecido esquelético, os tecidos mais radiossensíveis são a medula óssea hematopoeticamente ativa e o endósteo trabecular e cortical. Dentro da medula as células tronco hematopoiéticas são as células mais primitivas e indiferenciadas, e no endósteo as células tronco mesenquimais que revestem as trabéculas são as mais primitivas (WATCHMAN, 2005).

### <span id="page-30-0"></span>**2.1.6 DADOS ELEMENTARES DO TECIDO ESQUELÉTICO**

A *ICRP Publication 89* (VALENTIN, 2002) adota os dados elementares para os tecidos moles a partir das publicações do *ICRU Report 46* (WHITE *et al.*, 1992), e especificamente do esqueleto adota os da *ICRP Publication 70* (ICRP, 1995a). Em relação à composição elementar dos tecidos do osso esponjoso, as diferenças adotadas quanto à densidade em massa encontram-se na Tabela 3:

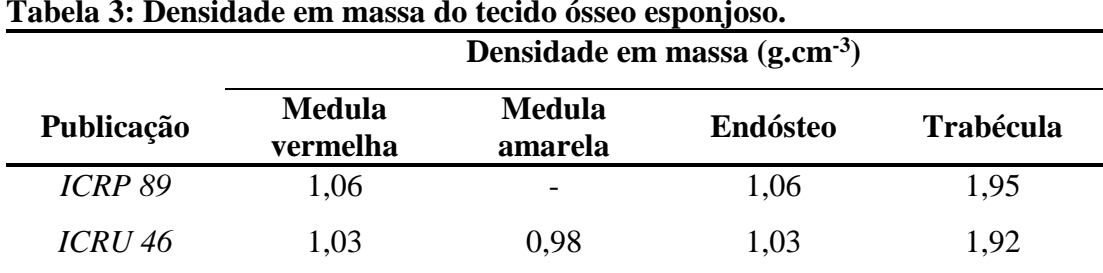

#### <span id="page-30-2"></span>**Tabela 3: Densidade em massa do tecido ósseo esponjoso.**

### <span id="page-30-1"></span>**2.2 CÂNCER DE PRÓSTATA COM METÁSTASE ÓSSEA**

A incidência de metástases ósseas é normalmente associada a pacientes com câncer primário de mama, próstata e pulmão. O câncer de próstata é o segundo tipo de câncer com mais mortes relatadas no mundo (BRAY *et al.*, 2012, 2018). No Brasil, o Instituto Nacional do Câncer (INCA, 2016) apresentou uma estimativa de risco de 61,82 casos de câncer de próstata a cada 100 mil homens para o ano de 2016. Em 2012 foram estimados na Europa 417 mil novos casos de câncer de próstata e 92 mil mortes relatadas (FERLAY *et al.*, 2013). Nos EUA, a estimativa é de aproximadamente 165 mil novos casos e 29 mil mortes relatadas para este tipo de câncer (SIEGEL *et al.*, 2018), sendo ainda que as metástases ósseas contribuem para a morte de 350 mil indivíduos por ano (LIEPE, 2009).

Os problemas relacionados às metástases ósseas são: a dor óssea na região afetada, fraturas ósseas que podem ocorrer em movimentos do cotidiano principalmente nos ossos longos do braço, pernas e coluna vertebral, a compressão medular que comprime nervos responsáveis por funções importante como a percepção do corpo, o movimento e o esvaziamento do intestino e bexiga, hipercalcemia que pode levar ao cansaço, náusea, confusão, entre outras intercorrências (MUNDY, 2002; TANTIVEJKUL *et al.*, 2004).

Esses fatores diminuem a qualidade de vida do paciente e aumentam os custos relacionados ao seu tratamento.

No processo metastático ósseo do câncer de próstata, as células tumorais da próstata produzem enzimas proteolíticas que são capazes de atravessar as paredes de pequenos vasos sanguíneos nos tecidos vizinhos, ou até mesmo induzir a criação de novos vasos para conseguir entrar na circulação sanguínea (LIOTTA *et al.*, 2001). As células metastáticas que conseguem sobreviver aos mecanismos de proteção do corpo entram nos sinusóides. Após entrarem no sinusóide essas células migram para a medula óssea e no estroma medular conseguem gerar o suprimento de sangue para irem para o endósteo, onde estimulam a atividade osteoclástica ou osteoblástica (MUNDY, 2002). A Figura 8 ilustra o processo metastático descrito.

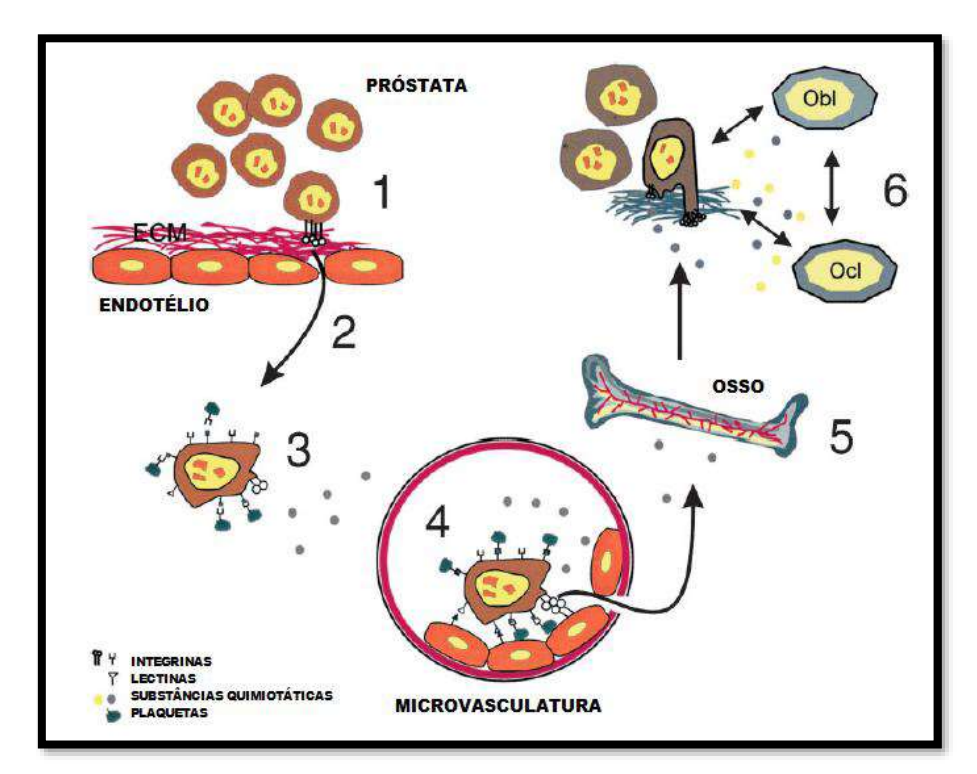

**Figura 8: (1) Tumores primários da próstata em crescimento; (2) evasão das células metastáticas da próstata para o tecido; (3) depois essas células circulam no sangue e sistema linfático;(4) posteriormente extravasam para o tecido ósseo; (5) há proliferação da metástase no osso; (6) as células neoplásicas interagem com os osteoclastos (Ocl) e osteoblastos (Obl). (TANTIVEJKUL et al., 2004).**

Os sítios esqueléticos das metástases ósseas são, em geral, os de medula hematopoiética no esqueleto axial e ossos longos (MASTRO *et al.*, 2003; VIRK *et al.*,

2007) e apresentam vários focos. No aparecimento de metástases ósseas de câncer de próstata, as regiões da pelve, coluna lombar, fêmur e coluna torácica são as mais comumente afetadas (VIEIRA *et al.*, 2012). Uma imagem cintilográfica desses sítios pode ser visualizada na Figura 9.

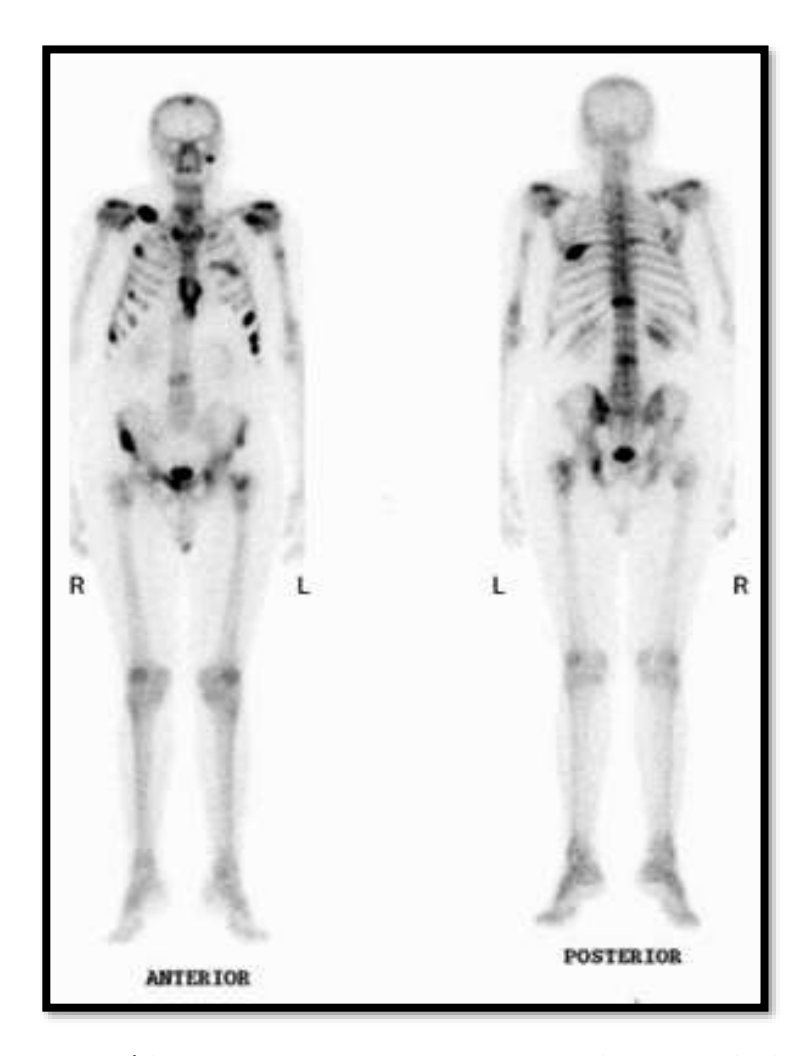

**Figura 9: Sítios esqueléticos comumente encontrados em imagens cintilográficas de metástases ósseas oriundas de câncer de próstata (ABREU** *et al***., 2005).**

As metástases ósseas são classificadas como osteolíticas, osteoblásticas ou mistas com base em sua aparência radiográfica (ROODMAN, 2004). Esses fenótipos são um reflexo das interações entre células tumorais e elementos celulares do microambiente ósseo, os osteoclastos e osteoblastos (VIRK *et al.*, 2007). Quando em atuação osteoclástica leva à fratura óssea antes de nova formação óssea, ou através de lesões líticas (osteolíticas) que são fraturas provocadas em orifícios que se desenvolvem quando partes dos ossos são eliminadas. Quando são osteoblásticas levam ao estabelecimento de novo

osso sem que o osso antigo tenha se decomposto (DAVID ROODMAN *et al.*, 2015; GUISE *et al.*, 2006). VIRK e LIEBERMAN (2007) reportam os mecanismos moleculares das metástases osteolíticas e osteoblásticas.

As metástases ósseas originárias do câncer de próstata são predominantemente osteoblásticas (ROODMAN, 2004; VIRK *et al.*, 2007), podendo haver lesões osteolíticas em aproximadamente 20% dos casos, ou ainda uma combinação dos dois tipos (VIRK *et al.*, 2007). Em geral, essas metástases são osteo condensantes, porque devido a lentidão com que as células atingem as vértebras pelo plexo venoso para vertebral de Batson e nos demais ossos por via sanguínea arterial, o tecido ósseo reage com neoformação de traves inter-trabeculares que diminuem os espaços medulares, condensando o osso. Essa condensação resulta em maior densidade e menor elasticidade dos ossos, aumentando o risco de fraturas (Figura 10).

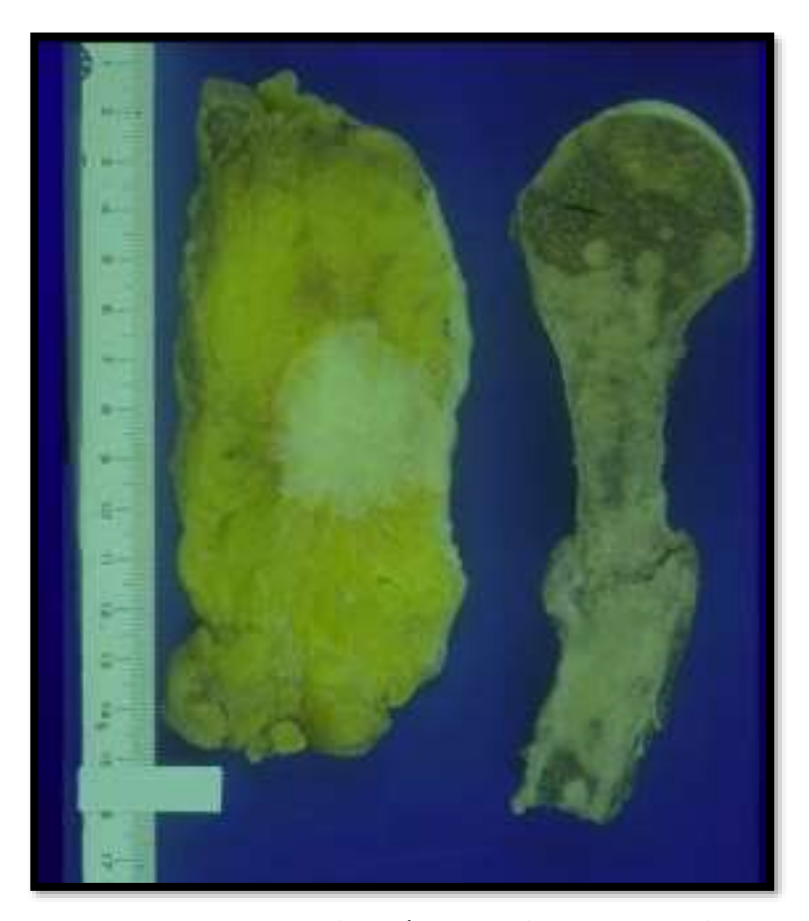

**Figura 10: Imagem da destruição óssea devido a neoplasia (Fonte: http://www.oncocirurgia.com.br/tag/tumor-osseo/).**

Segundo o Comitê Brasileiro de Estudos em Uro-Oncologia, quando o câncer de próstata está em estágio avançado e apresenta características heterogêneas, como a progressão de neoplasia em pacientes previamente submetidos à castração cirúrgica ou química, este é denominado câncer da próstata "resistente à castração" (*Castration-Resistant Prostate Cancer* – *CRPC*) (SADI *et al.*, 2011). Estima-se que 90% dos pacientes com *CRPC* apresentem metástases ósseas (BUBENDORF *et al.*, 2000), sendo, então, denominado *mCRPC*. O tempo após a castração cirúrgica para o aparecimento do CRPC é variável, com uma estimativa de desenvolvimento de 6 meses a 10 anos (SADI, 2015).

O desafio para a total compreensão do *mCRPC* é o entendimento de diversas variáveis que vão desde a própria definição conceitual do nome adotado para a fase da doença, especificidades das situações clínicas e, ainda, o consenso quanto a fatores prognósticos (SADI *et al.*, 2011).

Na literatura, a denominação "câncer de próstata resistente à castração" pode ser encontrada também como: câncer da próstata andrógeno-independente, câncer da próstata hormônio-resistente, câncer da próstata hormônio-refratário, câncer da próstata andrógeno-independente ou câncer da próstata andrógeno-insensível. No entanto, devido a alguns pacientes considerados resistentes à castração ainda apresentam sensibilidade ao tratamento hormonal e, ainda, poderem responder a manipulações hormonais secundárias, o termo mais aceito é câncer de próstata resistente à castração (*Castration resistent prostate cancer- CRPC*) (SADI *et al.*, 2011).

Na prática clínica, o diagnóstico de um paciente com CPRC é definido como:

- $\checkmark$  Níveis de testosterona < 50 ng/ml
- $\checkmark$  3 (três) elevações consecutivas do PSA que resulte no aumento de  $\geq 50\%$ acima do nadir – que é o valor mais baixo atingido pelo PSA depois do tratamento - sendo a verificação realizada com um intervalo mínimo de uma semana entre elas;
- ✓ Progressão do PSA após manipulação hormonal secundária;
- $\checkmark$  Aumento das lesões ósseas, ou aparecimento de novas lesões ósseas (>2), ou de partes moles ou linfonodos com mais de 2 cm.

Nessa etapa da doença aproximadamente 84% destes pacientes apresentam metástases ósseas, e nos casos onde não há evidências de metástases hematogênicas, cerca de 33% dos pacientes as desenvolvem em dois anos (SADI *et al.*, 2011).

O *NCCN guidelines* (2016) para *mCPRC* em 2013 cita, entre outras, sete novas estratégicas medicamentosas. Entre elas encontra-se o primeiro radiofármaco emissor alfa com afinidade óssea, o <sup>223</sup>RaCl<sub>2</sub>. Já haviam outros radiofármacos aprovados, porém são emissores Beta <sup>89</sup>Sr-Cl, <sup>153</sup>Sm-EDTMP e <sup>186</sup>Re-HEDP, com finalidade paliativa da dor óssea (KAIREMO *et al.*, 2015).

Existe uma dificuldade para definição da sequência ideal de administração dos fármacos citados, pois não é comum o suporte financeiro para estudos de sequência de drogas, ainda há um grande número de novos agentes surgindo, não existe vasto conhecimento sobre os mecanismos de resistência cruzada entre as novas drogas e, também, não há conhecimento completo da ação da droga na população, uma vez que estas são testadas em pacientes terminais (SADI, 2015).

#### <span id="page-35-0"></span>**2.2.1 TRATAMENTO DO** *mCPRC* **COM UM EMISSOR ALFA**

Atualmente, grandes avanços na área da biologia molecular propiciam a utilização de radionuclídeos emissores de partículas alfa em terapias para pacientes com câncer (GODDU *et al.*, 1994; HENRIKSEN *et al.*, 2003; SGOUROS, GEORGE, 2008). A característica dessa partícula que resulta em vantagens clínicas é o alto *LET* em um curto caminho percorrido aumentando a potencialidade de dano celular e alta especificidade devido ao alcance ser da ordem de grandeza de aproximadamente 10 diâmetros celulares (SGOUROS, G. *et al.*, 2010; SGOUROS, GEORGE, 2008), conforme ilustrado nas Figura 11 e 12, produzindo um efeito mínimo nas células que não são alvos do tratamento e, com isso, apresentam baixa radiotoxicidade nos tecidos saudáveis adjacentes (LIEN *et al.*, 2015). Estima-se que uma partícula alfa deposite uma dose absorvida de cerca de 0,14 Gy no núcleo da célula por colisão (KASSIS, 2002).
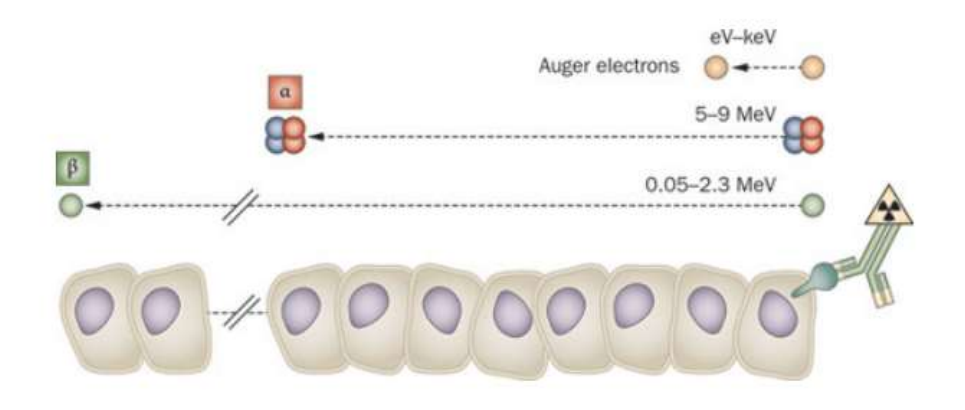

**Figura 11: Ilustração do caminho percorrido do elétron Auger, partícula alfa e partícula beta (POUGET** *et al***., 2011).**

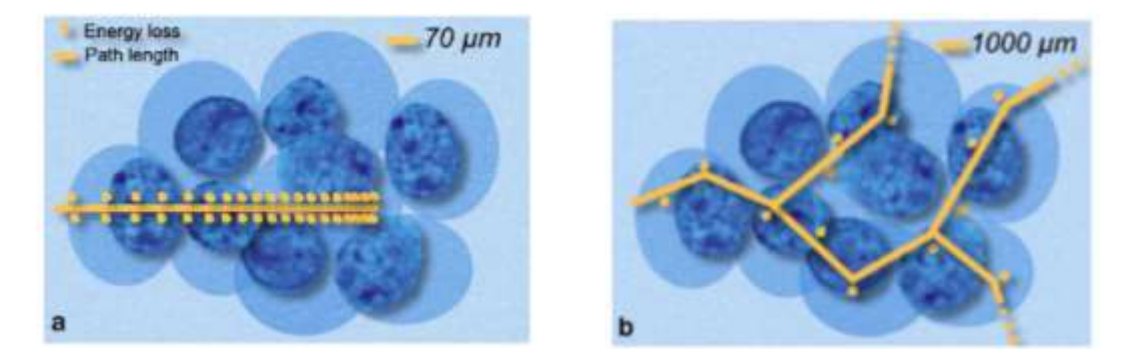

**Figura 12: Representação do caminho das partículas (a) alfa e (b) beta em um aglomerado de células (COUTURIER** *et al***., 2005).**

O potencial uso das radiações de alto LET na erradicação de células cancerígenas tem se mostrado menos comprometido por variáveis tais como o posicionamento do núcleo devido ao ciclo celular, hipóxia ou efeitos da taxa de dose, como ocorre para radiações de baixo LET (PENFOLD *et al.*, 2014; RODNEY WITHERS *et al.*, 1974; SGOUROS, G. *et al.*, 2010). A respeito da não dependência da taxa de dose, estudos de sobrevivência celular indicam que os emissores alfa podem ser capazes de esterilizar uma célula tumoral com poucas partículas atingindo o DNA (MCDEVITT *et al.*, 1998), devido à mesma conseguir, predominantemente, realizar uma dupla quebra nas fitas do DNA, tornando ineficientes os mecanismos de reparo celular (RITTER *et al.*, 1977), conduzindo a célula a realizar apoptose. Para pacientes com metástases esqueléticas que apresentam doença resistente à terapia, essa dupla quebra resultando em não reparação é extremamente importante (NILSSON, S *et al.*, 2005).

Recentemente nos EUA, foi aprovado pelo *U.S. Food and Drug Administration* (*FDA*) um radiofármaco emissor alfa para utilização clínica, o dicloreto de <sup>223</sup>Ra (BAYER, 2015; LIEN *et al.*, 2015). A indicação clínica foi para pacientes com *mCRPC*, sem doença visceral (KLUETZ *et al.*, 2014). A aprovação foi baseada no estudo randomizado de fase III ALSYMPCA (*ALpharadin in SYMtomatic Prostate CAncer – ALSYMPCA*), duplo-cego, realizado com 921 pacientes com *mCPRC*, onde demonstrouse sobrevida global de 3,6 meses de um grupo de pacientes tratados com <sup>223</sup>Ra em relação a outro grupo onde foi administrado placebo (PARKER et al., 2013a). Nos ensaios clínicos, menos de 1% dos pacientes apresentaram toxicidade hematológica de grau IV, e 2% a 4% apresentaram toxicidade de grau III para hemoglobina, plaquetas, neutrófilos ou leucócitos (NILSSON, STEN *et al.*, 2007).

Inicialmente o medicamento foi chamado de *Alpharadin*® e, após a compra da patente pela *Bayer Health Care*, foi registrado como *Xofigo*® (KLUETZ *et al.*, 2014; MORRIS, 2014). O Brasil obteve a licença para comercialização do *Xofigo®* em agosto de 2015, porém a primeira administração clínica ocorreu em janeiro de 2017, segundo informações da empresa *Bayer*. O <sup>223</sup>RaCl<sub>2</sub> a ser administrado ao paciente se apresenta em estado líquido, é injetável e a posologia aprovada foi de 50 kBq/kg, com intervalos de quatro semanas entre as administrações, sendo ao todo seis ciclos de terapia (BAYER, 2018).

Ainda não foi estabelecida a Dose Letal 50% (*LD50*) para toxicidade aguda do <sup>223</sup>Ra, que é a dose que leva a óbito 50% da população administrada. Esse é um indicador que a toxicidade depende muito mais da distribuição microscópica da fonte do que da atividade *in vivo* (LARSEN *et al.*, 2006). Como vários efeitos adversos foram observados em todos os estudos com alta dose em camundongos, foi considerada a atividade específica de 1.250 kBq/kg como restrição para a não observação de efeitos adversos ("*No-Observed-Adverse-Effect-Level*" – *NOAEL*) (LARSEN *et al.*, 2006).

A Figura 13 mostra uma cintilografia óssea de um paciente com *mCRPC* (PRIOR *et al.*, 2017). Na Figura 13 (a) visualizam-se metástases ósseas múltiplas (crânio, hemimaxila direita, ombro esquerdo, costelas, coluna torácica e lombar), e em (b) a diminuição da captação nas regiões ósseas citadas após o tratamento completo do <sup>223</sup>Ra (PRIOR *et al.*, 2017), demonstrando melhoria após a terapia com o <sup>223</sup>Ra.

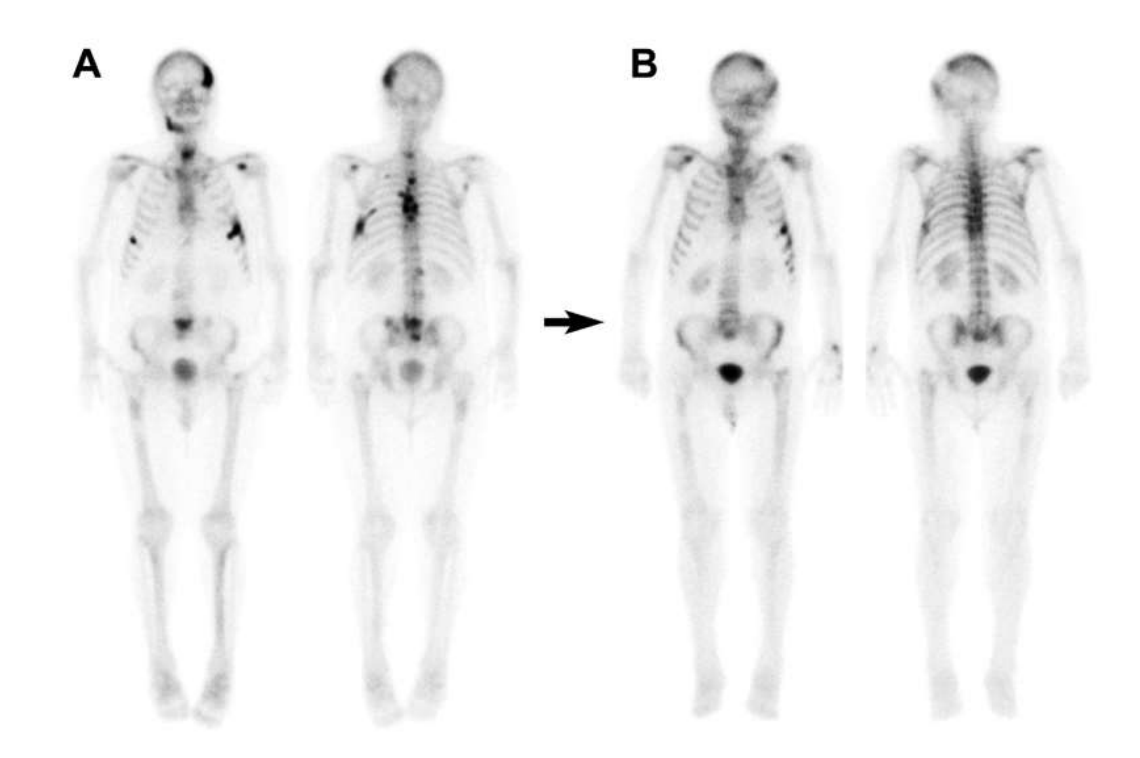

**Figura 13: Cintilografia óssea de um paciente com** *mCRPC***: (a) mostra as metástases ósseas múltiplas e em (b) após os 6 ciclos do tratamento do <sup>223</sup>Ra (PRIOR et al., 2017).**

A Figura 14 (a) apresenta a cadeia radionuclídea do <sup>223</sup>Ra e a meia-vida de cada radionuclídeo (ABOU *et al.*, 2016). Verifica-se a emissão de 4 (quatro) partículas alfa e 2 (duas) partículas beta por desintegração do <sup>223</sup>Ra. A fração de energia emitida a partir do <sup>223</sup>Ra e dos seus isótopos-filhos sob a forma de partículas alfa é de 95,3% (intervalo de energia de 5,0 - 7,5 MeV), sob a forma de partículas beta é de 3,6% (as energias médias correspondem a 0,445 MeV e 0,492 MeV) e a fração emitida sob a forma de radiação gama é de 1,1% (intervalo de energia de 0,01 - 1,27 MeV) (BAYER, 2018). O rápido decaimento dos filhos do <sup>223</sup>Ra garante que a energia depositada seja na localização ou próxima do <sup>223</sup>Ra. Na Figura 14 (b) verifica-se o alcance no ar e no tecido das partículas alfa de cada radionuclídeo da cadeia <sup>223</sup>Ra (ABOU *et al.*, 2016). Os alcances das partículas alfa no ar foram determinados usando energias e taxas de decaimento fornecidas por BAUM e TRAVIS (2010) e calculada por CHERRY et al. (2004). E os alcances no tecido foram calculados usando a equação de Bragg-Kleeman (KNOLL, 1989).

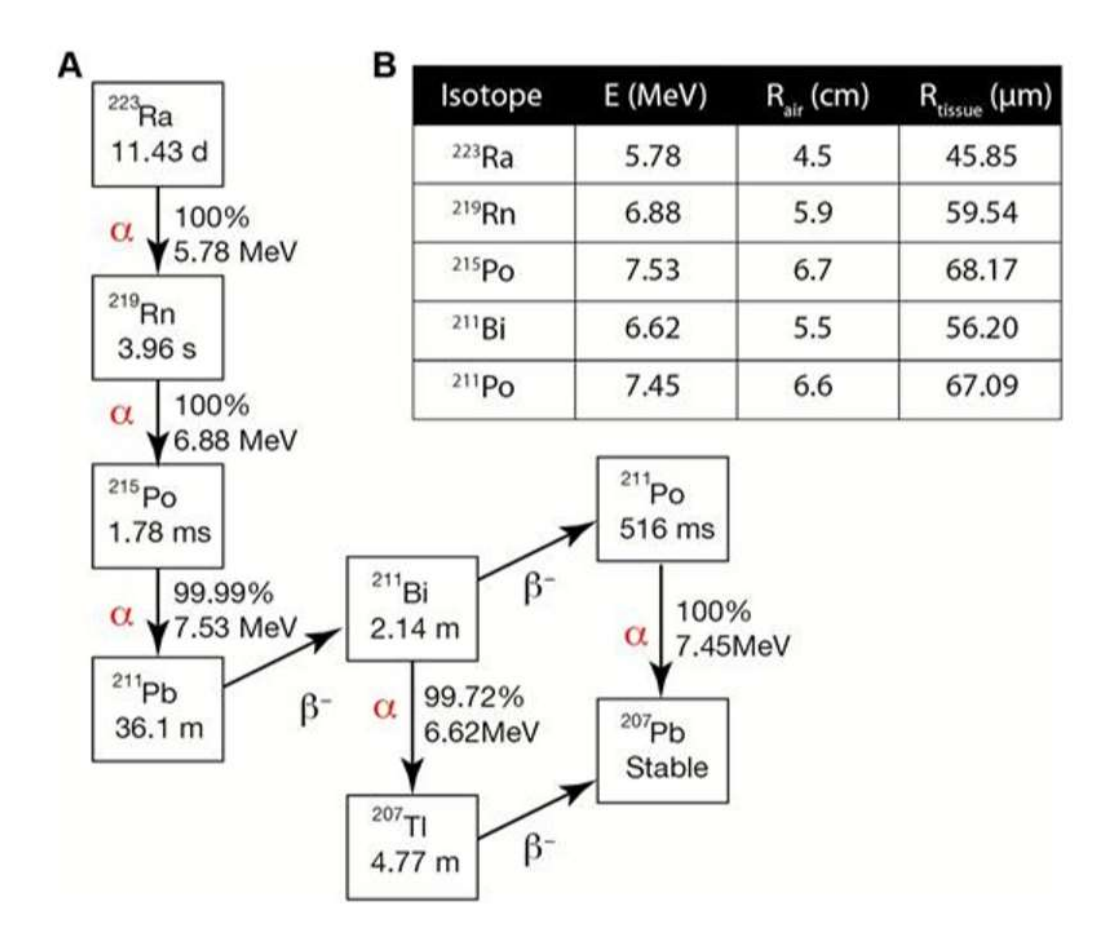

**Figura 14: Cadeia radionuclídea do <sup>223</sup>Ra (ABOU** *et al.***, 2016). (A) Principais emissões e meia-vida de cada radionuclídeo. (B) Alcance no ar e no tecido de cada emissão alfa do <sup>223</sup>Ra e seus radionuclídeos filhos.**

## **2.2.2 BIODISTRIBUIÇÃO E DOSIMETRIA DO <sup>223</sup>RaCL<sup>2</sup>**

O Ra2+, elemento pertencente à família dos alcalinos terrosos, possui as mesmas propriedades químicas do cálcio. Dessa forma, assume a função iônica  $Ca^{+2}$  na reação química para a constituição da hidroxiapatita, que é sintetizada pelos osteoblastos durante o processo de remodelação óssea. Assim, o <sup>223</sup>Ra adere às áreas de formação óssea ativa encontradas na matriz óssea mineral saudável e em regiões de metástases ósseas (BRULAND *et al.*, 2006). Isso significa que este radionuclídeo não é específico para células tumorais malignas, ocorre a captação em regiões ósseas com hiperatividade osteoblástica (PACILIO *et al.*, 2016), como mostrado em estudos recentes de autorradiografia com camundongos (ABOU *et al.*, 2016; SUOMINEN *et al.*, 2017).

O relatório do estudo *Algeta ASO* apresenta o programa clínico do *Alpharadin*. Nesse estão incluídos os estudos de biodistribuição e de dosimetria, denominados BC1-05 do *Royal Marsden Study* e o BC1-08 do *Memorial Sloan Kettering Cancer Center* (*MSKCC*) (ALGETA, 2010; CHITTENDEN *et al.*, 2015). No estudo de biodistribuição e de dosimetria BC1-05, confirma-se que o radionuclídeo entrega a radiação rapidamente para os tumores ósseos, sendo uma captação de 44% a 77% em 4 h, há uma rápida eliminação da atividade no sangue, cerca de 12% da atividade injetada está no sangue em 10 min, decrescendo para 6% em 1 h e menos de 1% em 24 h, sendo que a principal rota de excreção é fecal, e cerca de 5% excretado no trato urinário (ALGETA, 2010; CARRASQUILLO *et al.*, 2013; KAIREMO *et al.*, 2015). A Figura 15 mostra imagens de corpo inteiro obtidas na gama câmara em intervalos de 4 a 44 h após a administração do *Xofigo*. Verificou-se ainda que, ao repetir as administrações, a biodistribuição e a cinética do radionuclídeo apresentam comportamento similar (ALGETA, 2010; CARRASQUILLO *et al.*, 2013).

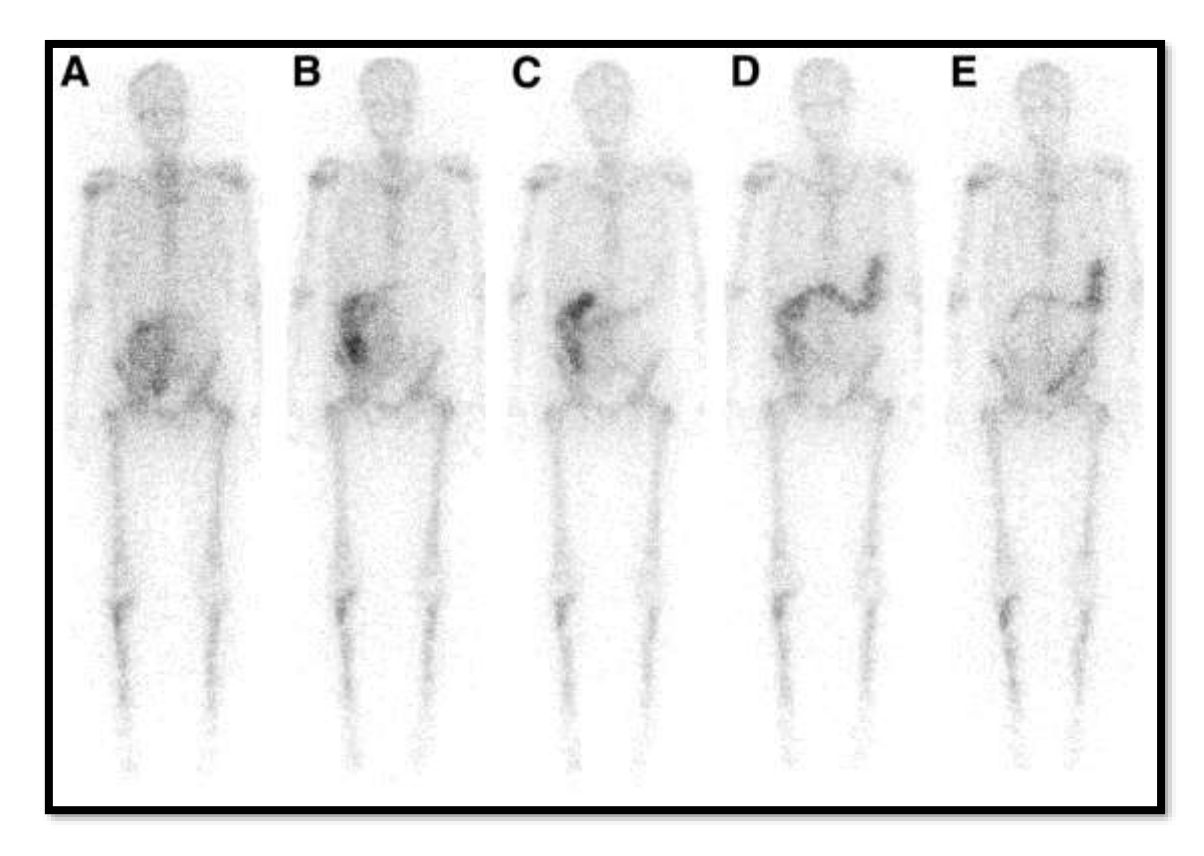

**Figura 15: Imagens de corpo inteiro (AP) realizadas em (A) 4h, (B) 24h, (C) 48h, (D) 72h e (E) 144h após a administração de <sup>223</sup>Ra (CHITTENDEN** *et al.***, 2015).**

Os estudos BC1-05 e o BC1-08 (*MSKCC*) são complementares e fornecem dados dosimétricos em que os tempos de residência foram obtidos por método de imagem. Para os órgãos não visíveis na imagem foram atribuídas doses zero. Como a contribuição de partículas alfa para a energia total liberada pelo <sup>223</sup>Ra é maior que 95%, mesmo os órgãos sem captação visível recebem pequenas doses de radiação absorvida durante o tratamento (ALGETA, 2010).

LASSMANN e NOSSKE (2013) apresentaram um estudo de dosimetria com o cloreto de <sup>223</sup>Ra. Nesse estudo, para os 6 (seis) ciclos previstos foi estimada uma dose absorvida oriunda das emissões alfas de 16 Gy no endósteo e 1,5 Gy na medula óssea vermelha. Outros órgãos e tecidos que recebem uma dose relevante de radiação foram o fígado, cólon e intestino delgado, que também são órgãos de captação do <sup>223</sup>Ra (HUMM *et al.*, 2015; LASSMANN *et al.*, 2013). Os autores (LASSMANN *et al.*, 2013) calcularam as doses absorvidas em órgãos de acordo com o modelo para o rádio fornecido pela *ICRP* para um paciente de 70 kg, relatando que esses dados contribuem para se obter uma primeira estimativa da dosimetria e uma análise de risco para esse radiofármaco. Para uma dosimetria paciente específico, os dados biocinéticos devem ser alterados para melhor representação (LASSMANN *et al.*, 2013).

Comparando os dados dosimétricos publicados nos relatórios do estudo BC-1 05 e 08 com os dados de LASSMANN e NOSSKE (2013) verificou-se concordância entre os valores, com exceção de doses absorvidas no fígado que diferem de 36 mGy/MBq no estudo LASSMANN e NOSSKE (2013) para 2,8 mGy/MBq no BC-1 05 e 1,6 mGy/MBq no BC-1 08. HUMM *et al.* (2015) analisaram que essa discrepância seria consequência do modelagem de captação (acima de 45%) e da longa retenção hepática (50 dias), assumidos pela *ICRP 67* (1992) e que foi o modelo dosimétrico adotado por LASSMANN e NOSSKE (2013).

Na bula do medicamento *Xofigo®* (BAYER, 2016), o fabricante informa que a dose absorvida foi calculada através de dados de biodistribuição clínica obtidos de imagens planares de corpo inteiro de pacientes com *mCRPC*, realizadas em uma gama câmara com as janelas energéticas centralizadas nas energias dos fótons do  $^{223}$ Ra. Informa também que os cálculos das doses absorvidas foram realizados utilizando-se o *software* OLINDA/EXM e que, para o <sup>223</sup>Ra, foram feitas suposições adicionais de forma a

modificar o cálculo dosimétrico para as células do intestino, da medula vermelha e do osso (BAYER, 2016).

Apesar de gerar imagens de baixa qualidade é possível realizar uma calibração da atividade e, assim, fazer uma dosimetria do paciente em uma câmara cintilográfica com os picos de emissões gama de 82, 154, 269, 351 e 402 keV da cadeia radionuclídica do <sup>223</sup>Ra (KAIREMO *et al.*, 2015; PANDIT-TASKAR *et al.*, 2014). Existem diversos estudos recentes na literatura com foco nas melhores técnicas para a realização da dosimetria por imagem em pacientes submetidos à terapia radionuclídea com <sup>223</sup>Ra (CHITTENDEN *et al.*, 2015; KAIREMO *et al.*, 2015; PANDIT-TASKAR *et al.*, 2014). A Figura 16 apresenta a cadeia radionuclídea do <sup>223</sup>Ra e suas principais emissões gamas (HUMM *et al.*, 2015).

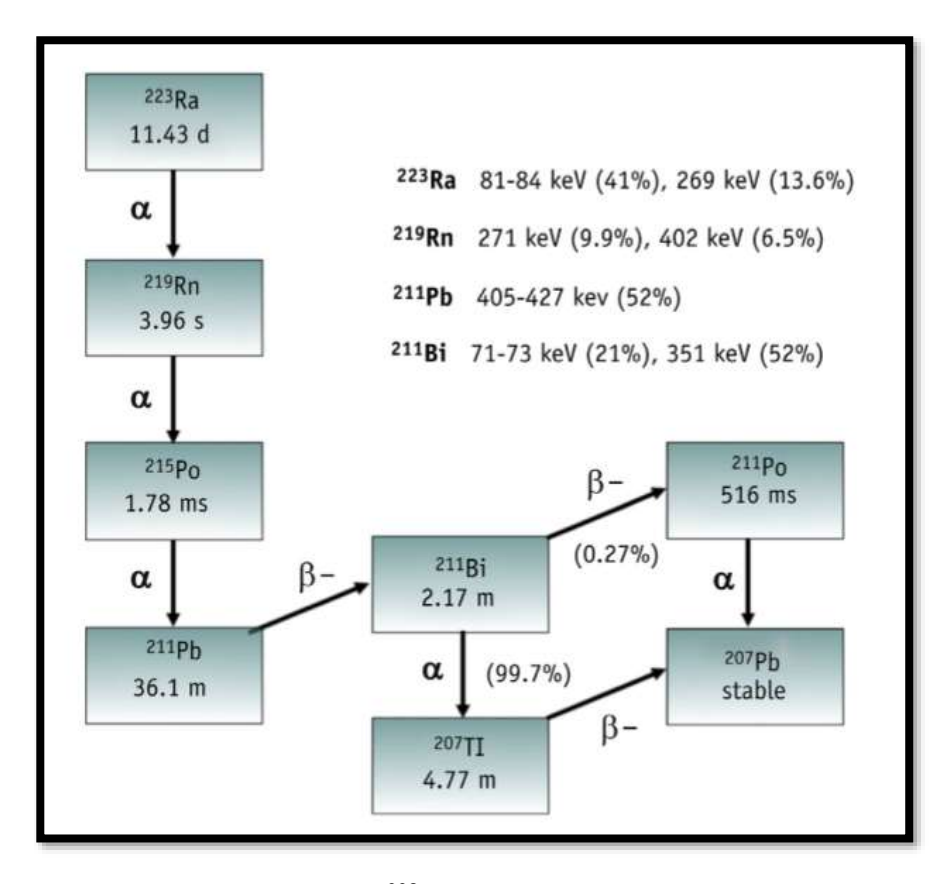

**Figura 16: Cadeia radionuclídea do <sup>223</sup>Ra com a meia-vida de cada radionuclídeo e as principais emissões gama (HUMM** *et al.***, 2015).**

No estudo de radiotoxicidade em camundongos realizado por LARSEN *et al.* (2006), verificou-se uma captação similar do <sup>223</sup>RaCl<sub>2</sub> e <sup>99m</sup>Tc-MDP no osso e em metástases

ósseas através de imagens de cintilografia, o que também foi confirmada para pacientes (NILSSON, S *et al.*, 2005). A Figura 17 mostra uma imagem adquirida em uma gama câmara de um paciente com metástase esquelética injetado com 99mTc-MDP e <sup>223</sup>RaCl<sup>2</sup> (NILSSON, S *et al.*, 2005).

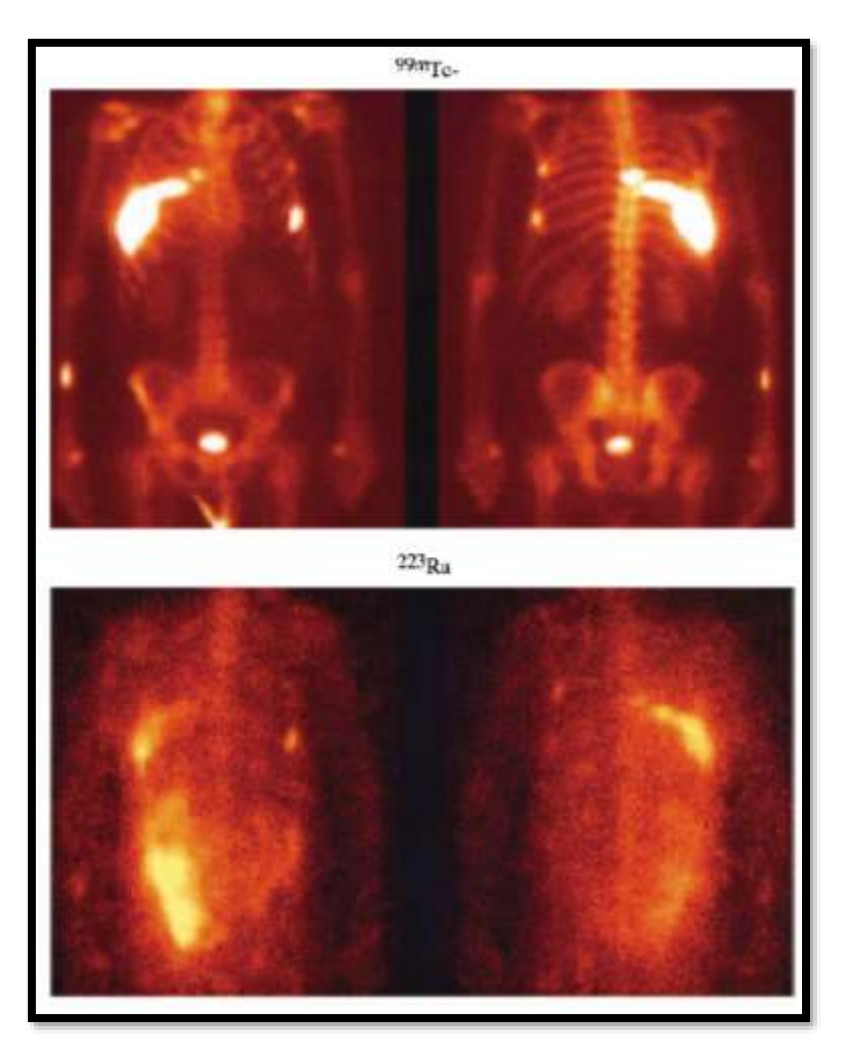

**Figura 17: Imagem adquirida em uma gama câmara de um paciente com metástase esquelética injetado com: (a) 99mTc-MDP; e (b) <sup>223</sup>Ra (NILSSON, S** *et al.***, 2005).**

Os exames de Tomografia por Emissão de Pósitron (*Positron Emmission Tomography-PET*) também têm sido um recurso para o acompanhamento do tratamento com o <sup>223</sup>RaCl2. A Figura 18 mostra uma imagem diagnóstica realizada com F-18 fluorocholine-PET.

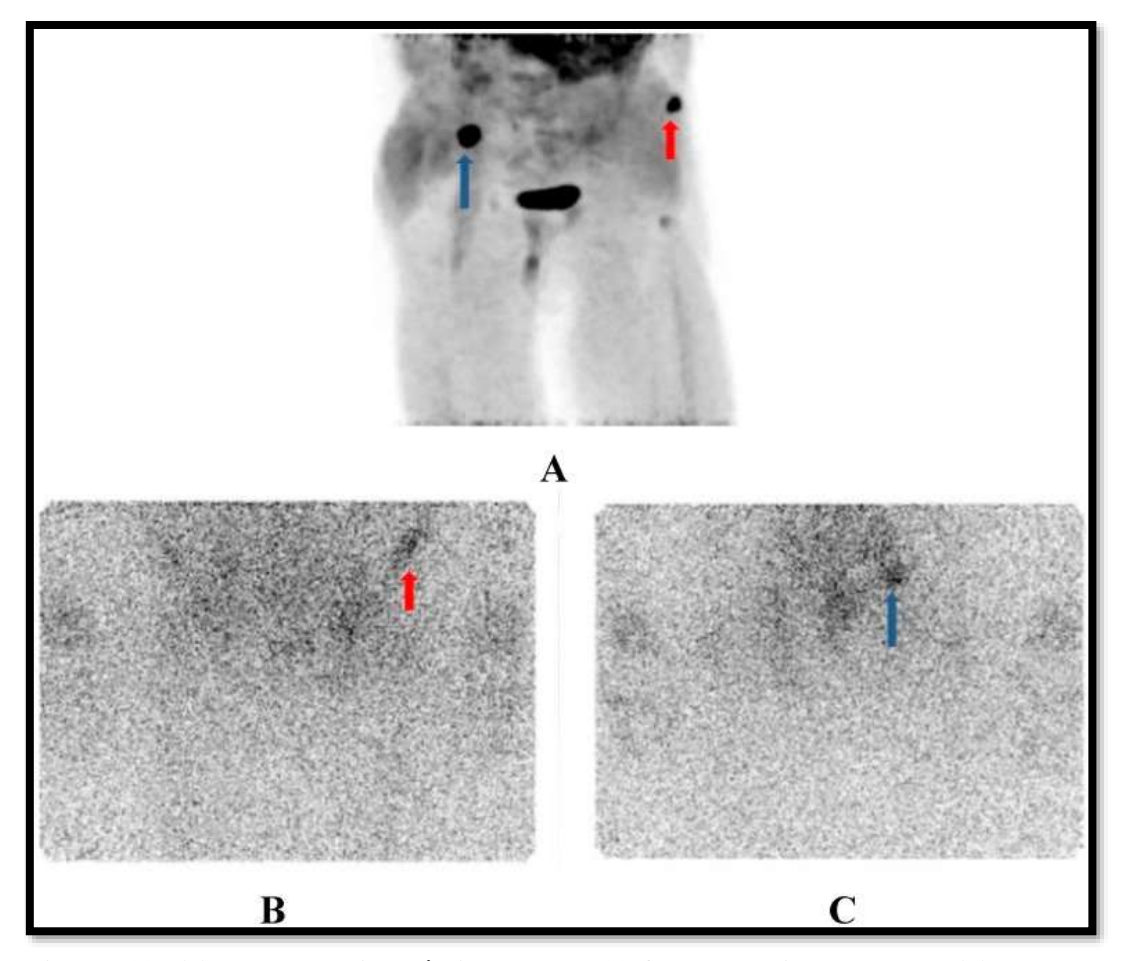

**Figura 18: (a) Imagem diagnóstica com F-18-fluorocholine no PET; (b) Imagem gerada na gama câmara após o 7º dia após administração do Xofigo, na vista AP; e (c) PA.**

Diversos relatos de médicos nucleares mostram que pacientes mais obesos respondem melhor ao tratamento com <sup>223</sup>RaCl2, fato que sugere que o peso corporal não é um bom parâmetro para estabelecer a dosagem, pois a massa óssea de pacientes de mesma faixa etária varia pouco. Dessa forma, supõe-se estar tratando pacientes mais magros provavelmente com uma subdosagem. Além disso, durante o tratamento comumente o paciente tem perda de massa muscular, nem sempre significando perda de massa óssea. Ademais, esse parâmetro também não leva em conta o número de metástases ósseas do paciente e o sítio esquelético das mesmas. A Figura 19 ilustra essa diferença para 2 (dois) pacientes, sendo o paciente em (a) com mais sítios metastáticos do que o paciente em (b).

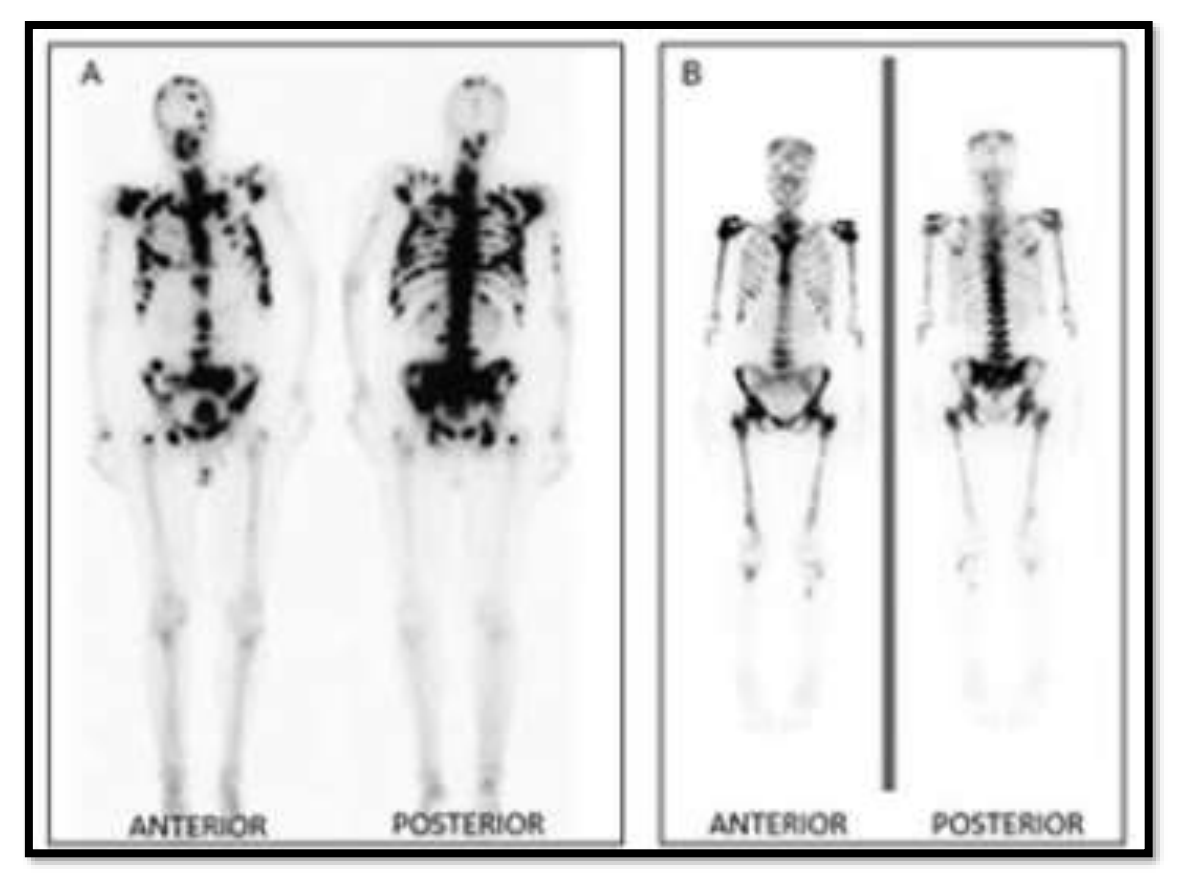

**Figura 19: Imagem de pacientes com diferentes números de metástases ósseas. Paciente em (A) com mais sítios metastáticos do que o paciente em (B). [\(http://radiologia.blog.br/medicina-nuclear/cintilografia-ossea-na-pesquisa-de](http://radiologia.blog.br/medicina-nuclear/cintilografia-ossea-na-pesquisa-de-metastase-ossea-em-pacientes-com-cancer-de-prostata)[metastase-ossea-em-pacientes-com-cancer-de-prostata\)](http://radiologia.blog.br/medicina-nuclear/cintilografia-ossea-na-pesquisa-de-metastase-ossea-em-pacientes-com-cancer-de-prostata)**

Existe um protocolo em andamento (protocolo Bayer 88-8223/16507) com a possibilidade de escalonamento de dose para tratamentos com o Rádio-223. Esse protocolo, baseado em um estudo randomizado de três braços, em fase II, avalia as atividades específicas de 50 kBq/kg e 80 kBq/kg, sendo 50 kBq/kg com posologia prolongada, acompanhando as respostas clínicas de 12 injeções de 50 kBq/kg, ou 6 injeções de 80 kBq/kg com o horário de administração padrão. Segundo PACILIO *et al.* (2016), caso seja demostrado uma correlação da dose com a regressão local de captação seria possível a escolha do regime de fracionamento por dosimetria óssea.

## **2.2.3 CONSIDERAÇÕES DOSIMÉTRICAS DO <sup>223</sup>Ra EM CAMUNDONGOS**

Comumente, estudos experimentais com camundongos são realizados como estudos pré-clínicos onde, posteriormente estima-se ou compara-se os resultados com os obtidos em seres humanos adultos. Isso é validado devido aos padrões encontrados na patogênese da doença, na fisiologia sistêmica e orgânica, dentre outras similaridades entre as duas espécies, o que torna o camundongo ideal para estudos de determinadas doenças como o câncer (DUTTA *et al.*, 2016). Outro exemplo é em estudos da estrutura óssea, onde foi confirmado que as alterações na estrutura óssea no decorrer da idade em camundongos C57BL/6J machos são similares às mudanças ocorridas no envelhecimento ósseo de seres humanos (HALLORAN *et al.*, 2002).

No entanto, DUTTA e SENGUPTA (2016) reforçam a importância da correta correlação entre a idade dos camundongos e dos seres humanos. A idade adulta de um camundongo começa quando atingem a maturidade sexual que ocorre de 8 a 12 semanas após o nascimento, e o macho adulto tem peso corporal de 20 a 30 gramas (DUTTA *et al.*, 2016). Esses dados estão de acordo com as publicações de dosimetria óssea com partículas alfa (HENRIKSEN *et al.*, 2003; LARSEN *et al.*, 2006), uma vez que o câncer de próstata com metástase óssea é esperado em pacientes adultos.

Em relação a distribuição das células radiossensíveis na medula, LORD (1990), ao medir o potencial de repovoamento precoce da medula óssea em ratos, observou que na medula próximo ao osso gerava cerca de 4 vezes mais células vermelhas do sangue do que no centro da medula, indicando um gradiente espacial das células nessa região. WATCHMAN *et al.* (2007) confirmam que o gradiente espacial das células radiosensíveis da cavidade medular do osso esponjoso de fêmur de camundongos também ocorre em seres humanos.

HENRIKSEN et al. (2003) compararam a marcação de <sup>223</sup>Ra e <sup>89</sup>Sr em sítios ósseos de camundongos, e validaram a consideração feita no modelo de captação instantânea do osso e retenção biológica infinita (HENRIKSEN *et al.*, 2003). Apesar da captação instantânea, LARSEN *et al.* (2006) sugere que pode haver alguma absorção de <sup>223</sup>RaCl<sub>2</sub> na medula óssea em sua fase de distribuição, e isso pode ser um fator que esteja contribuindo para causar a supressão das células da medula na região fora do alcance dos emissores alfa quando incorporados pela superfície óssea para altas atividades administradas.

Entre os achados microscópicos do estudo de LARSEN *et al.* (2006) em camundongos administrados com  $^{223}$ RaCl<sub>2</sub>, uma depleção relacionada com a dose nos osteoblastos e osteócitos foi encontrada, sendo mais pronunciada no osso trabecular da metáfise do fêmur e osso esponjoso do esterno (LARSEN *et al.*, 2006). A dose relatada mínima para depleção das células hematopoiéticas também foi verificada nos animais, mais intensamente na metáfise e epífise do fêmur e em torno do osso esponjoso do esterno (LARSEN *et al.*, 2006). Observou-se sinais de hematopoiese extramedular nos linfonodos mandibulares e mesentéricos, indicando uma resposta adaptativa (LARSEN *et al.*, 2006).

#### **2.3 MODELOS DE DOSIMETRIA ESQUELÉTICA**

As classes de modelos computacionais para estimativas de dose absorvida na medula óssea são: os modelos baseados em comprimento de caminho 1D ("*pathlength-based models*"), e os modelos baseados em imagem 3D (GEYER, A M *et al.*, 2017)

A fundamentação do modelo baseado em comprimento de caminho se originou nos estudos de Frederick Spiers e da Unidade de Pesquisa em Dosimetria Óssea ("*Bone Dosimetry Research Unit*") da Universidade de Leeds (WHITWELL *et al.*, 1976; WHITWELL, 1973). Esse modelo de transporte infinito no tecido esponjoso ("*ISTinfinite spongiosa transport*") tem suas derivações para o modelamento em duas dimensões (2D) ("*CBIST- chord-based infinite spongiosa transport")* e 3D ("*VBIST voxel-based infinite spongiosa transport*"), sendo a base da maioria dos modelos dosimétricos (ICRP PUBLICATION 30, 1980; SNYDER *et al.*, 1975; STABIN, MICHAEL G *et al.*, 2003; WATCHMAN, 2005).

Nos modelos baseados em imagem 3D as emissões da fonte são rastreadas simultaneamente dentro de duas imagens digitais com segmentação diferente: imagens de CT clínica para a modelagem geométrica da esponjosa trabecular e do córtex do osso cortical adjacente (macroscópica) e imagens de microscopia de RMN ou microCT para

definir os tecidos das trabéculas óssea e as cavidades da medula óssea (GEYER, A M *et al.*, 2017; SHAH; JOKISCH; *et al.*, 2005; SHAH; RAJON; *et al.*, 2005).

Os primeiros modelos dessa classe foram: o método de cluster sistemáticoperiódico (SPC) no laboratório de Kramer no Brasil (KRAMER *et al.*, 2012, 2006, 2007, 2009) e o modelo *PIRT* (*pired-radiation radiation transport*) desenvolvido no laboratório de Bolch nos EUA (HOUGH, MATTHEW *et al.*, 2011; PAFUNDI, D *et al.*, 2010; PAFUNDI, DEANNA *et al.*, 2009). Esses modelos e suas extensões estão sendo usados para calcular a fração absorvida nos tecidos esqueléticos em simuladores humanos (BOLCH, WESLEY *et al.*, 2010; GEYER, A M *et al.*, 2017; GEYER, AMY M *et al.*, 2017) e em simuladores animais (MAUXION *et al.*, 2013b).

## **2.4 DOSIMETRIA CELULAR EM MODELOS ESQUELÉTICOS**

HENRIKSEN *et al.* (2003) desenvolveram um modelo ósseo trabecular, considerando-o como uma matriz sólida contendo alta densidade de cavidades medulares esféricas com três valores de raios distintos com as taxas de superfície/volume iguais ao osso humano (HENRIKSEN *et al.*, 2003; ICRP, 1995). Assumiram uma distribuição da fonte na superfície da medula com atividade de  $0.67 \text{ Bq/mm}^2$  de  $^{223}\text{Ra}$ , correspondendo à atividade projetada para uma dose absorvida total de 10 Gy no osso de camundongos.

Assim, obtiveram (HENRIKSEN *et al.*, 2003) uma estimativa de dose absorvida na medula de raio de 250 µm de 65 Gy em 5 µm a partir da superfície óssea, diminuindo fortemente para 0 Gy em 70 µm. Para medula de raio de 150 µm foi obtido de 75 Gy em 3 µm e para 0 Gy em 69 µm. Já para medula de 50 µm, foi obtido 97 Gy próximo à superfície e 60 Gy no volume menos exposto. A dose absorvida média no fêmur foi estimada em aproximadamente 36.664 mGy/kBq da atividade injetada por grama de peso corporal (HENRIKSEN *et al.*, 2003).

HOBBS *et al.* (2012) também desenvolveram um modelo trabecular simplificado para realizar a dosimetria a nível celular na medula e, ainda, analisaram a toxicidade em terapias com  $^{223}$ RaCl<sub>2</sub> através de códigos Monte Carlo. Neste modelo, a cavidade medular possui duas regiões, a medula profunda e a medula rasa. Na medula rasa há uma camada

radiossensível de 10 µm que reveste a superfície do osso trabecular composta de osteoblastos, denominada endósteo. Ainda nos 50 µm a partir da superfície trabecular estão presentes as células osteoprogenitoras. A linha hematológica, células progenitoras e células adiposas estão presentes tanto na medula rasa, quanto na profunda (Figura 20).

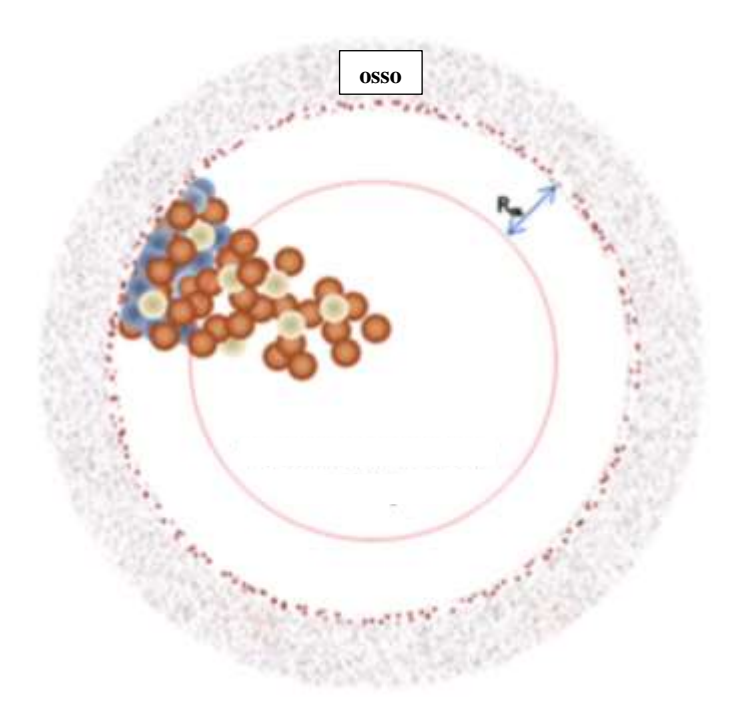

**Figura 20: Modelo trabecular simplificado de HOBBS** *et al***. (2012).** 

Os autores (HOBBS *et al.*, 2012) encontraram uma distribuição heterogênea de dose absorvida celular fortemente dependente da posição da célula dentro da cavidade da medula, como previsto para as emissões de partículas alfa. Mostraram, ainda, que um aumento na dose absorvida média (de 1 a 20 Gy) na cavidade da medula resulta em pequeno aumento do potencial tóxico da medula (ou seja, número de células que recebem mais do que 2 ou 4 Gy). Convergindo com as respostas clínicas não explicadas pela macrodosimetria, onde a mielossupressão da medula era esperada para o tratamento completo (seis ciclos) do <sup>223</sup>RaCl<sub>2</sub> (LASSMANN *et al.*, 2013; PACILIO *et al.*, 2016).

GHOLAMI et al. (2015) desenvolveram um modelo de Monte Carlo que simula a natureza estocástica da dosimetria de partículas alfa no nível subcelular. O modelo leva em consideração a emissão aleatória de múltiplas partículas alfa, e calcula a distribuição

de interações (*hits*) e deposição de dose no citoplasma e núcleo, para uma dose absorvida correspondente a da terapia clínica. Para isso, um total de 22 células foram modeladas como esferas de 20 μm de diâmetro distribuídas aleatoriamente em um simulador de água cúbica com comprimento de 100 μm (Figura 21).

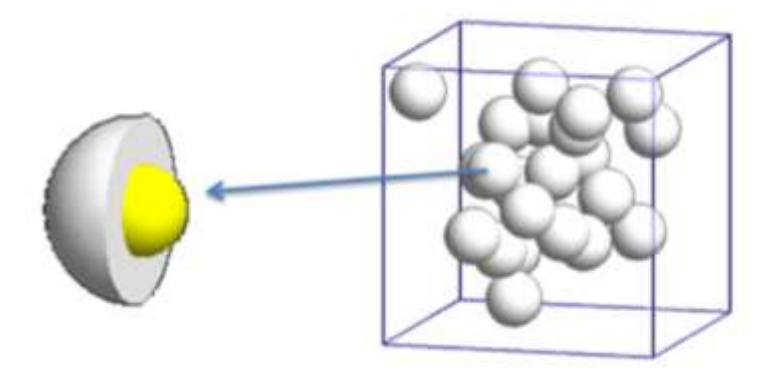

**Figura 21: Modelo subcelular de GHOLAMI et al. (2015).**

Os resultados (GHOLAMI *et al.*, 2015) mostraram que o depósito de energia ocorre predominantemente no citoplasma, sugerindo que a eficácia da terapia do *mCRPC* com partículas alfa possa estar relacionado mais com a contribuição do dano indireto ao *DNA* do que com o dano direto.

#### **2.5 MICROTOMOGRAFIA**

A microtomografia (microCT) é uma técnica baseada no poder de absorção de raios- X em determinados materiais, dependendo de suas densidades e números atômicos (LANDIS *et al.*, 2010; MORENO-ATANASIO *et al.*, 2010). Na microCT, o objeto é rotacionado e não ocorre a translação do mesmo e detector de radiação, conforme apresentado na Figura 22 (MACHADO *et al.*, 2015). Normalmente, o feixe de raios-X emitido é cônico.

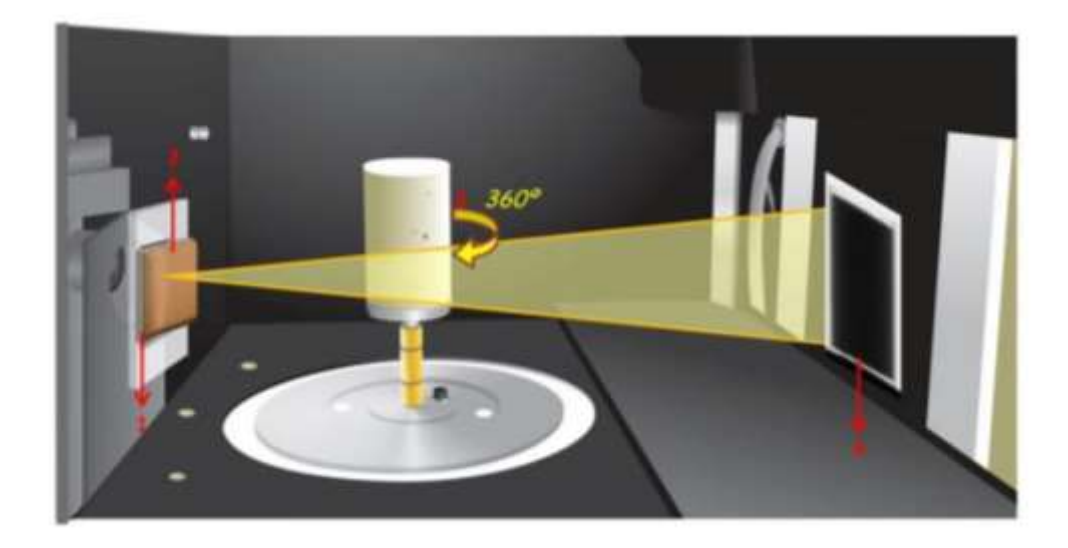

**Figura 22: Ilustração esquemática do interior de um microtomográfo: filtro de Alumínio (1), filtro de Cobre (2), projeção das imagens em cada passo (3) e detector**  *flat panel* **(4) (MACHADO** *et al.***, 2015).**

O detector coleta as informações da projeção da imagem em passos angulares constantes, conforme a rotação da imagem no eixo z, como ilustra a Figura 23 (DOMINGUEZ *et al.*, 2017; MACHADO, 2015). Então, quanto mais projeções, melhor será a precisão nos detalhes (NATTERER, 2001).

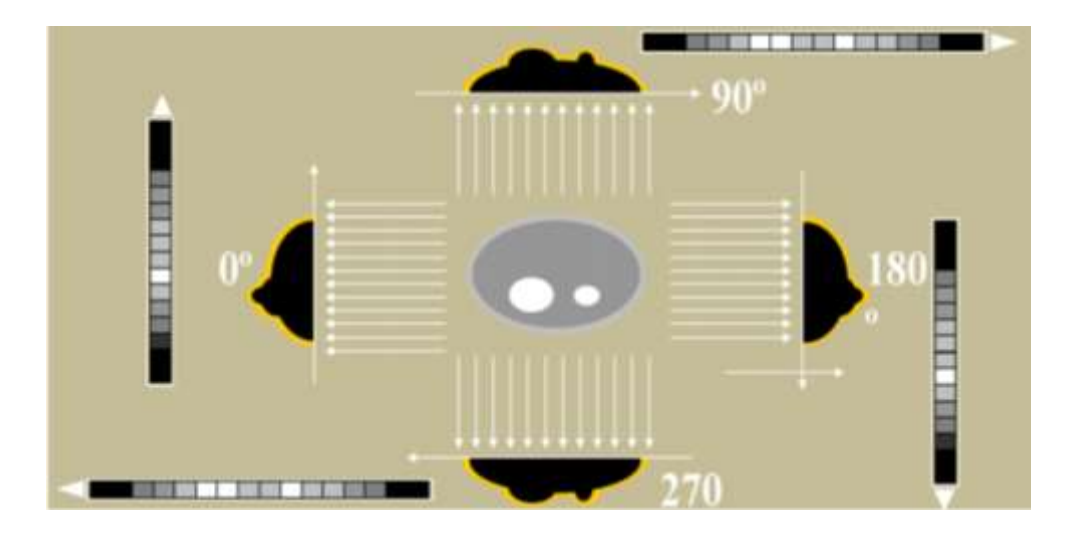

**Figura 23: Ilustração das projeções obtidas com os passos angulares (NATTERER, 2001).**

O conjunto de projeções são armazenadas no computador onde são processadas por algoritmos de reconstrução (DOMÍNGUEZ *et al.*, 2012) dando origem às seções transversais do objeto analisado (DOMINGUEZ *et al.*, 2017). Dessa forma, as imagens podem ser analisadas em 2D ou 3D.

A microtomografia é um procedimento não destrutivo, e como mostrado, reconstrói o interior de uma amostra trazendo informações estruturais da mesma (geometria e densidade), assim como ocorre na tomografia para fins médicos. No entanto, a microCT possui tamanho focal do tubo de raios-X em escala micrométrica, o que melhora a nitidez, e consequentemente a qualidade da imagem.

#### **2.6 FUZZY C-MEANS**

Uma das tarefas não supervisionadas de máquina constitui o agrupamento de objetos em *clusters*. Os objetos podem ser agrupados em um número de clusters previamente informado, podendo pertencer a somente um *cluster*. Caso o problema de aprendizagem requeira que o objeto pertença a mais de um *cluster* ao mesmo tempo, torna-se necessário utilizar a Teoria de Conjuntos *Fuzzy*.

O *Fuzzy C-Means* (*FCM*) é uma adaptação do algoritmo *K-means* (CHUANG *et al.*, 2006), é um algoritmo híbrido resultante da combinação de lógica nebulosa (*fuzzy*) com a teoria de agrupamento de dados (TRONCO, 2015). Esse método foi desenvolvido por DUNN (1973) e aperfeiçoado por BEZDEK (1981). No *FCM* cada objeto pertence a todos as classes, porém com graus de pertinência distintos, sendo que o objeto é alocado na classe onde o grau de pertinência é maior, ou seja, a *defuzzyficação* é pelo máximo (CHUANG *et al.*, 2006).

Devido a essa característica do *FCM*, esse método tem sido utilizado para resolver problemas de detecção de bordas. As técnicas *fuzzy* permitem uma maneira diferente de lidar com as incertezas devido à imprecisão dos valores de tons de cinza presentes na imagem, sendo possível utilizar a pertinência *fuzzy* para estes valores (COELHO *et al.*, 2012). Várias abordagens *fuzzy* para a segmentação de imagens têm surgido, tais como

algoritmos de classificação *fuzzy*, medidas de *fuzzificidad*e e informação da imagem e geometria *fuzzy* (COELHO *et al.*, 2012) .

## **2.7 MÉTODO DE MONTE CARLO**

O método de Monte Carlo foi desenvolvido em *Los Alamos National Laboratory* (*EUA*) e é utilizado para representar teoricamente um processo estatístico, podendo solucionar problemas complexos que não é possível através de simulações por métodos determinísticos (MCNP, 2009).

Utilizam um processo de amostragem estatística de funções densidade de probabilidade, baseado na seleção de números aleatórios para amostrar estatisticamente o fenômeno simulado, acompanhando sequencialmente os eventos individuais de uma variável aleatória em todo percurso da partícula (YORIYAZ, 2009).

Os objetivos principais de uma simulação são o quanto o modelo geométrico pode se aproximar da realidade, qual o menor número de histórias necessárias para ter uma incerteza aceitável e como os resultados da simulação podem validar os cálculos teóricos (STABIN, M *et al.*, 2002). Vale ressaltar que ao escolher o número de histórias deve procurar o menor valor possível, pois irá impactar em um menor o tempo de simulação, e geralmente uma incerteza aceitável é de aproximadamente 5%, não excedendo 10% (STABIN, M *et al.*, 2002).

Os parâmetros escolhidos na simulação em códigos Monte Carlo afetam significantemente os resultados mesmo se tratando de problemas simples (YORIYAZ, 2009). Devido à natureza estocástica da deposição de energia, com distribuição altamente não uniforme por partículas alfa no nível celular, a simulação com métodos Monte Carlo torna-se útil para descrever esse processo de interação. YORIYAZ (2009) orienta que se deve ter cuidado nas escolhas dos parâmetros para simulações com volumes pequenos e fontes de alta energia.

Um estudo do limite de validação do tamanho do *voxel* (efeito *voxel*) em aplicações de microdosimetria para partículas alfa na faixa de 3,97 e 8,78 MeV foi realizado por ELBAST *et al.* (2012), comparando os códigos Monte Carlo MCNPX e Geant4.

Verificou-se que para um tamanho de *voxel* cúbico menor do que 1 μm o MCNPX não é indicado por apresentar diferenças significativas na curva de (*the single-hit density of specific energy*) quando comparado a geometria não *voxealizada*, enquanto o Geant4 apresenta pequenas diferenças, apesar de um tempo de simulação 10 vezes maior (ELBAST *et al.*, 2012).

Quando utilizado uma *voxealização* de geometrias esféricas no *Geant4* deve-se usar o menor tamanho de *voxel* possível para minimizar o desvio do volume real, o que causa super ou sub-estimativa de energia depositada. A Figura 24 ilustra a diferença do volume real da esfera e o volume *voxealizado* da mesma esfera, com tamanho de *voxel* de 1 µm e 0,1 µm (ELBAST *et al.*, 2012).

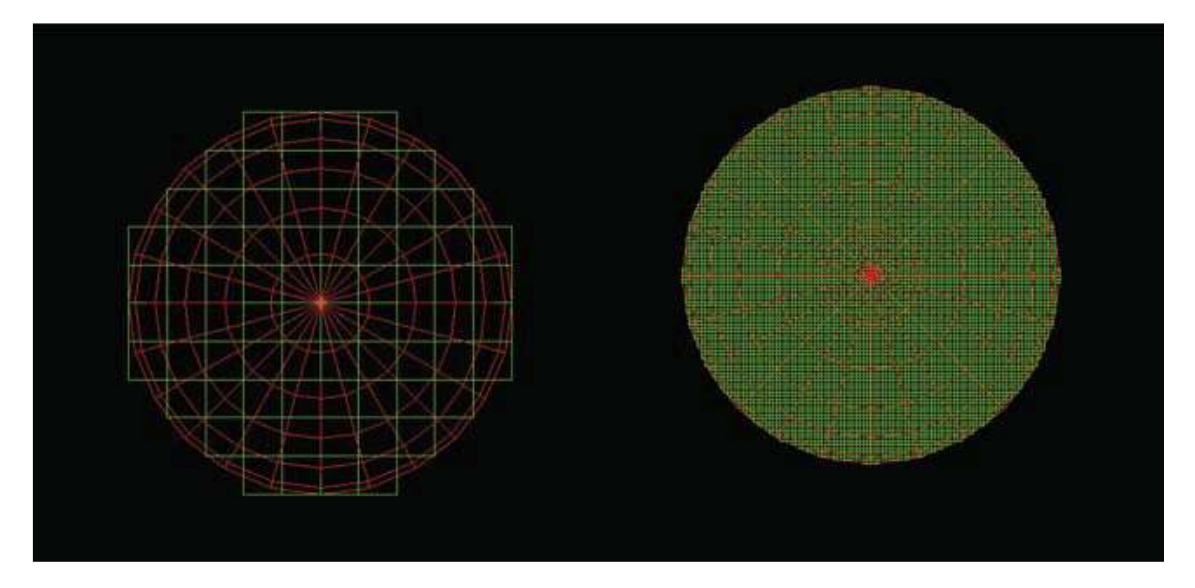

**Figura 24: Ilustração da diferença do volume voxealizado da esfera de: (a) 1 µm; e (b) 0,1 µm (ELBAST** *et al.***, 2012).**

## **2.7.1 CÓDIGO** *GATE*

O código *GATE* ("*Geant4 Application for Emission Tomography*") foi desenvolvido pela *OpenGATE collaboration* em 2001, sendo disponibilizado ao público de forma livre em 2004 (VILLOING *et al.*, 2017). A *OpenGATE Collaboration*  [\(http://www.opengatecollaboration.org\)](http://www.opengatecollaboration.org/) é um conjunto de laboratórios para as tarefas de melhoria desse *software* (JAN *et al.*, 2011). A Colaboração *OpenGATE* permite que o

usuário tenha acesso ao código fonte, podendo propor novos recursos (SARRUT *et al.*, 2014).

O *software GATE* é um código de propósito geral, baseado em uma plataforma de simulação do código *GEANT4* (*GEometry ANd Tracking*) (SARRUT *et al.*, 2014), consistindo em várias centenas de classes C ++, conforme estrutura apresentada na Figura 25. Combinando os modelos de processos físicos validados pelo *GEANT4* a uma descrição mais sofisticada da geometria e ferramentas de visualização e renderização em 3D a partir de recursos originais para a tomografia de emissão.

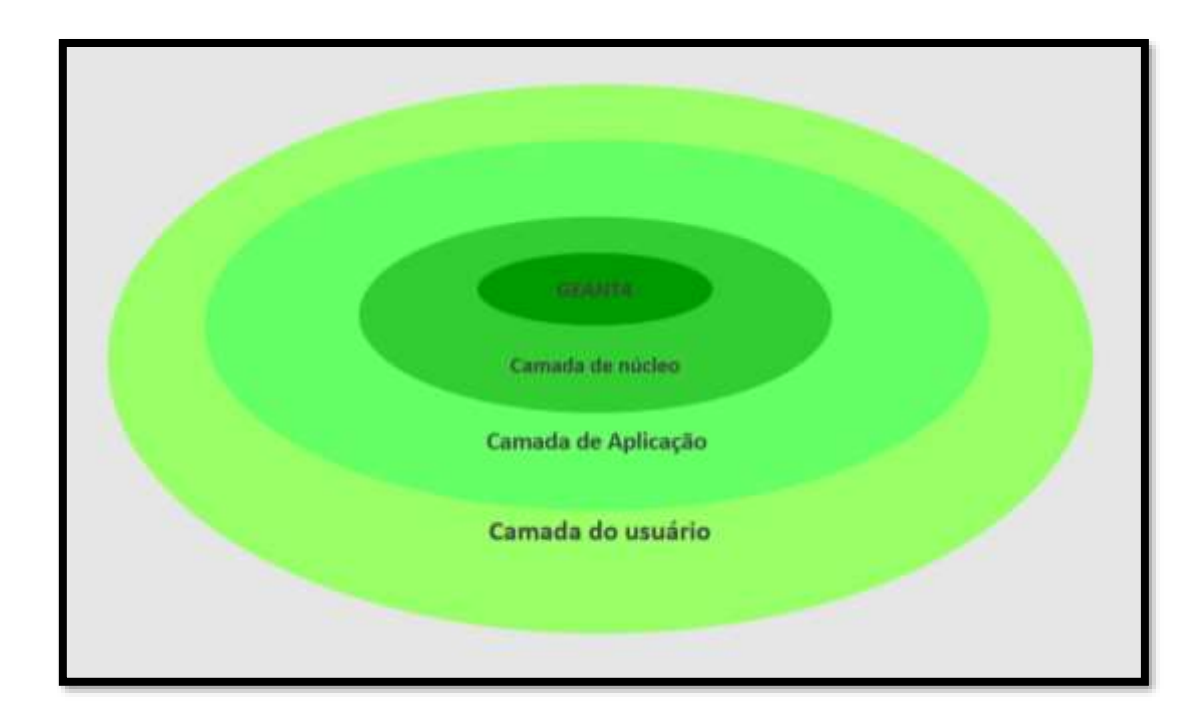

**Figura 25: Arquitetura da estrutura em camadas do código GATE (Adaptado: [http://www.opengatecollaboration.org/sites/default/files/GATE-](http://www.opengatecollaboration.org/sites/default/files/GATE-UsersGuideV8.0.pdf)[UsersGuideV8.0.pdf\)](http://www.opengatecollaboration.org/sites/default/files/GATE-UsersGuideV8.0.pdf)**

A camada de núcleo inclui os mecanismos para a geometria, gerência do tempo e da fonte radioativa. A camada de aplicação contém classes da camada do núcleo para modelar objetos ou introduzir operações nos volumes, por exemplo, pode-se aplicar movimento ou rotações em volumes específicos. Nessas duas camadas o usuário pode programar em C++ e introduzir novas classes sem mudar a estrutura do código, por exemplo, pode incrementar uma função da cinética de seu objeto específico que não esteja disponível. A camada do usuário é onde se realiza e controla as simulações, através de

uma linguagem de s*cript* dedicado (linguagem macro), não requerendo conhecimentos de programação.

A inovação apresentada por esse programa é permitir ao usuário simular numa plataforma sem necessidade de utilizar linguagens de programação, realizar simulações de fenômenos dependentes do tempo, como movimentos ou cinética do decaimento nuclear, e "alimentar" o código com imagens médicas no formato *DICOM (Digital Imaging and Communications in Medicine*) (BOLCH, W. *et al.*, 2011)*.* Nas versões mais recentes houve inclusão de opções para melhorar a rapidez das simulações e adição de modelos físicos óticos que fornecem uma resposta mais acurada no modelamento de detectores (JAN *et al.*, 2011). A Figura 26 apresenta a visualização no *GATE* de um simulador utilizado em dosimetria, o NCAT (AGUWA, 2015). O manual de cada versão do *GATE* está disponível no site da Colaboração *OpenGATE* [\(http://www.opengatecollaboration.org/\)](http://www.opengatecollaboration.org/).

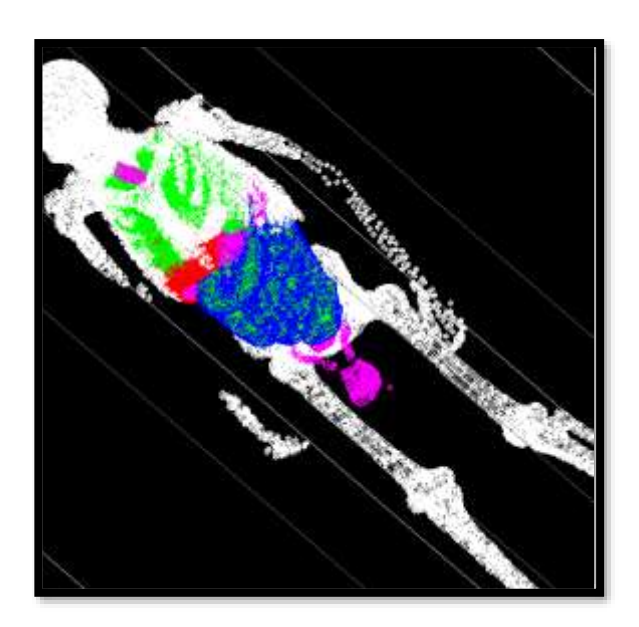

**Figura 26: Visualização no GATE do simulador estilizado e voxealizado** *NCAT* **(AGUWA, 2015).**

Apesar do grande aumento da utilização do *software GATE* em simulações, até início de 2017 o código ainda não havia sido validado para dosimetria clínica completa em aplicações dosimétricas de medicina nuclear (VILLOING *et al.*, 2017).

#### **Parâmetros do** *GATE*

Conforme mencionado, as simulações no *GATE* são baseadas na execução de comandos com *script* reunidos em macros. De modo geral, a arquitetura para a simulação em dosimetria consiste dos passos a seguir (JAN *et al.*, 2011).

#### **a) Definir a verbosidade**

A verbosidade refere-se ao nível de informação que se deseja que o *GATE* retorne, podendo ser definido um nível entre 0 e 2 para cada módulo da simulação, sendo o padrão 0.

#### **b) Definir a geometria denominada "mundo"**

O "mundo" é um volume quadrático pré-definido pelo *GATE*, onde o usuário deve escolher suas dimensões. Todas as geometrias inseridas no passo **c** devem estar dentro do "mundo", e nenhuma partícula pode ser seguida fora do "mundo".

#### **c) Definir a geometria do simulador**

Os volumes utilizados na simulação são inseridos dentro do volume "mundo" e são denominados "filhos". Existem várias geometrias pré-definidas no *GATE*, onde o usuário deve informar as dimensões. Há ainda a possibilidade de inserir geometrias através de outros formatos (*ASCII, header.h33 + raw image.i33, header.hdr + raw image.img* ou *header.mhd + raw image.raw*), sendo através desse recurso que se possibilita a "alimentação" de imagens de pacientes ou simuladores.

Para definição das propriedades de cada material é utilizado a base de dados do GateMaterials.db, onde também é possível adicionar elementos que não estejam definidos. No caso de imagens de pacientes ou de simuladores é possível a conversão dos valores de pixel da imagem para um dado material de interesse.

#### **d) Estabelecer os processos físicos**

O GATE utiliza as bibliotecas do *Geant4* para simular as interações das radiações eletromagnéticas com a matéria. O usuário pode escolher a lista física pré-definida disponibilizada de acordo com o processo de emissão que será simulado, como por exemplo os pacotes *standard* (energia entre 1 KeV e 100 TeV), *low-energy* (energia entre

250 eV e 100 GeV) e o *Penelope* (250 eV e 1 GeV). Esses modelos e suas seções de choque são baseados em dados experimentais e cálculos teóricos.

Ainda é possível escolher alguns parâmetros como, por exemplo, o corte. O limiar de corte deve ser definido como uma distância, ou intervalo de corte, que é internamente convertido em uma energia para materiais individuais. Esse recurso serve para evitar a divergência de infravermelho. Assim, os processos de partículas carregadas (ionização e *bremsstrahlung*) requerem um limiar abaixo do qual nenhuma partícula secundária será gerada. Devido a esse requisito, os gamas, elétrons e pósitrons exigem limites de produção que o usuário deve definir. Esses limites de produção devem ser definidos para cada região geométrica. Caso não seja definido, a região herdará o limite de corte padrão do mundo (1,0 mm).

#### **e) Definir a(s) fonte(s)**

O usuário deve definir a fonte informando as características como: geometria, tipo de emissão (gama, pósitron, próton ou íon), atividade, meia-vida, distribuição de energia e direção de emissão das partículas. Ainda existem outros recursos que podem ser utilizados, como confinar a fonte a uma determinada geometria definida como "filho" ou excluir um determinado volume "filho" da fonte de emissão.

#### **f) Especificar o parâmetro a ser medido e a saída**

O *GATE* possui uma ferramenta, o *DoseActor*, que armazena informações da dose absorvida em uma matriz 3D para um volume de interesse. Outros parâmetros que podem ser calculados são: o número de interações, a energia depositada e sua incerteza (SARRUT *et al.*, 2014). A saída desses dados pode ser em diversos formatos, como *ASCII, ROOT, SINOGRAM*, entre outros.

#### **g) Inicializar a simulação**

Deve-se limitar a simulação informando o tempo de estudo ou a quantidade de partículas emitidas pela fonte (número de histórias). Para decaimento de cadeia completa de radionuclídeos recomenda-se a utilização do tempo de simulação.

# **CAPÍTULO III**

## **MATERIAIS E MÉTODOS**

A distribuição da dose absorvida e quantidade de interações em partes radiossensíveis do tecido esquelético, mais precisamente no endósteo e cavidade trabecular para a cadeia radionuclídea do <sup>223</sup>Ra será realizada através de simulação matemática com código Monte Carlo, o *GATE*, versão *8.1*. Esse código é baseado na plataforma de simulação do *GEANT4* (*GEometry ANd Tracking*). Uma das inovações desse código é permitir a introdução de imagens (BOLCH, W. *et al.*, 2011), como por exemplo imagens de equipamentos como tomografia, o que é uma vantagem para a dosimetria esquelética e celular.

Os processos físicos e os parâmetros adotados no *GATE* foram validados através da comparação dos valores de fração da energia absorvida simulados em um modelo conhecido (HOBBS *et al.*, 2012). Nesse modelo foi atualizada a espessura do endósteo, segundo as recomendações do Relatório da *ICRP Publicação 110* (ICRP, 2008), e as diferenças no valor da fração da energia absorvida foram quantificadas.

Posteriormente, realizou-se uma microCT de uma amostra óssea e foi selecionado um sítio ósseo de interesse. A imagem voxelizada desse sítio foi então testada por alguns métodos de segmentação e o que se apresentou mais adequado foi discutido nesse estudo. Criou-se na imagem segmentada uma camada para modelar a localização da fonte radioativa simulada. As ferramentas do código *GATE* para as análises a nível celular também foram discutidas.

## **3.1 SIMULAÇÕES MONTE CARLO**

As distribuições de dose absorvida do radionuclídeo <sup>223</sup>Ra foram simuladas utilizando o código *GATE* versão 8.1 que é baseado na plataforma de simulação do *GEANT4* (*GEometry ANd Tracking*) versão 10.4 (SARRUT *et al.*, 2014). As listas físicas *Option 3* (*emstandard\_opt3*) e *Option* 4 (*emstandard\_opt4*) foram avaliadas no modelo conhecido (HOBBS *et al.*, 2012). Ambos os construtores físicos fornecem alta precisão para simular a trajetória de elétrons, hádrons e íons, mas o *emstandard\_opt3* utiliza o pacote Standard (COSTA *et al.*, 2015), enquanto o *emstandard\_opt4* emprega o pacote *Standard* e *Low-energy*, utilizando portanto, modelos mais precisos (MATTA *et al.*, 2016). A influência do espalhamento Coulomb simples e múltiplo na distribuição de dose absorvida também foi estudado. O processo de decaimento radioativo (*RadioactiveDecay*) foi ativado para simular a cadeia do <sup>223</sup>Ra.

Alguns processos físicos exigem um conjunto adequado de limites de produção de partículas para evitar um tempo desnecessário de simulação, mantendo os resultados com precisão (CARVALHO *et al.*, 2018; COSTA *et al.*, 2017). Esse limite é definido como uma distância, sendo convertida internamente em um valor de energia de acordo com o material. Os cortes adotados foram de 100 nm para gama, elétrons e pósitrons. Uma vez que o corte é definido apenas para limitar a produção de partículas secundárias no GATE, não foi utilizado corte para alfa.

O *GATE* fornece mapas de distribuição como saídas, contendo o número de interações, energia ou valores de dose absorvida para cada *voxel* do simulador correspondente (CARVALHO *et al.*, 2018). Esta saída é dada em um formato de imagem 3D, permitindo uma rápida visualização do mapa de distribuição.

O computador utilizado para a simulação no *GATE* possui um processador Intel Core i7 de 3.50GHz e memória RAM de 32GB, com sistema operacional Windows de 64 *bits*. A simulação foi realizada através do *vGATE* (máquina virtual).

## **3.2 VALIDAÇÃO DOS PARÂMETROS DA FÍSICA DA SIMULAÇÃO**

A validação foi realizada através da comparação dos resultados obtidos da fração da energia absorvida no alvo (∅) com os publicados pelos autores (HOBBS *et al.*, 2012). Para isso, reproduziu-se o modelo trabecular simplificado proposto por HOBBS *et al.* (2012): o modelo consiste de três esferas concêntricas de raios 390, 400 e

500 µm, representando as regiões da cavidade medular, endósteo e osso trabecular, respectivamente (Figura 27).

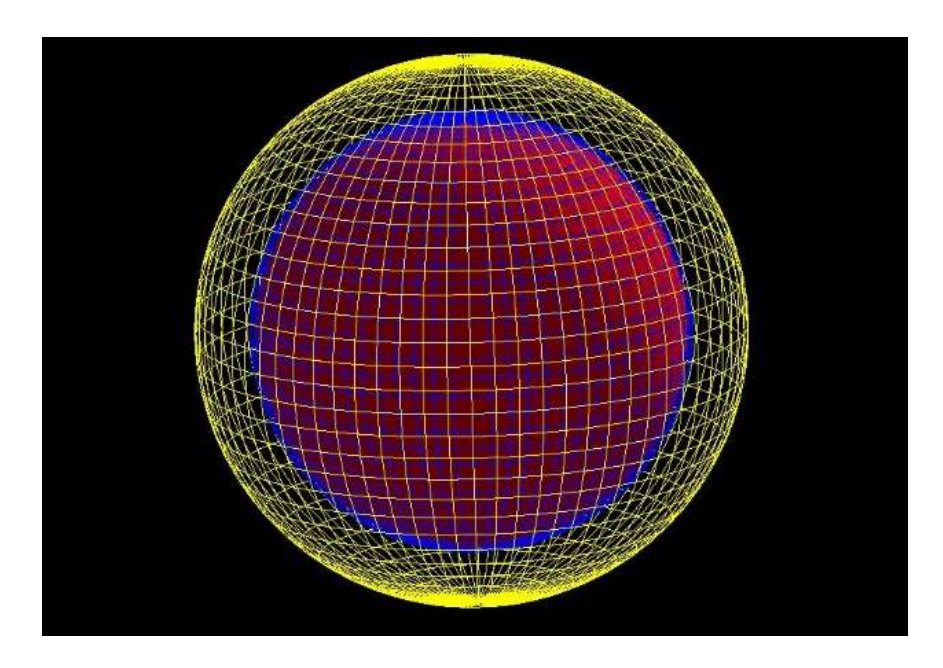

**Figura 27: Imagem do modelo trabecular simplificado (adaptado de HOBBS** *et al.,*  **2012) no visualizador OGLIQt do código de simulação do Gate.**

A fonte simulada foi a cadeia radionuclídea do <sup>223</sup>Ra, localizada no endósteo. O tempo de simulação foi estimado para que o número de partículas emitidas fosse de aproximadamente 10<sup>4</sup>. A composição elementar e a densidade por massa do tecido esquelético utilizada nesse modelo seguiram as recomendações da *ICRP Publicação 89* (Tabela 13.4) (VALENTIN, 2002), conforme apresentado na Tabela 4.

|                            | Tecidos do osso esponjoso |                          |                     |
|----------------------------|---------------------------|--------------------------|---------------------|
| <b>Elemento</b>            | Medula<br>vermelha        | <b>Medula</b><br>amarela | <b>Osso mineral</b> |
| H                          | 10,5                      | 11,5                     | 3,5                 |
| $\mathsf{C}$               | 41,4                      | 64,4                     | 16                  |
| N                          | 3,4                       | 0,7                      | 4,2                 |
| $\overline{O}$             | 43,9                      | 23,1                     | 44,5                |
| Na                         | 0,1                       | 0,1                      | 0,3                 |
| Mg                         | 0,2                       |                          | 0,2                 |
| $\mathbf{P}$               | 0,2                       | 0,1                      | 9,5                 |
| S                          | 0,2                       | 0,1                      | 0,3                 |
| Ca                         |                           |                          | 21,5                |
| Fe                         | 0,1                       |                          |                     |
| Densidade<br>$(g.cm^{-3})$ | 1,06                      | 0,98                     | 1,95                |

**Tabela 4: Composição elementar (% por massa) para os tecidos do osso esponjoso (VALENTIN, 2002).**

A *ICRP Publicação 110* (2008) atualizou o valor da espessura do endósteo fornecido pela *ICRP Publicação 30* (1979), passando-a de 10 µm para 50 µm. Assim, esse parâmetro foi atualizado de forma a averiguar possíveis alterações da fração da energia absorvida nesse modelo trabecular simplificado. Essa mudança na espessura ocorreu devido à verificação de que a irradiação das células osteoprogenitoras presentes nos 50 µm a partir da superfície óssea também era responsável pelo desenvolvimento de câncer ósseo (GÖSSNER *et al.*, 2000). A fonte permaneceu localizada onde ocorre a remodelação óssea, ou seja, nos 10 µm a partir da superfície óssea.

## **3.2 AMOSTRA ÓSSEA**

No aparecimento de metástases ósseas de câncer de próstata, as regiões da pelve, coluna lombar, fêmur e coluna torácica são as mais comumente afetadas (VIEIRA *et al.*, 2012). Um dos desafios da dosimetria na região óssea em escalas menores é reproduzir essa geometria irregular. Com intuito de contribuir com uma geometria mais realística, foi utilizada uma imagem de microCT de uma amostra óssea nas simulações. A amostra estudada foi o fêmur de um camundongo sadio da raça *C57Black6* com peso corporal de 23 g (Figura 28), adquirido em conformidade com o Comitê de Ética para Uso em Animais (*CEUA/UFRJ*), número de protocolo UFRJ-129/14.

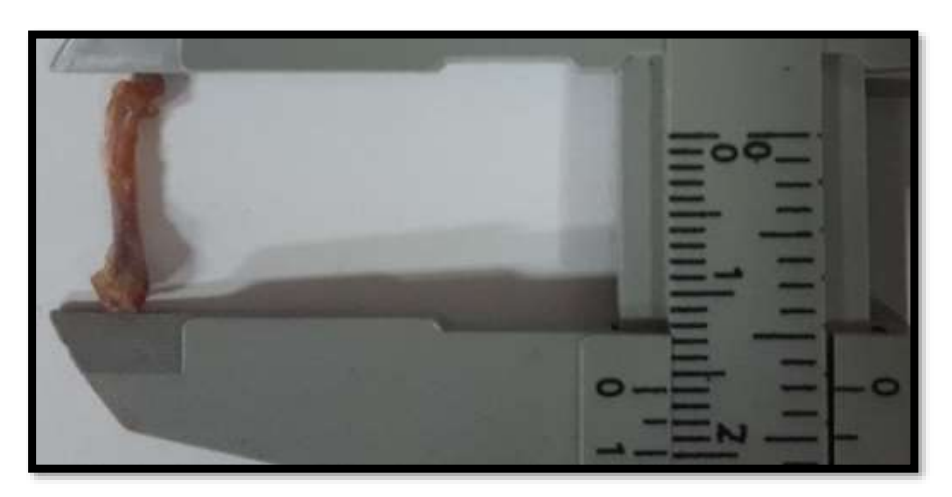

**Figura 28: Fotografia do fêmur de um camundongo sadio da raça** *C57Black6.*

O fêmur do camundongo foi escolhido porque suas estruturas, assim como o gradiente espacial das células radiossensíveis presentes na cavidade medular do osso esponjoso, também ocorrem em seres humanos (WATCHMAN *et al.*, 2007). Além disso, apresenta alterações na estrutura óssea com a idade similares aos seres humanos (HALLORAN *et al.*, 2002).

A aquisição da imagem do fêmur foi programada para ser realizada imediatamente após o óbito do camundongo para diminuir a desmineralização do osso e a decomposição da medula, uma quantificação dessa perda no tempo pode ser verificada na literatura (OLIVEIRA *et al.*, 1999). Não foi realizada nenhuma técnica para conservação da amostra biológica e o tecido mole ao redor do osso foi dissecado com bisturi.

A aquisição foi realizada em um equipamento de microCT, modelo *Skyscan* 1173 da *Bruker®* (Figura 29) pertencente ao Laboratório de Instrumentação Nuclear (*LIN*) do *PEN/COPPE/UFRJ.* Esse equipamento possui uma fonte de raios-X com um foco micrométrico em um feixe cônico, realizando uma varredura de alta energia (até 130 kV) e detector do tipo *flat panel* (>5 Mp). Essas características possibilitam a obtenção de imagens de alta resolução, podendo ser analisadas em 2D ou 3D.

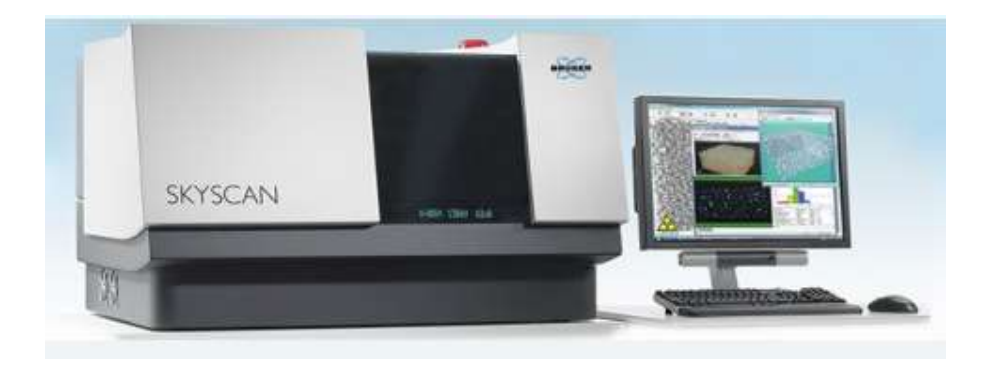

**Figura 29: Ilustração do equipamento de microCT, modelo** *Skyscan* **1173 da**  *Bruker®.*

Os parâmetros principais de aquisição encontram-se na Tabela 5, e os parâmetros completos no ANEXO I.

| <b>Parâmetros</b>        | <b>Valores</b>     |  |
|--------------------------|--------------------|--|
| Tensão                   | 70 kV              |  |
| Corrente                 | $144 \mu A$        |  |
| Rotação                  | $360^\circ$        |  |
| Passo angular            | $0.5^{\circ}$      |  |
| Tamanho do pixel efetivo | $6,05 \mu m$       |  |
| Tamanho da matriz        | $1252x1252$ pixels |  |
| Filtro                   | $1,0$ mm Al        |  |

**Tabela 5: Parâmetros de aquisição do fêmur do camundongo no microCT.**

O tamanho de voxel da imagem foi de aproximadamente 6 µm, estando de acordo com o tamanho de voxel  $\left($ <10 µm) recomendado para análise acurada da microarquitetura trabecular em camundongos (VAN´T HOF, 2012) O movimento de aquisição da imagem

foi do tipo "*step and shoot*", gerando uma imagem de 2.080 *slices* que foram reconstruídos pelo *software NRecon* versão 1.6.9.4 da *Bruker.*

A Figura 30 mostra uma retroprojeção dessa imagem frontal e a Figura 31 evidencia a estrutura trabecular através de um corte transversal na altura da região da cabeça do fêmur na direção craniocaudal, visualizadas pelo *software* de pós-processamento de imagem *Avizo Fire* versão 8.1 da *Fei*. As regiões aparentemente "vazias" entre as trabéculas são as regiões da cavidade medular (Figura 31).

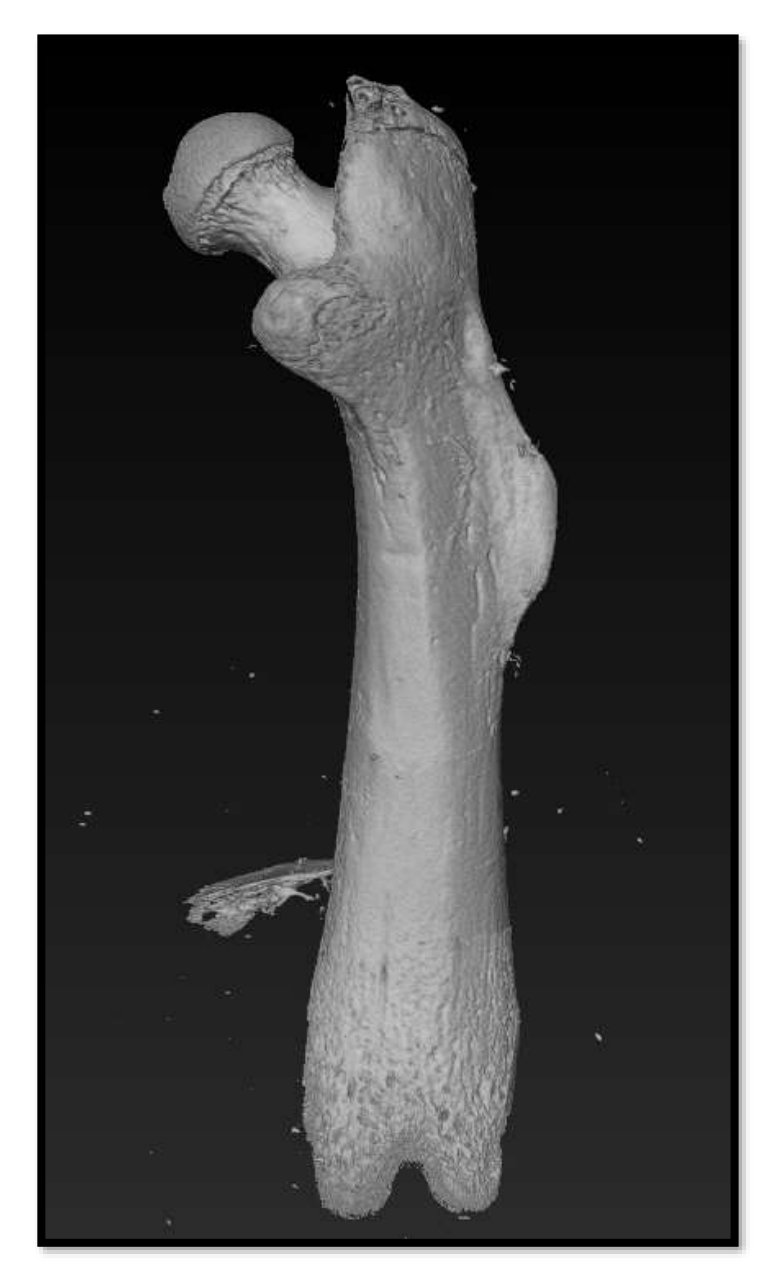

**Figura 30: Imagem de microCT do fêmur do camundongo.**

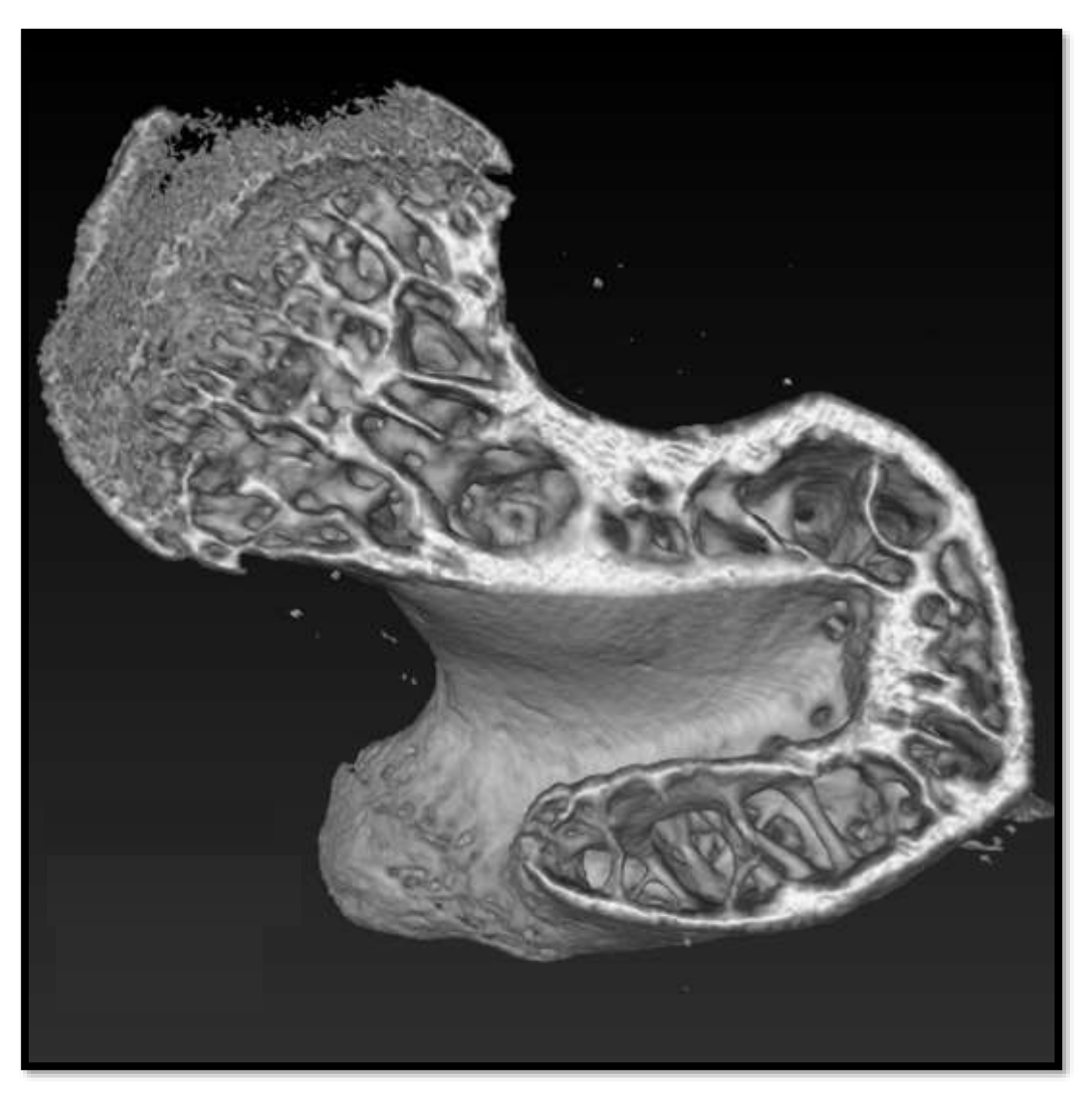

**Figura 31: Reconstrução de uma região do osso trabecular do fêmur.**

Devido ao fêmur ter geometrias e distribuições celulares diferentes ao longo do eixo longitudinal (LORD, 1990), um sítio ósseo com grande complexidade em relação à geometria foi escolhido, o colo do fêmur. Este, além de ser formado por uma complexa estrutura trabecular com intensa atividade de formação óssea, ou seja, área preferencial para metástases ósseas, é uma região importante do ponto de vista dosimétrico, uma vez que há medula óssea vermelha nessa região em indivíduos adultos (MITCHELL *et al.*, 1986; VALENTIN, 2002). O colo do fêmur, volume de interesse (VOI) na imagem, foi selecionado no *software CTan* (Figura 32a) com auxílio de um atlas da anatomia do fêmur (NETTER, 2000), conforme Figura 32 (b). Para facilitar o delineamento do VOI, a projeção da fatia foi modifica para projeção transaxial no *software DataViewer*.

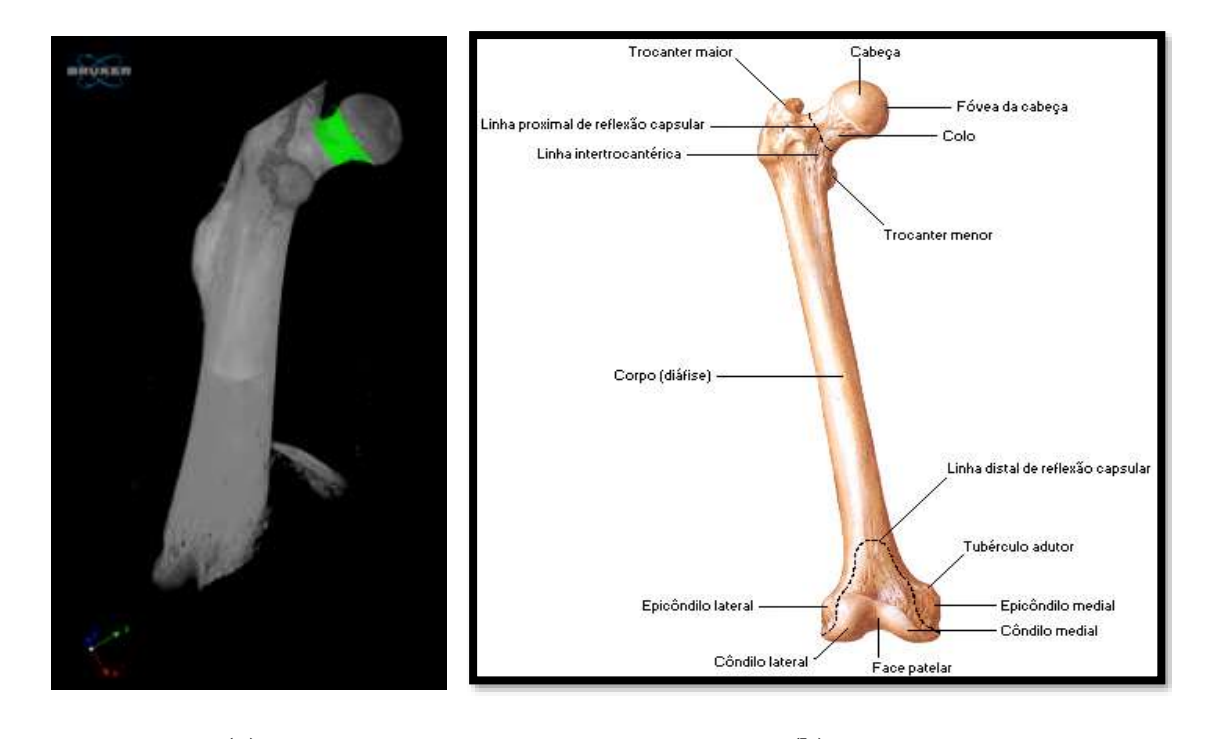

**(a) (b) Figura 32: Seleção do VOI do colo do fêmur: (a) Imagem do fêmur destacando o VOI do colo reconstruída no** *software CTvox;* **e (b) Imagem frontal das regiões do fêmur (NETTER, 2000).**

A Figura 33 (a) destaca um volume de interesse (*Volume of Interest*-VOI) do osso trabecular do colo do fêmur. A Figura 33 (b) e (c) mostra a amplificação dos VOI destacados em (a), exemplificando as diferenças que podem ser encontradas na estrutura trabecular para um mesmo sítio ósseo.

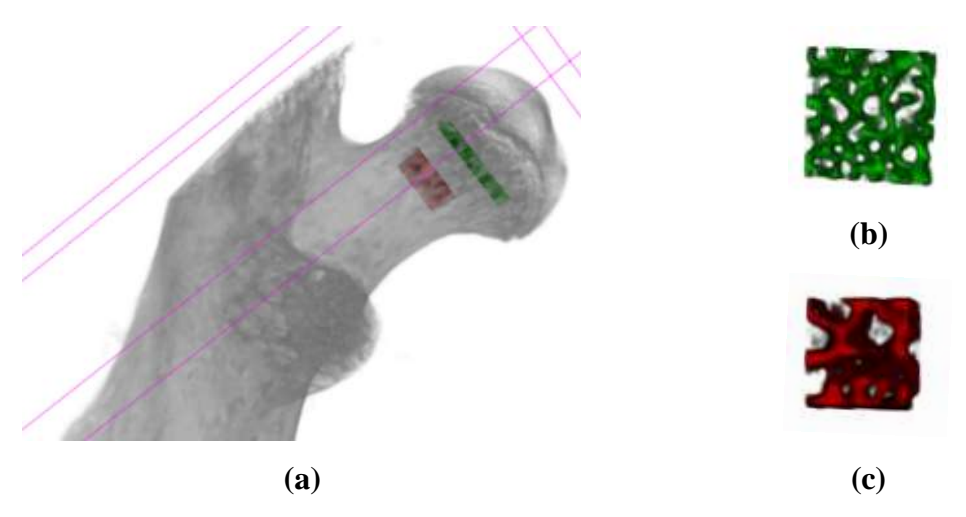

**Figura 33: Estruturas trabeculares: (a) VOI do osso trabecular do colo do fêmur; e amplificação de estruturas trabeculares distintas em (b) e (c) para um mesmo sítio ósseo.**

A análise morfológica do VOI do colo do fêmur foi realizada no *software CT-Analyser* (*CTan*) da *Bruker*® com intuito de caracterizar a amostra e facilitar intercomparações dosimétricas. Essa análise se encontra no ANEXO II.

## **3.3 LOCALIZAÇÃO DA FONTE NO FÊMUR**

O <sup>223</sup>Ra mimetiza o íon Ca<sup>2+</sup> na ligação química para a formação do composto de hidroxiapatita, que é sintetizada pelos osteoblastos durante o processo de renovação óssea. Dessa forma, o <sup>223</sup>Ra localiza-se nas áreas de formação óssea ativa encontradas na matriz óssea mineral normal e nas metástases ósseas, não sendo específico para células tumorais, como mostrado em estudos recentes de autorradiografia em camundongos (ABOU *et al.*, 2016; SUOMINEN *et al.*, 2017). Assim, considerou-se que a fonte está uniformemente distribuída em uma camada de 10 µm a partir da superfície óssea em direção à medula, representando a captação do  $^{223}$ Ra na região onde se localizam os osteoblastos. Foi assumido também uma captação instantânea e tempo de retenção biológica infinita, conforme estudos em camundongos publicados (HENRIKSEN *et al.*, 2003).

# **3.4 SEGMENTAÇÃO DA AMOSTRA ÓSSEA E CRIAÇÃO DA REGIÃO FONTE**

Ao simular com o GATE é necessário informar os materiais presentes na imagem de microCT e as atividades em cada material. A imagem de microCT apresentou limitações quanto à diferenciação de algumas estruturas dificultando a utilização de software de segmentação semi-automática, como apresentado a seguir.

**1.** O osso cortical e trabecular apresentam diferenças apenas no tamanho de suas respectivas porosidades, assim possuem o mesmo número de CT (*Hounsfield Unit*-HU). O mesmo ocorre para o endósteo e periósteo, pois estes se diferenciam apenas na localização e função. Essas estruturas podem ser visualizadas pelo *software* 3DSlicer®, conforme Figura 34.

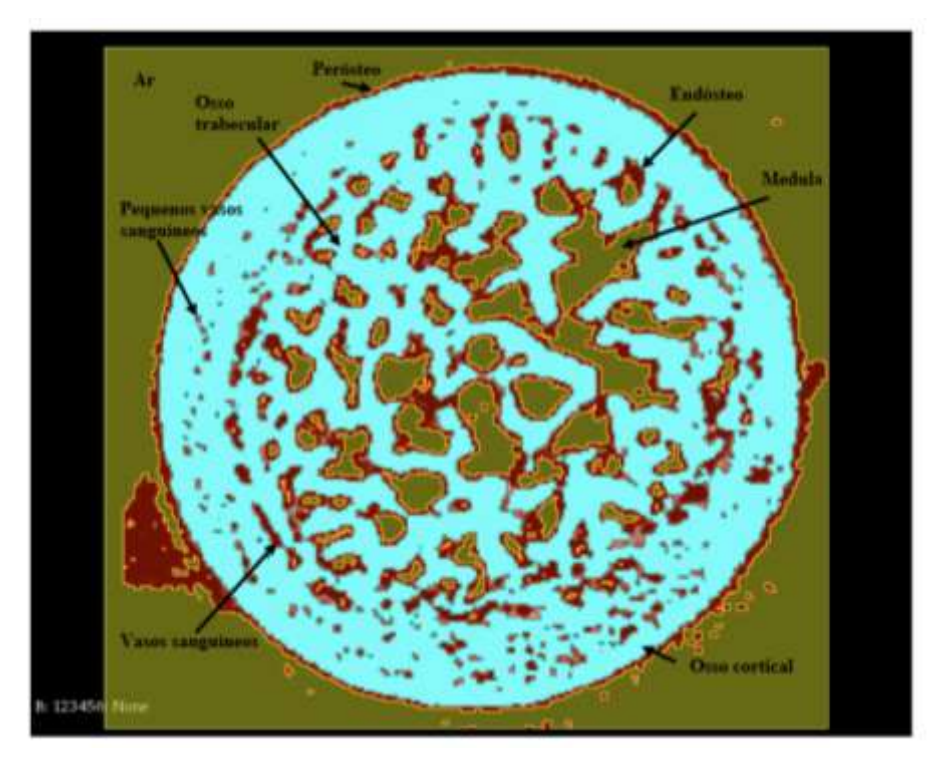

**Figura 34: Fatia do VOI do colo do fêmur identificando as estruturas no tecido ósseo, visualizada pelo 3DSlicer®.**

**2.** Há vasos sanguíneos e nervos que interligam a parte interna e externa do fêmur e o equipamento de microCT tem resolução para identificar essas regiões, conforme visualização pelo software CTan® (Figura 35a). Porém, o software 3DSlicer® não consegue segmentar automaticamente regiões que não são completamente separadas (Figura 35b). Na Figura 36 a parte interna e externa do colo do fêmur estão de cores diferentes, devido a segmentação manual.

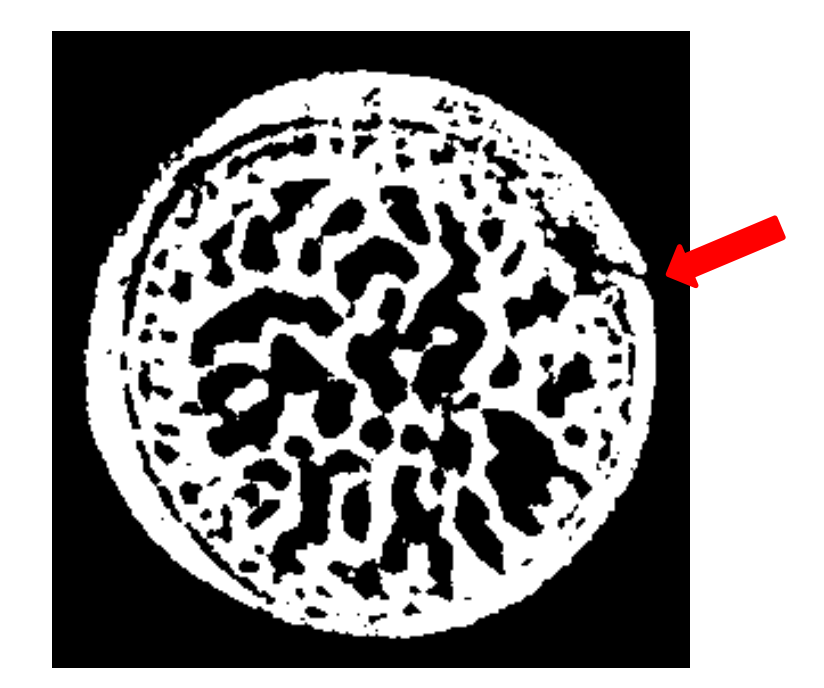

**(a)**

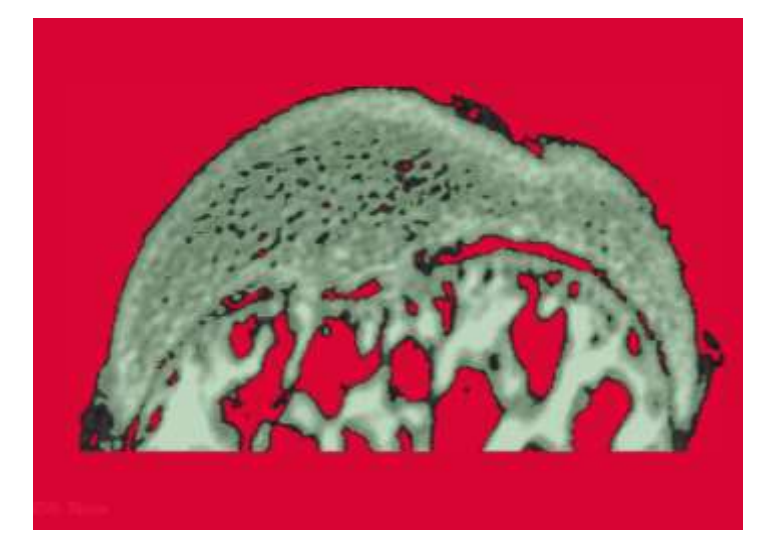

**(b)**

**Figura 35: Segmentação do colo do fêmur: (a) interligação da parte interna e externa do osso (seta vermelha) visualizada no software CTan® e (b) consequência dessa interligação na segmentação pelo software 3DSlicer®.**

**3.** A segmentação das bordas é operador dependente. A Figura 36 exemplifica essa mudança na segmentação e a implicação na imagem. Na Figura 36 (a) o endósteo foi selecionado para uma faixa (*threshold*) de níveis de cinza e em (b) para uma faixa maior.

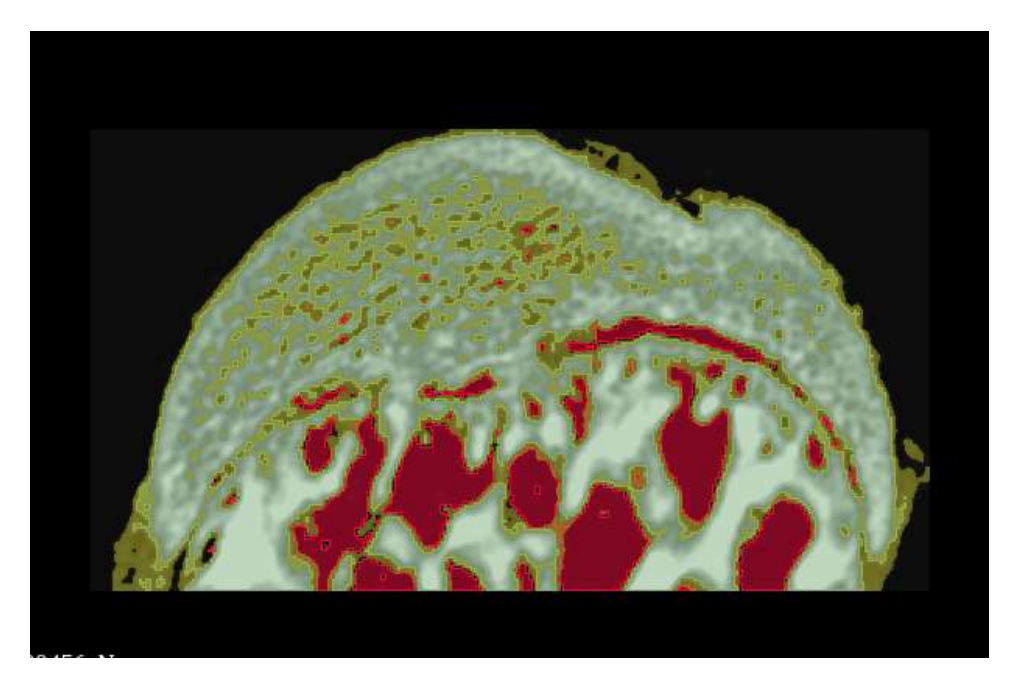

**(a)**

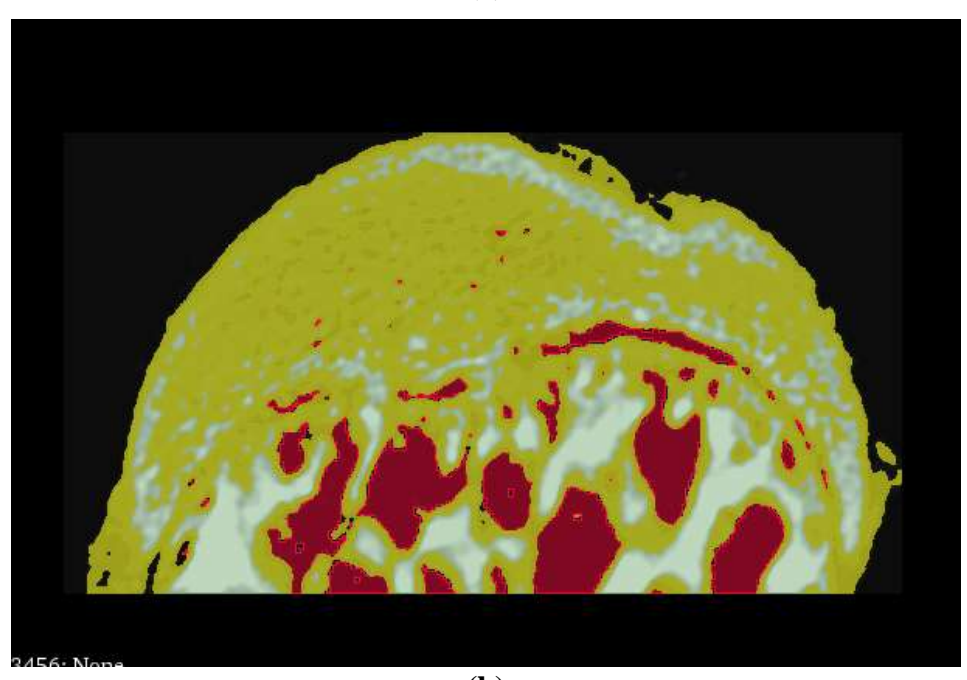

**(b)**

**Figura 36: A espessura das bordas é operador dependente no** *software* **3DSlicer®. Em (a) foi selecionado uma faixa (***threshold***) de níveis de cinza e em (b) foi selecionado uma faixa maior.**

Uma vez que se utiliza uma imagem *voxealizada* (microCT), a fonte foi descrita selecionando voxels da própria imagem. A imagem original possuía um tamanho de pixel efetivo de ~ 6 µm. No manual do *GATE*, recomenda-se utilizar os *voxels* da imagem e da fonte com o mesmo tamanho para evitar erros na simulação. Assim, foi realizada uma
nova amostragem na imagem original para *voxels* de 10 µm para corresponderem à espessura do endósteo, onde se encontram os osteoblastos (fonte). Para remover os ruídos na imagem foi aplicado um filtro não linear com mediana 3D com kernel de 3x3x3, conforme literatura (KRAMER *et al.*, 2010).

Posteriormente, a segmentação óssea na microescala foi avaliada através do método *Fuzzy C-Means Clustering* (*FCM*) (CHUANG *et al.*, 2006). *Clustering* é uma técnica de aprendizado de máquina não supervisionada para encontrar semelhanças no ponto de dados e agrupar pontos de dados semelhantes (BEZDEK, J.C. *et al.*, 1999; ROSS, 2010). Como tal, os *voxels* extraídos de cada VOI nas imagens de microCT foram agrupados em *k* partições usando o algoritmo *Fuzzy C-Means* (*FCM*). O *FCM* usa uma técnica de agrupamento na qual cada ponto do conjunto de dados é classificado em um dos *c* grupos (*clusters)* existentes. Além disso, o algoritmo *FCM* foi aplicado aos dados na base do VOI, que incluiu todo o osso. No entanto, em tal método a determinação do número de *clusters* é uma etapa essencial no algoritmo *FCM* (ROSS, 2010) e o número natural do *cluster* depende da heterogeneidade da imagem. Foi assumido 2 partições para acomodar a heterogeneidade óssea, ou seja, osso e medula.

O algoritmo *FCM* segmenta uma imagem otimizando iterativamente o particionamento de parâmetro minimizando a função de objetivo de erro quadrático. A função objetivo *J* é descrita pela Equação 1:

$$
J = \sum_{i=1}^{N} \sum_{j=1}^{c} u_{ji}^{m} d^{2} (f_{i}, v_{j}), m > 1
$$
 (1)

Sendo  $f_i$  o *ith voxel* utilizado para *clusterização*, *N* o número total de todos os voxels,  $v_i$  o *jth* centro do *cluster*, *c* o número de *clusters* (2*cN*),  $u_{ji}$  o grau de associação dos *voxels*  $f_i$  ao *jth cluster* e *m* o coeficiente *fuzzy*. Segundo ROSS (ROSS, 2010), *m* era 2 e o limiar de convergência iterativo ε era 1×10−6; a matriz de adesão fuzzy *U = [ ]* foi iniciada randomicamente.

Além disso, a variável  $d^2$   $(f_i, v_j)$  representa a distância entre o centro de um ponto fixo  $f_i$  e o centro do *cluster*  $v_j$ . O particionamento *fuzzy* pode ser alcançado minimizando a função objetivo no seguinte processo iterativo. Primeiro,  $v_i$  é atualizado com base em *U* e na Equação 2:

$$
v_j^{(b)} = \frac{\sum_{i=1}^{N} (u_{ji}^{(b)})^m f_i}{\sum_{i=1}^{N} (u_{ji}^{(b)})^m}
$$
(2)

onde *b* é o número interativo. Depois que o centro do *cluster* é obtido, a matriz de associação *fuzzy* é atualizada com base na Equação 3:

$$
u_{ji}^{(b+1)} = \frac{1}{\sum_{k=1}^{c} \left(\frac{d_{ji}}{d_{ki}}\right)^{2}/m-1}}
$$
(3)

O processo iterativo é terminado com base na diferença entre os algoritmos de *fuzzy* de dados atuais e anteriores. Quando  $||U^{(b)} - U^{(b+1)}|| < \varepsilon$ , o processo iterativo é terminado e o próximo processo iterativo começa com a atualização do  $v_j$ . No final da iteração, o centroide de um *cluster* representando os valores médios de todos os *voxels*  ponderados pelo seu grau de pertencimento ao *cluster* é obtido e usado para calcular o grau de relacionamento com cada cluster para cada pixel.

Em seguida, o processo de *defuzzyficação* é realizado de acordo com as matrizes de associação para determinar os *clusters* com o maior grau de participação em cada *voxel,*  segundo Equação 4:

$$
C_i = arg_j \left[ max(u_{ji}) \right] \forall j, \forall k
$$
\n<sup>(4)</sup>

representando C<sub>i</sub> a classificação à qual o *ith voxel* pertence.

Após a imagem ter sido segmentada, o tecido ósseo foi utilizado como entrada para delinear automaticamente suas bordas em uma espessura de 10 µm. Para obter as camadas, utilizou-se a primeira derivada do filtro *Sobel* na base das fatias (GONZALEZ *et al.*, 2006; KRAMER *et al.*, 2010). Esse processo permitiu criar a camada fonte e as camadas subsequentes, ambas com Identificação (ID) diferente do restante da imagem, para associar o *voxel* com a posição na cavidade trabecular.

## **3.5 MATERIAIS E DENSIDADE DAS REGIÕES DA AMOSTRA**

A composição elementar do osso e medula ativa, assim como suas densidades, seguiram a *ICRP Publication 89* (VALENTIN, 2002). O endósteo foi considerado como medula ativa, ou seja, considerou-se uma celularidade de 100%. Os valores de densidade óssea para camundongos C57Black6 são similares aos valores para humanos, porém medidos em unidades de hidroxiapatita (gHA/cm<sup>3</sup>), ), como sugerido por HALLORAN *el al.* (2002).

## **3.6 ANÁLISES DOSIMÉTRICAS NO NÍVEL VOXEL**

A irradiação da medula hematopoiética está associada ao risco de indução de leucemia, e o endósteo ao risco de câncer ósseo (ICRP, 2008, 2013). A principal localização das metástases esqueléticas são os sítios de remodelamento ósseo (DANT *et al.*, 2013). Dessa forma, a dosimetria em nível celular será realizada nessas regiões de interesse com intuito de disponibilizar um modelo dosimétrico para auxiliar em estudos de toxicidade na medula e eficácia no tratamento com <sup>223</sup>RaCl<sub>2</sub>.

Duas listas de processos físicos e limites de produção de partículas secundárias foram avaliados na comparação do modelo trabecular simplificado de HOBBS *et. al.* (2012). Nas análises com a imagem óssea, foi verificada a influência do tipo de espalhamento simulado, simples ou múltiplo, nos cálculos de dose absorvida e interações (*hits*) no *voxel*. Em relação à influência do efeito *voxel* nessas estimativas, quanto menor o tamanho do *voxel* na simulação com o código *Geant4* melhor a reprodutibilidade do cenário simulado, segundo literatura (ELBAST *et al.*, 2012).

Na simulação, foi utilizada a ferramenta *DoseActor* do *GATE* para gerar o mapa volumétrico 3D de dose absorvida com as mesmas dimensões de *voxel* do VOI do colo do fêmur. Assim, o mapa de dose e a imagem segmentada do VOI foram fusionados e analisados no *software VV* versão 1.4 (SEROUL *et al.*, 2008). Com o cálculo de dose por regiões, o tempo de simulação foi estimado para que fosse entregue uma dose absorvida de aproximadamente 2 Gy pelas emissões alfa nas cavidades trabeculares do VOI do colo fêmur. Esse valor de dose absorvida para alfa aproxima-se do valor de dose absorvida estimado para medula em um tratamento com os seis ciclos do  $^{223}$ Ra em humanos (LASSMANN *et al.*, 2013), e também ao valor relatado para possível toxicidade hematológica na medula (O'DONOGHUE *et al.*, 2002).

Com o intuito de verificar a contribuição das diferentes emissões da cadeia do <sup>223</sup>Ra, utilizou-se filtros por tipo de partícula, gerando os mapas de dose ou *hits* separadamente. Para isso foram realizadas quatro simulações independentes, com os mesmos parâmetros, diferenciando-se somente no filtro: filtro para gama, alfa e elétrons, e sem filtro (todas emissões da cadeia radionuclídea do  $^{223}$ Ra). Para análise qualitativa da dose absorvida foram simuladas as quatro simulações citadas. Na análise quantitativa de interações e dose absorvida, foram utilizadas apenas simulações com filtros para partículas alfa e beta.

Foi criada uma máscara na imagem segmentada com camadas de espessuras de 10 µm a partir da superfície óssea interna com identificações (ID) diferentes das já existentes no VOI do fêmur. Essa espessura foi escolhida por ser a dimensão esperada para a monocamada de osteoblastos, descritas anteriormente. Em uma rotina de *Matlab®* (MARZULLO, 2017) modificada foi utilizada esta máscara e a saída de dose ou a saída da quantidade de *hits* fornecidas pelo *GATE,* para extrair a matriz de dose (ou *hit*) em cada ID e, consequentemente obter o histograma de dose absorvida no voxel ou distribuição de interações (*hits*) em função da distância radial ao osso. A dose absorvida média nas camadas criadas nas cavidades trabeculares também foram quantificadas. Um exemplo do código modificado para as análises de dose pode ser verificado no ANEXO III.

# **CAPÍTULO IV**

#### **RESULTADOS E DISCUSSÕES**

# **4.1 VALIDAÇÃO DOS PARÂMETROS DA SIMULAÇÃO E ATUALIZAÇÃO NO MODELO**

A Tabela 6 mostra os valores da fração de energia absorvida (Ø) para a cadeia radionuclídea do <sup>223</sup>Ra calculados com o código *GATE*, de acordo com o ICRP *Publicações 30* e *110* (ICRP, 2008; ICRP PUBLICATION 30, 1980). Os valores de referência publicados também são listados na Tabela 6 (HOBBS *et al.*, 2012). As incertezas da simulação do *GATE* foram inferiores a 0,4% para todas as regiões alvo, ou seja, região da medula (MC) e região do endósteo (ER).

**Tabela 6: Fração da energia absorvida para a cadeia radionuclídea do <sup>223</sup>Ra para o endósteo com espessura de 10 µm e 50 µm. A medula foi denominada MC e o endósteo como ER. As incertezas estatísticas da simulação no** *GATE* **foram menores do que 0,4% para todas as regiões alvo.**

| Fração da<br>energia<br>absorvida* | <b>GATE</b>    |                 |               |
|------------------------------------|----------------|-----------------|---------------|
|                                    | <b>ICRP 30</b> | <b>ICRP 110</b> | Referência**  |
| $\phi(MC \leftarrow ER)$           | $3,5x10^{-1}$  | $1,4x10^{-1}$   | $3,5x10^{-1}$ |
| $\emptyset$ (ER $\leftarrow$ ER)   | $2,5x10^{-1}$  | $6,8x10^{-1}$   | $2,3x10^{-1}$ |

\* No cálculo da fração absorvida foi considerado 27,5 MeV para um decaimento da cadeia radionuclídea do <sup>223</sup>Ra (HENRIKSEN *et al.*, 2003). \*\* HOBBS et al. (2012).

Pode-se observar na Tabela 6 que o valor da fração absorvida calculado pelo *GATE*,  $\phi$  (**MC**  $\leftarrow$  **ER**) com endósteo de 10 µm de espessura (*ICRP* 30) é compatível com o valor reportado por HOBBS *et al.* (2012). Para a fração absorvida  $\emptyset$  ( $\mathbf{ER} \leftarrow \mathbf{ER}$ ), os valores fornecidos por *GATE* são maiores do que os observados na mesma referência. HOBBS *et al.* (2012) não apresentaram a fração de energia absorvida pelas trabéculas, por isso esse parâmetro não foi estimado para essa região. Com relação às discrepâncias entre os resultados, vale ressaltar que a simulação da cadeia de decaimento do <sup>223</sup>Ra no

*GATE* descreve o espectro característico da emissão das partículas, enquanto a referência considerou valores médios de energia.

De acordo com a Tabela 6, a fração de energia absorvida na medula óssea diminui em 60%, quando a espessura do endósteo diminui de 50 μm para 10 μm. Por outro lado, a fração de energia absorvida no endósteo aumenta em 172% quando a mesma mudança de espessura é aplicada. Portanto, a dose absorvida é altamente concentrada no endósteo quando sua espessura segue a recomendação da *ICRP Publication* 110 (ICRP, 2008), aumentando o risco de indução de câncer ósseo devido à irradiação de osteoblastos e células osteoprogenitoras. Este valor de espessura atualizado provocou uma mudança significativa nos valores da fração de energia absorvida, indicando que estudos de dosimetria com partículas de alto *LET* devem seguir essa atualização.

Os testes realizados com as listas de processos físicos *emstandard\_opt3* e *emstandard\_opt4*, tanto para as simulações com espalhamento simples e múltiplo, não apresentaram discrepâncias nos valores da fração da energia absorvida. Portanto, o resultado desses testes não foi apresentado na Tabela 6. Uma vez que a lista de processos físicos *Option 4* é a mais precisa (MATTA *et al.*, 2016), essa foi escolhida para as simulações que seguem no estudo.

## **4.2 ANÁLISES DOSIMÉTRICAS DA AMOSTRA ÓSSEA**

### **4.2.1 MÉTODO DE SEGMENTAÇÃO DE IMAGEM**

A Figura 37 mostra a aplicação do método de segmentação automática *FCM* na fatia central do VOI do colo fêmur. O VOI do fêmur reamostrado para voxels cúbicos de 10 μm<sup>3</sup> resultou em 96 fatias. A Figura 37 (a) apresenta a fatia central desse VOI reamostrado. A Figura 37 (b) mostra essa fatia segmentada e, na Figura 37 (c), a imagem segmentada após as modificações: criação da camada fonte e diferenciação da medula e do fundo da imagem (*backgroud-BG)*, sendo o osso destacado em azul. A camada criada de 10 μm é a fonte em vermelho, e a cavidade trabecular remanescente está em amarelo.

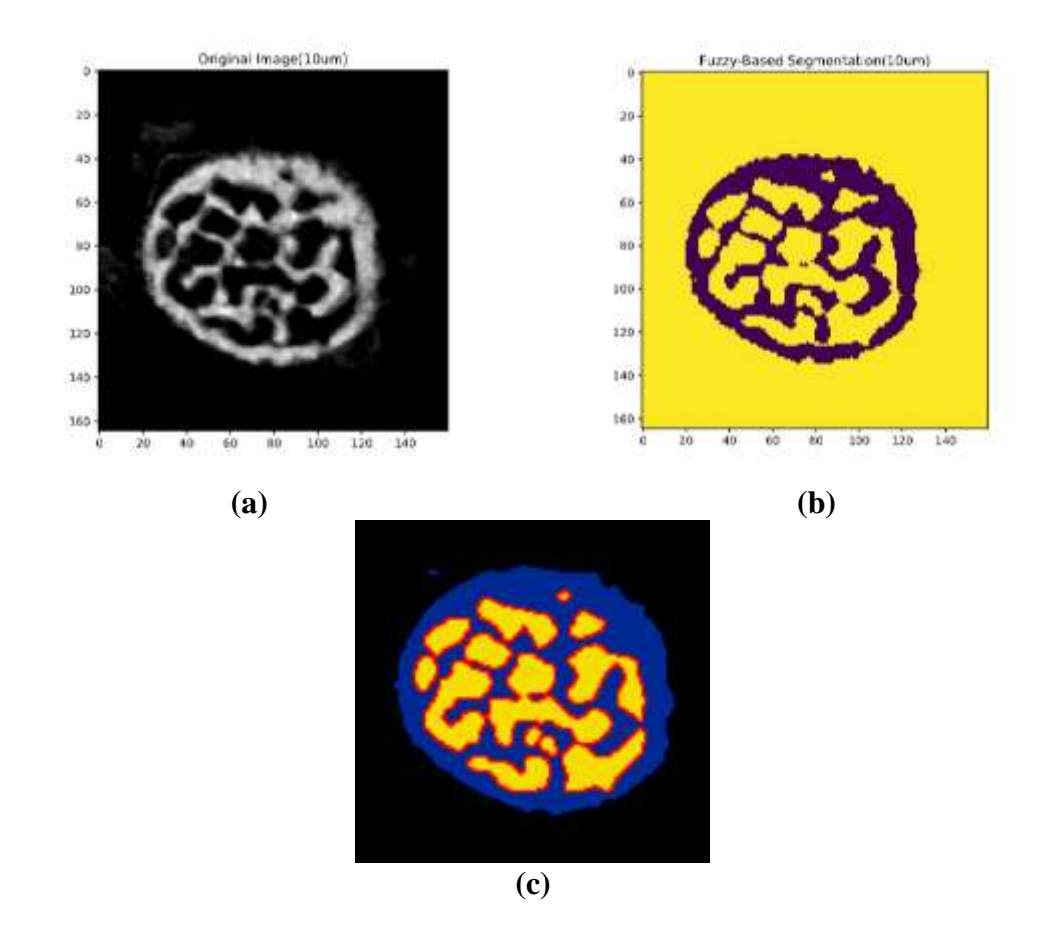

#### **Figura 37: (a) Fatia da imagem de microtomografia; (b) Fatia da imagem segmentada pelo método** *FCM;* **(c) Fatia segmentada após modificações para utilizar no** *GATE***.**

O VOI segmentado com as modificações apresentadas foi utilizado para descrever a geometria *voxealizada* da estrutura óssea no *GATE*.

## **4.2.2 ANÁLISES DAS LISTAS FÍSICAS NA IMAGEM ÓSSEA**

Utilizando a lista de processos físicos *Option 4,* verificou-se a influência do tipo de espalhamento, simples e múltiplo, na dose absorvida média e no número de interações das emissões alfa em cada região segmentada do VOI do colo do fêmur. Apenas a emissão alfa foi considerada devido à sua maior contribuição na dose, como mostrado na literatura (HENRIKSEN *et al.*, 2003). O tempo de simulação foi estimado para uma dose absorvida de aproximadamente 2 Gy oriunda das emissões alfas em todas as cavidades trabeculares do VOI. Os resultados são apresentados na Tabela 7. A incerteza na dose absorvida média foi de ± 1 mGy, o número de interações não apresenta incerteza no *GATE*.

| Região/Tipo<br><b>Espalhamento</b> |                | <b>Espalhamento Simples</b> |                | <b>Espalhamento Múltiplo</b> |  |
|------------------------------------|----------------|-----------------------------|----------------|------------------------------|--|
|                                    | $\bf{D}$ (mGy) | # $Hits$                    | $\bf{D}$ (mGy) | # Hits                       |  |
| <b>Osso</b>                        | 578            | $6,17x10^9$                 | 581            | $3,89x10^{9}$                |  |
| Fonte                              | 2.939          | $5,29x10^9$                 | 2.937          | $2,59x10^9$                  |  |
| Cavidade<br><b>Trabecular</b>      | 1.549          | $4.99x10^{9}$               | 1.549          | $2,49x10^9$                  |  |

**Tabela 7: Dose absorvida média (D) e número de interações (#** *Hits***) em cada tipo de espalhamento para dose de aproximadamente 2 Gy nas cavidades.**

Nota-se pela Tabela 7 que os valores de dose absorvida são compatíveis em até 2 sigmas, e que o espalhamento múltiplo é uma boa aproximação do simples. De fato, o modelo de espalhamento não interfere nos valores da fração de energia absorvida (Tabela 6) ou da dose absorvida (Tabela 7).

Foram avaliadas também as interações das partículas alfas nas regiões para cada tipo de espalhamento. Verifica-se na Tabela 7 que se tem em média 2 (dois) espalhamentos simples para cada interação por espalhamento múltiplo. O tempo de simulação foi aproximadamente 72 h maior para o espalhamento simples quando comparado com o múltiplo. Apesar disso, os seguintes resultados de simulação são baseados no modelo de espalhamento simples, uma vez que fornece um número mais preciso de interações de partículas (Tabela 7).

#### **4.2.3 ANÁLISES DOSIMÉTRICAS QUALITATIVAS NA IMAGEM ÓSSEA**

A Figura 38 ilustra a fusão da imagem geométrica com o mapa de dose absorvida realizado no *software* VV®: (a) imagem geométrica segmantada, (b) mapa de dose absorvida (Gy) gerado na simulação do GATE e (c) resultado dessa fusão. O mesmo procedimento foi realizado para as outras imagens 2D apresentadas. O mapa de dose absorvida ilustrado na Figura 38 é da simulação da cadeia radionuclídea do <sup>223</sup>Ra para a fatia 82 (projeção PA) que tem uma representatividade da distribuição de dose absorvida em comparação com outras fatias. A Figura 39 mostra em diferentes fatias o mapa da dose absorvida (Gy) da cadeia radionuclídea do <sup>223</sup>Ra: a fatia 48 foi escolhida por sua posição central e a fatia 9 por apresentar alterações no tamanho da cavidade trabecular. A Figura 40 mostra o mapa de dose absorvida (Gy) filtrado pelo tipo de emissão de partículas da cadeia de decaimento do <sup>223</sup>Ra.

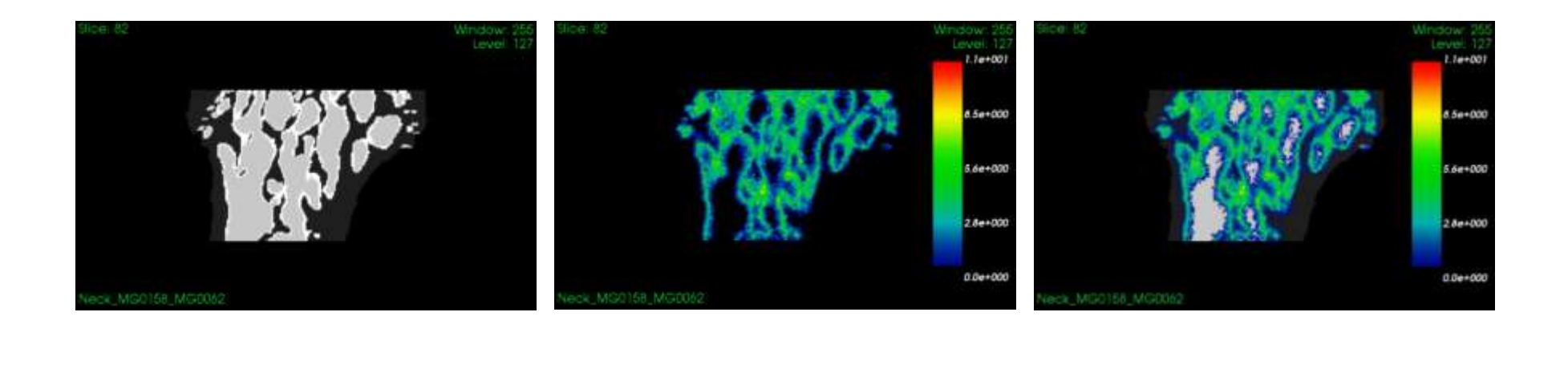

**Figura 38: Fusão da imagem geométrica segmentada com o mapa de dose absorvida realizado no** *software* **VV®: (a) imagem geométrica segmentada, (b) mapa de dose absorvida (Gy) gerado na simulação do GATE e (c) resultado dessa fusão.**

**(a) (b) (c)**

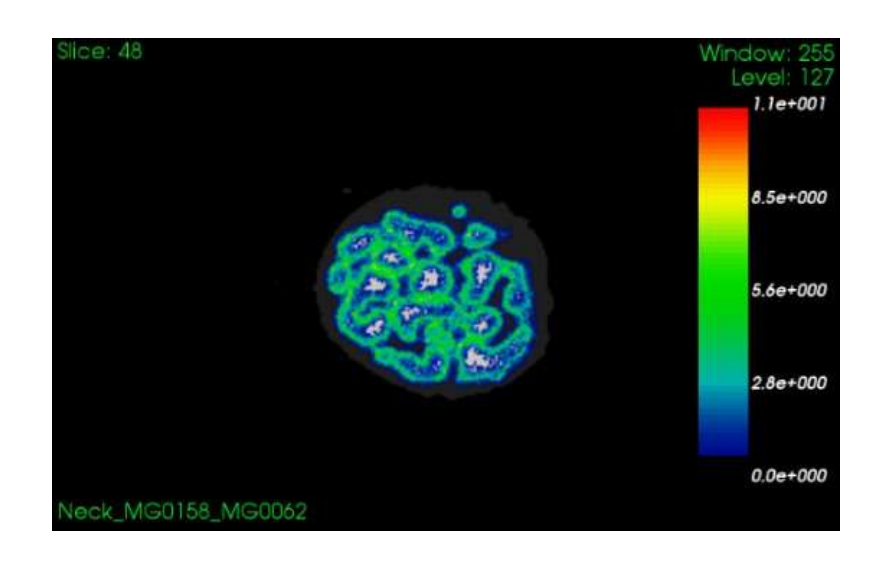

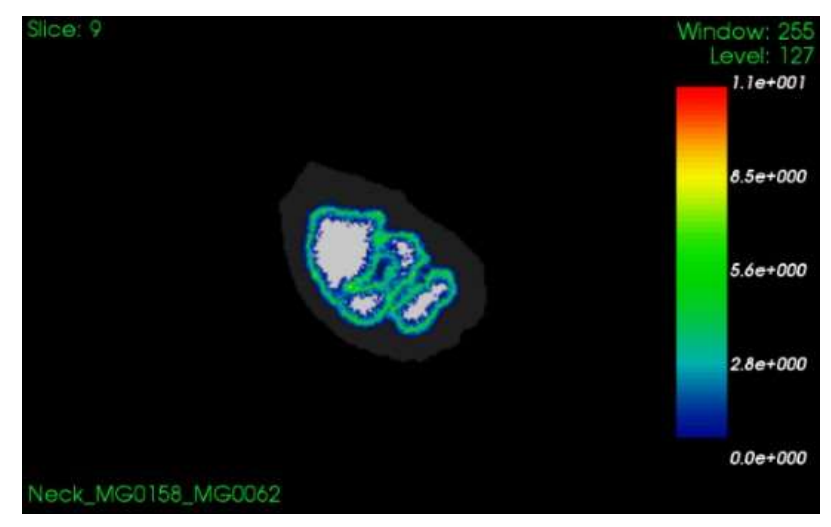

**Figura 39: Mapa da distribuição de dose absorvida (Gy) no colo do fêmur entregue pela cadeia radionuclídea completa do <sup>223</sup>Ra.** 

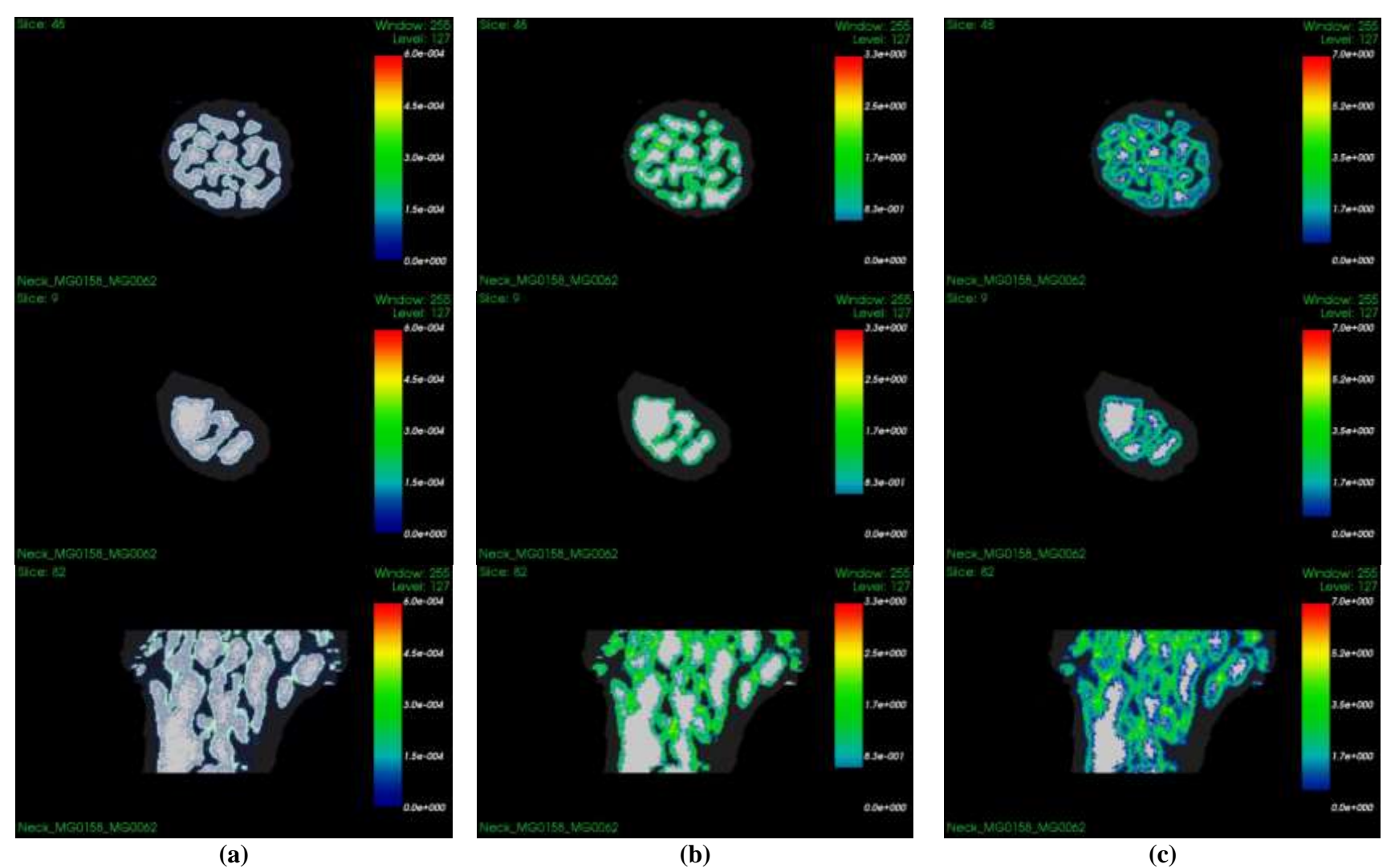

**Figura 40: Mapa da distribuição de dose absorvida (Gy) no colo do fêmur entregue: (a) pelas emissões gama; (b) pelas partículas beta; (c) pelas partículas alfa do 223Ra.**

Verifica-se na Figura 39 que a entrega de dose absorvida para a cadeia do  $^{223}$ Ra concentra-se próximo à superfície óssea mesmo com a contribuição de todas as emissões. Observa-se também que há regiões onde a cavidade trabecular apresenta um diâmetro maior (ver *slices* 82 e 9) e, portanto, não está sendo homogeneamente comprometida. Além disso, observa-se que há entrega de dose absorvida no osso, próximo ao endósteo.

Analisando as Figuras 39 e 40, as emissões alfas contribuem mais significativamente para o mapa de distribuição da dose absorvida, como esperado. As emissões betas também contribuem para a dose absorvida, que é ligeiramente espalhada no mapa de distribuição. As emissões gama depositam uma dose absorvida inferior a 0,6 mGy (Figura 40a).

Estudos da literatura (HENRIKSEN *et al.*, 2003; HOBBS *et al.*, 2012) mostraram, baseados em simulações puramente geométricas - esferas de diâmetros correspondentes aos da cavidade da medula humana - que o alcance das partículas alfas não atingia o centro da cavidade medular. No entanto, é notório nas imagens das Figuras 39 e 40 que mesmo para o colo do fêmur de um camundongo, onde as cavidades são próximas, pequenas e a estrutura geométrica é complexa, algumas regiões centrais da cavidade trabecular não recebem dose absorvida a nível de efeitos determinísticos para a medula óssea (dose absorvida média de 2 Gy). Importante ressaltar que no centro dessas cavidades localizam-se as células-tronco primitivas que são mais radiossensíveis por serem menos diferenciadas (LORD, 1990; WATCHMAN, 2005).

O canal medular do fêmur desse camundongo tem diâmetro de aproximadamente 900 µm na fatia central dessa região (Figura 41), sendo, portanto, maior do que as cavidades visualizadas no *slice* 9 (Figuras 39 e 40). Assim, pode-se estender as análises da distribuição de dose para essa região, sendo esta equivalente ao diâmetro da costela humana que é um sítio de intensa hematopoese em adultos (LORD, 1990).

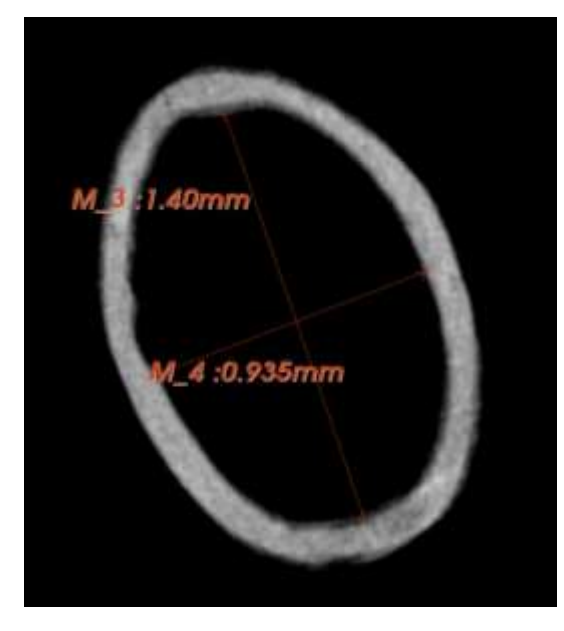

**Figura 41: Imagem da medida do diâmetro do canal medular na fatia central da imagem do fêmur do camundongo realizada no 3DSlicer®.**

# **4.2.4 ANÁLISES DOSIMÉTRICAS QUANTITATIVAS NO NÍVEL VOXEL NA IMAGEM ÓSSEA**

As imagens das Figuras 39 e 40, por se tratarem de cortes (*slices)* em 2D, colaboram para uma visualização qualitativa do que ocorre no VOI do colo do fêmur. A fim de representar e quantificar todos os *voxels* do VOI (3D) para melhor análise a nível celular, foi necessário criar uma máscara para as cavidades trabeculares. Cada camada foi criada radialmente da superfície óssea para o centro da cavidade na projeção transaxial com 10 µm de espessura. A Figura 42 mostra em duas fatias, em (a) fatia 48 e em (b) fatia 9, a fusão da imagem segmentada pelo método *FCM* com a máscara criada, visualizada no *software* VV®.

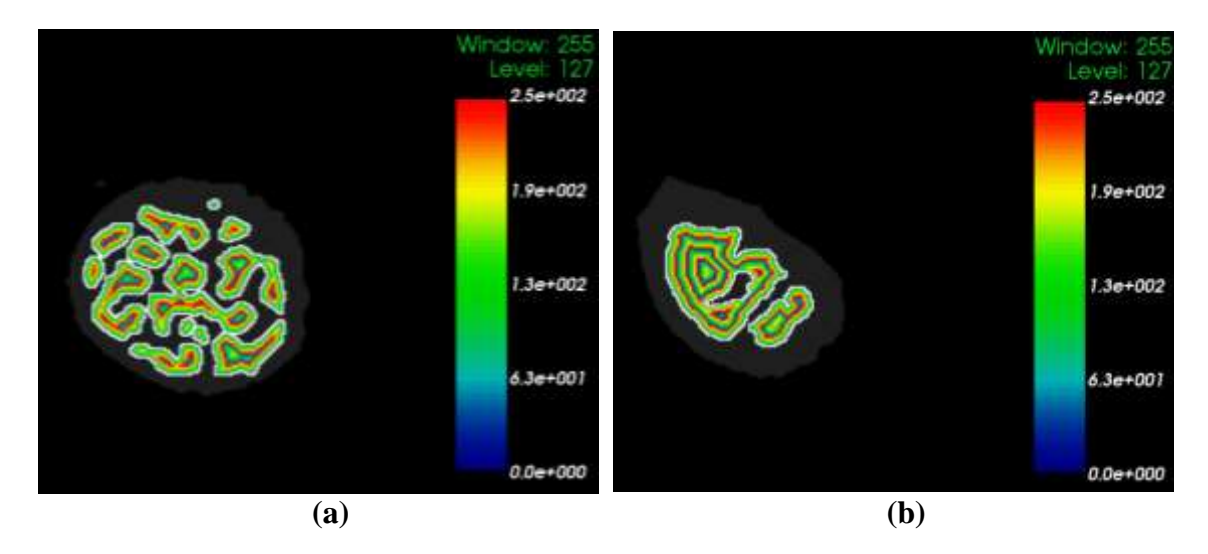

**Figura 42: Fusão da imagem segmentada com a máscara das camadas internas nas cavidades trabeculares visualizada no VV para o** *slice* **48 (a) e 9 (b) do colo do fêmur.**

Cada camada de 10 µm de espessura possui um ID diferente (nível de cinza) para ser possível associá-la a uma distância radial ao osso, conforme visualizado na Figura 42. Portanto, a legenda apresentada na Figura 42 (a) e (b) representa apenas o ID, sendo adimensional.

Utilizando o código em Matlab® citado e a máscara criada para as cavidades trabeculares quantificou-se a dose absorvida média por camada, e também a dose absorvida e interações a nível celular (*voxel*) para as emissões alfas e betas. Devido à baixa contribuição da dose absorvida das emissões gama do <sup>223</sup>Ra mostradas na Figura 40 (a), essas não foram analisadas.

A Figura 43 (a) mostra o histograma de dose absorvida nas posições celulares potenciais para cada camada de 10 µm criada radialmente a partir da superfície óssea. Na legenda são informadas a cor referente a essas posições (espessura da camada na posição transaxial). Pela Figura 43 (a) ser uma distribuição não-paramétrica, a mediana apresentou-se como o melhor operador para compreender a tendência central dos valores de dose absorvida dos histogramas. Assim, a Figura 43 (b) apresenta a mediana e os intervalos interquartis (barras de erros) característicos do evento e na geometria simulada.

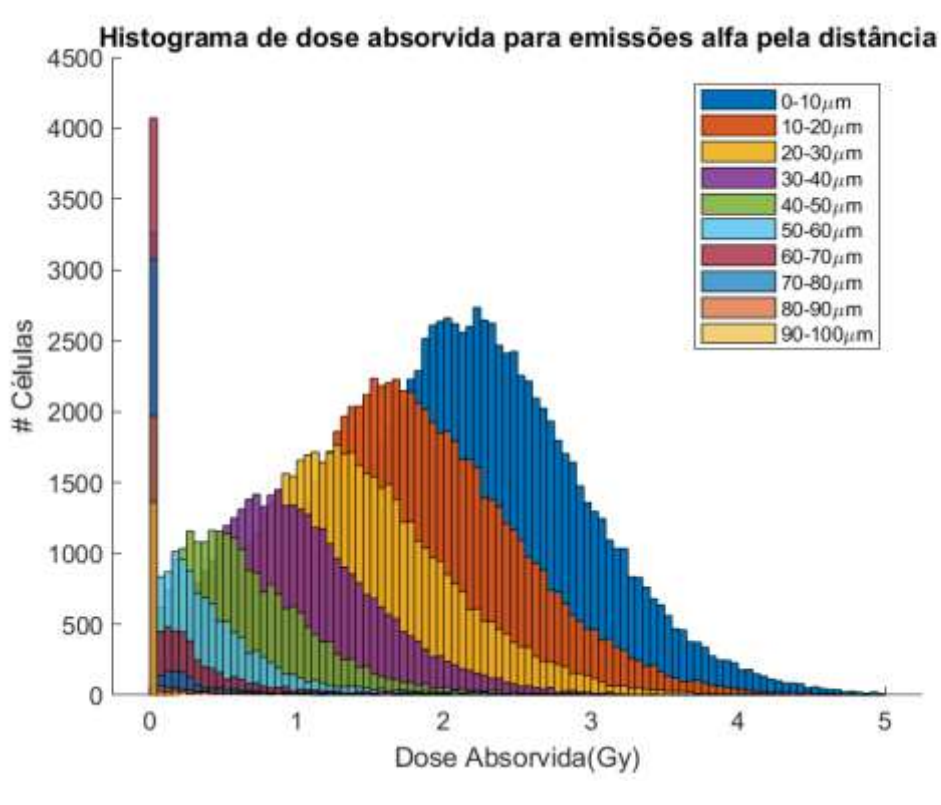

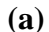

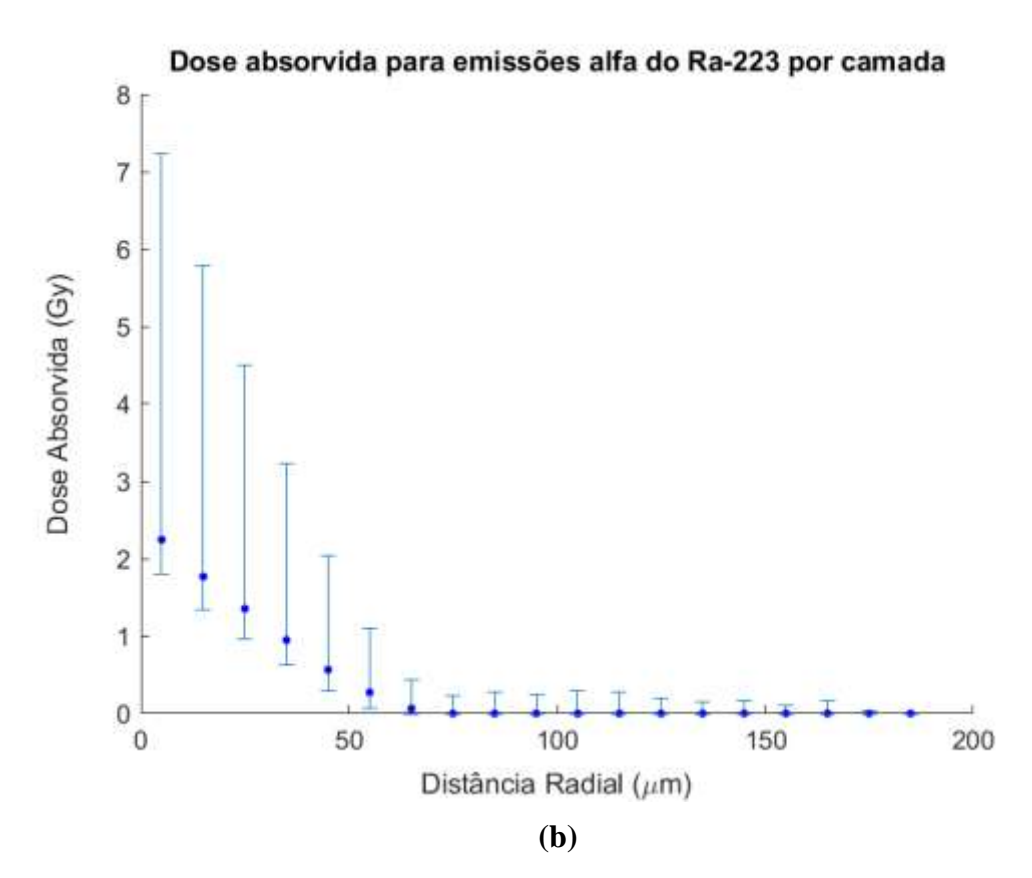

**Figura 43: (a) Histograma de dose absorvida (Gy) nas células (voxels) das cavidades trabeculares do VOI do colo do fêmur; (b) Dose absorvida (Gy) pela distância radial a superfície interna do osso, para as emissões alfas.**

Verifica-se no histograma de dose absorvida no voxel (Figura 43a) uma distribuição discrepante de dose em todas as camadas. Foi possível a criação de 19 camadas de 10 µm, sendo as últimas com pouquíssimos *voxels*, porém para melhor visualização a Figura 43 (a) apresenta somente as 10 primeiras camadas camadas. A partir da camada com distância radial de 120 µm nenhuma diferença foi observada nos histogramas. Verifica-se também que até mesmo na camada fonte (distância radial =  $10 \mu m$ ) há alguns *voxels* com valores de dose nulos, ou seja, sem deposição de energia. A dose absorvida máxima em um único *voxel* foi de aproximadamente 6,25 Gy.

Pode-se verificar ainda no histograma da Figura 43 (a) que há um padrão na distribuição de dose nos histogramas, e que à medida que a camada se afasta da superfície óssea interna, os histogramas apresentam menor altura e deslocamento a esquerda. Além disso, a distribuição se torna mais distorcida. Na literatura (HENRIKSEN *et al.*, 2003; HOBBS *et al.*, 2012), as geometrias simuladas são simétricas, portanto a entrega de dose é heterogênea somente nas células radiais ao osso e não para uma mesma camada. Esse trabalho mostra uma heterogeneidade nas doses para os *voxels* de uma mesma camada, sendo esta atribuída ao fato de se tratar de cavidades mais realísticas, ou seja, cavidades trabeculares assimétricas e com geometrias diferentes.

Observa-se na Figura 43 (b) que as células presentes no endósteo recebem uma dose absorvida de aproximadamente 2,2 Gy, 1,8 Gy, 1,4 Gy, 948 mGy e 566 mGy respectivamente nas distâncias de 10 µm, 20 µm, 30 µm, 40 µm e 50 µm a partir da superfície óssea interna. Para um indicativo de correspondência com quantidades macroscópicas, a dose absorvida média também foi calculada para o endósteo (50 µm) e para a cavidade trabecular (endósteo + medula), obtendo-se aproximadamente 1,7 Gy e 985 mGy, respectivamente. Esses resultados correspondem aos da literatura (HENRIKSEN *et al.*, 2003) quanto ao perfil de dose nas cavidades maiores, sendo íngreme até os 50 µm e próximo de zero nas camadas posteriores. Em relação aos valores de dose absorvida média no endósteo e medula, o trabalho que apresenta uma dose absorvida média de 2 Gy na cavidade (HOBBS *et al.*, 2012), por se tratar de uma única esfera de raio 400 µm, não é comparável aos resultados deste estudo. Já os resultados de dose absorvida pela distância radial de HENRIKSEN *et al.* (2003) trata-se de cavidades com raios dentro dos achados na geometria desse estudo, porém as doses simuladas são diferentes, o que também justifica as diferenças encontradas na comparação.

Apesar das emissões alfas não entregarem doses absorvidas acima de 2 Gy nas células a uma distância superior a 50 µm da superfície (Figura 43), há grande deposição de dose nas células da camada do endósteo (osteoblastos e células osteoprogenitoras), onde está associado um aumento do risco de indução de câncer por radiação. Uma vez que as pesquisas (BAYER *et al.*, 2018; PACILIO *et al.*, 2016) se encaminham para utilização de doses maiores, em pacientes em fases iniciais da doença ou até mesmo em pacientes mais jovens, recomenda-se a quantificação da dose absorvida média e a nível celular no endósteo para avaliação da eficácia da terapia e para estimativa de indução de câncer ósseo nesses estudos.

Para quantificar a contribuição das emissões betas foi plotado o histograma de dose absorvida e o perfil de dose absorvida nas células, representadas por *voxels*, radialmente à superfície óssea (Figura 44). O cenário simulado foi o mesmo para as emissões alfa, somente com o filtro para elétrons.

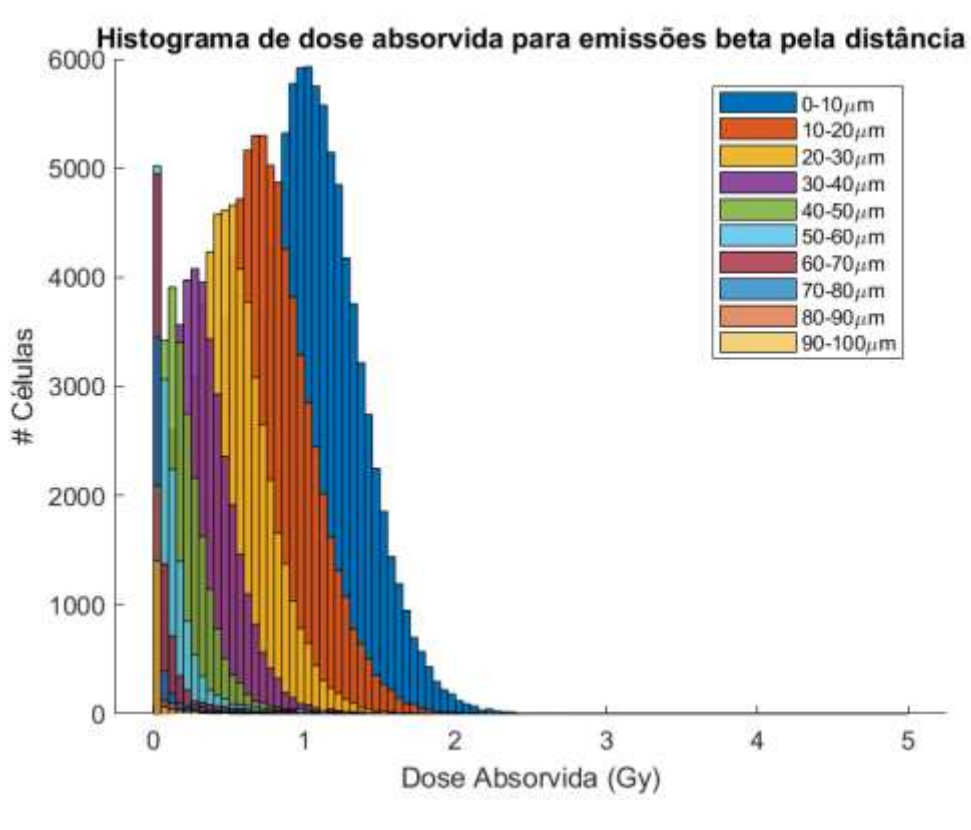

**(a)**

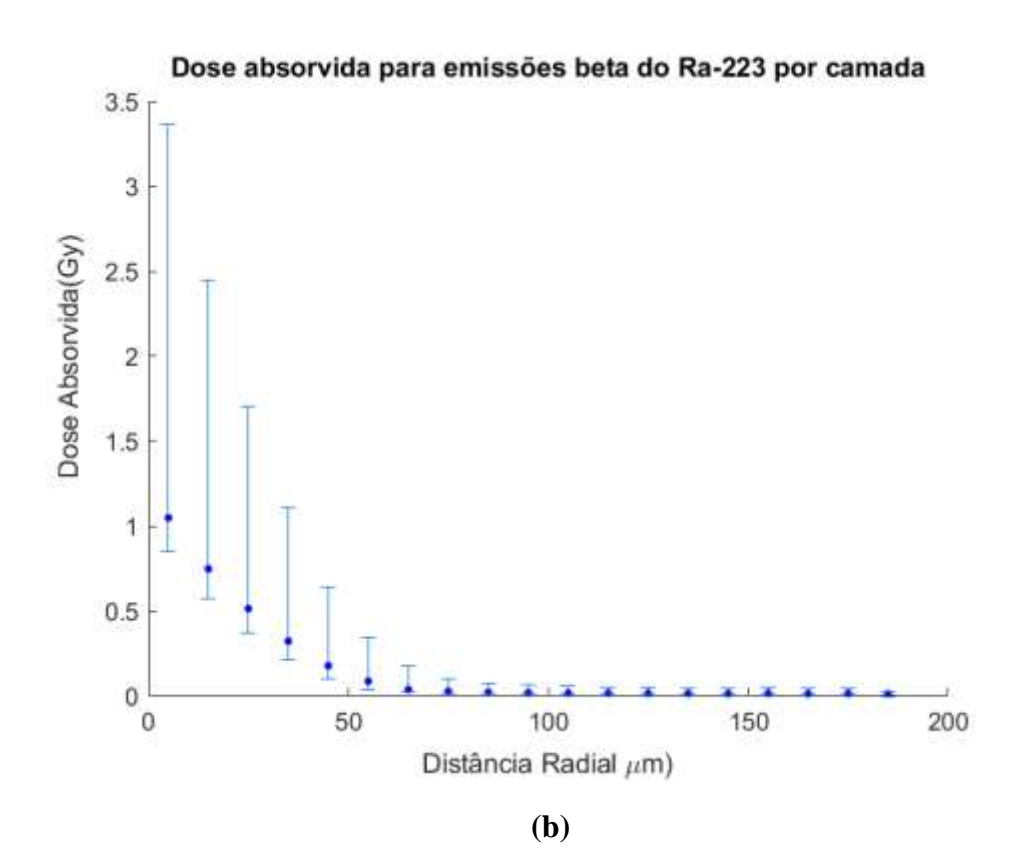

**Figura 44: (a) Histograma de dose absorvida (Gy) nos voxels das cavidades trabeculares do VOI do colo do fêmur; (b) dose absorvida (Gy) pela distância radial a superfície interna do osso para emissões beta.**

Nota-se na Figura 44 (a) que o histograma apresenta uma distribuição parecida com o histograma das partículas alfa, estando mais achatado devido à menor amplitude de dose absorvida no eixo *x*, havendo mais *voxels* com valor de dose igual a zero. Para as partículas beta se observam doses absorvidas de ~1,1 Gy, 776 mGy, 542 mGy, 354 mGy e 218 mGy nas cinco primeiras camadas a partir da superfície óssea interna, sendo o gráfico representado pelo valor da mediana e a barra de erros pelos intervalos interquartis (Figura 44 b). Isso corresponde a uma dose absorvida média no endósteo de ~726 mGy e para cavidade medular (endósteo + medula) de ~415 mGy. Verifica-se ainda nas Figuras 43 (b) e 44 (b) que somando a dose absorvida de algumas posições celulares para as emissões alfa e beta, aumenta o valor de dose absorvida no *voxel* para 2 Gy, ou seja, provoca um possível dano na célula com as contribuições das duas emissões.

A Figura 45 apresenta a mediana das incertezas da dose absorvida nos *voxels* na cavidade tarbecular pela distância radial à superfície óssea.

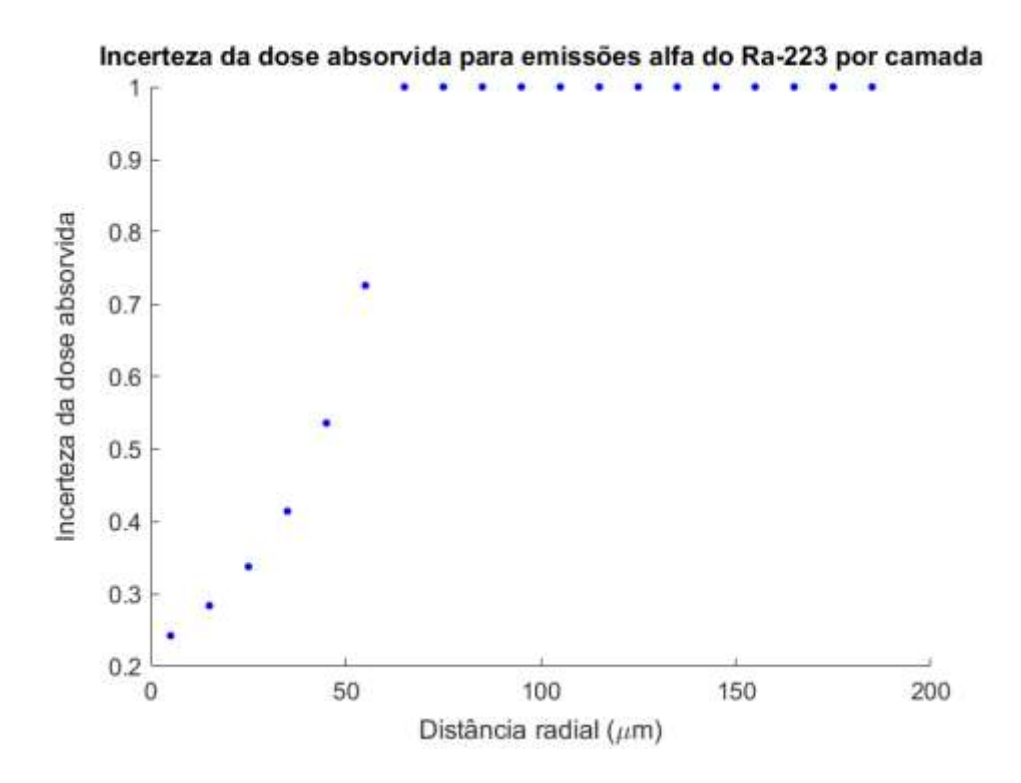

**(a)**

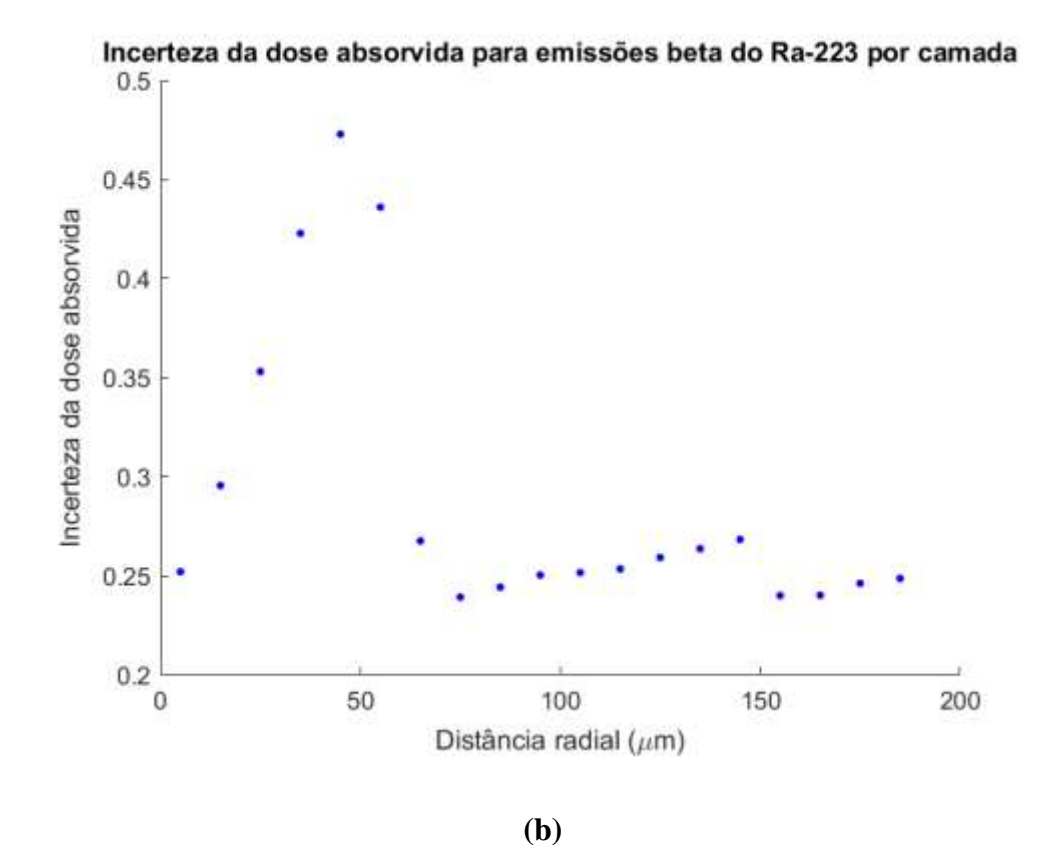

**Figura 45: Incerteza da dose absorvida nos** *voxels* **pela distância para as emissões: (a) alfa; e (b) beta da cadeia do <sup>223</sup>Ra.**

Observa-se na Figura 45 (a) que a mediana das incertezas da dose absorvida no *voxel* cresce rapidamente à medida que se afasta da superfície óssea para partículas alfa, sendo de 100% a partir da sétima camada. Isso ocorre devido ao baixo número de interações nessa região e por se tratar de *voxels* na escala de micrometros. O tempo de simulação poderia ser aumentado para prover maior estatística, principalmente para as primeiras camadas, porém fugiria do objetivo do estudo de simular uma dose absorvida na medula próximo ao limite relatado para efeito determinístico. Na Figura 45 (b) a mediana das incertezas de dose absorvida no voxel para as emissões beta também cresce rapidamente à medida que se afasta da superfície, o que é previsto para os elétrons, uma vez que perdem mais energia no início da trajetória. E a partir dos 60 µm da curva há uma diminuição da incerteza, devido aos processos de interações dos elétrons aumentarem a estatística de contagem.

A Figura 46 apresenta o histograma das interações (*hits*) nas células (*voxel*) para cada camada, tanto para as emissões alfa, quanto para as emissões beta, para o mesmo cenário das simulações anteriores de dose absorvida média de ~2 Gy de emissões alfa nas cavidades trabeculares do VOI do colo do fêmur.

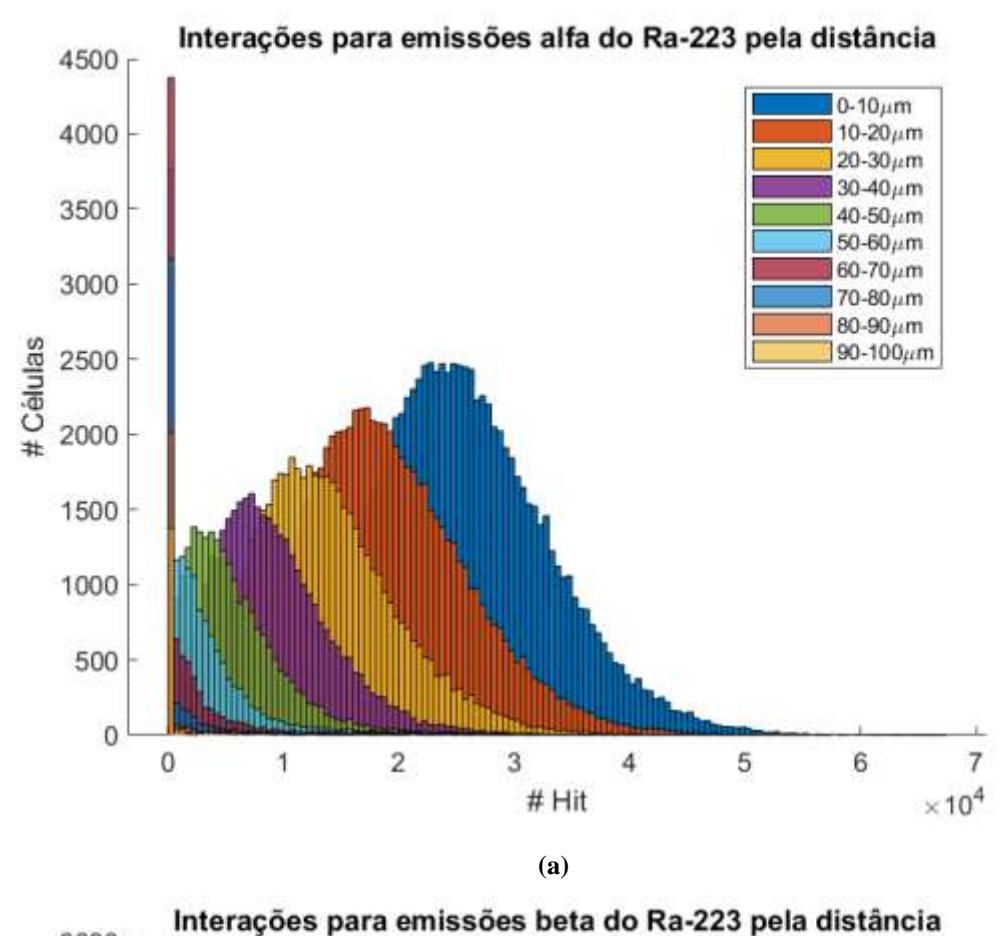

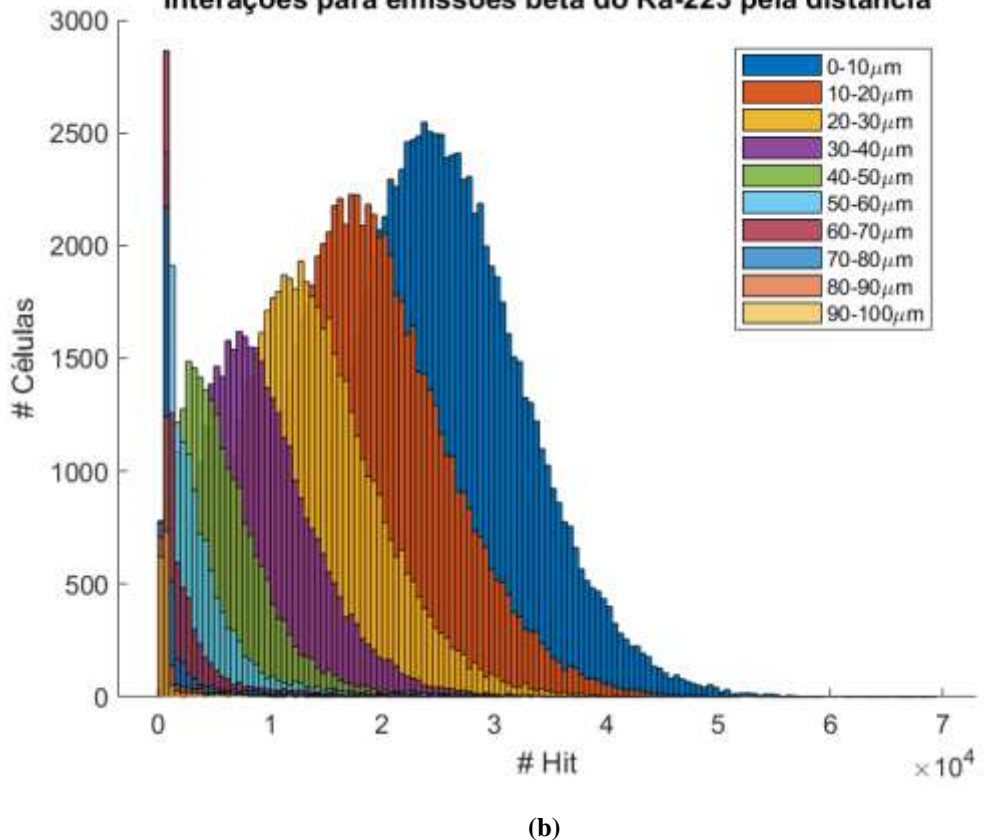

**Figura 46: Histograma das interações (***hits***) nos voxels (células) por camadas para as emissões: (a) alfas e (b) betas.**

Verifica-se nos histogramas de interações simuladas (*hits),* da Figura 46 (a) e (b), um padrão semelhante aos histogramas de dose absorvida da Figuras 43 e 44. Nota-se um alto número de interações de partículas para todas as camadas. Porém, há 15.370 de um total de 310.852 células (~4,9%) que não sofrem interação com partículas alfa e 15.527 células (~5%) realizam até 20 interações. As partículas beta fazem acima de 20 interações em todas as células. Esses valores foram verificados no código Matlab® modificado. Não se observa na literatura quantificação de interações a nível celular com imagens ósseas trabeculares de microCT.

Apesar de na camada de 30 µm (3ª camada) já ser observada a maioria dos voxels com doses absorvidas menores que 2 Gy (Figura 43 e 44), vemos um grande número de interações de partículas, da ordem de 10<sup>4</sup> (Figura 46). Para melhor verificar essa relação foi plotado o gráfico da taxa de dose por interações no voxel pela distância radial (Figura 47), verificando o valor médio e a mediana por camada para a emissões alfa em (a) e beta em (b).

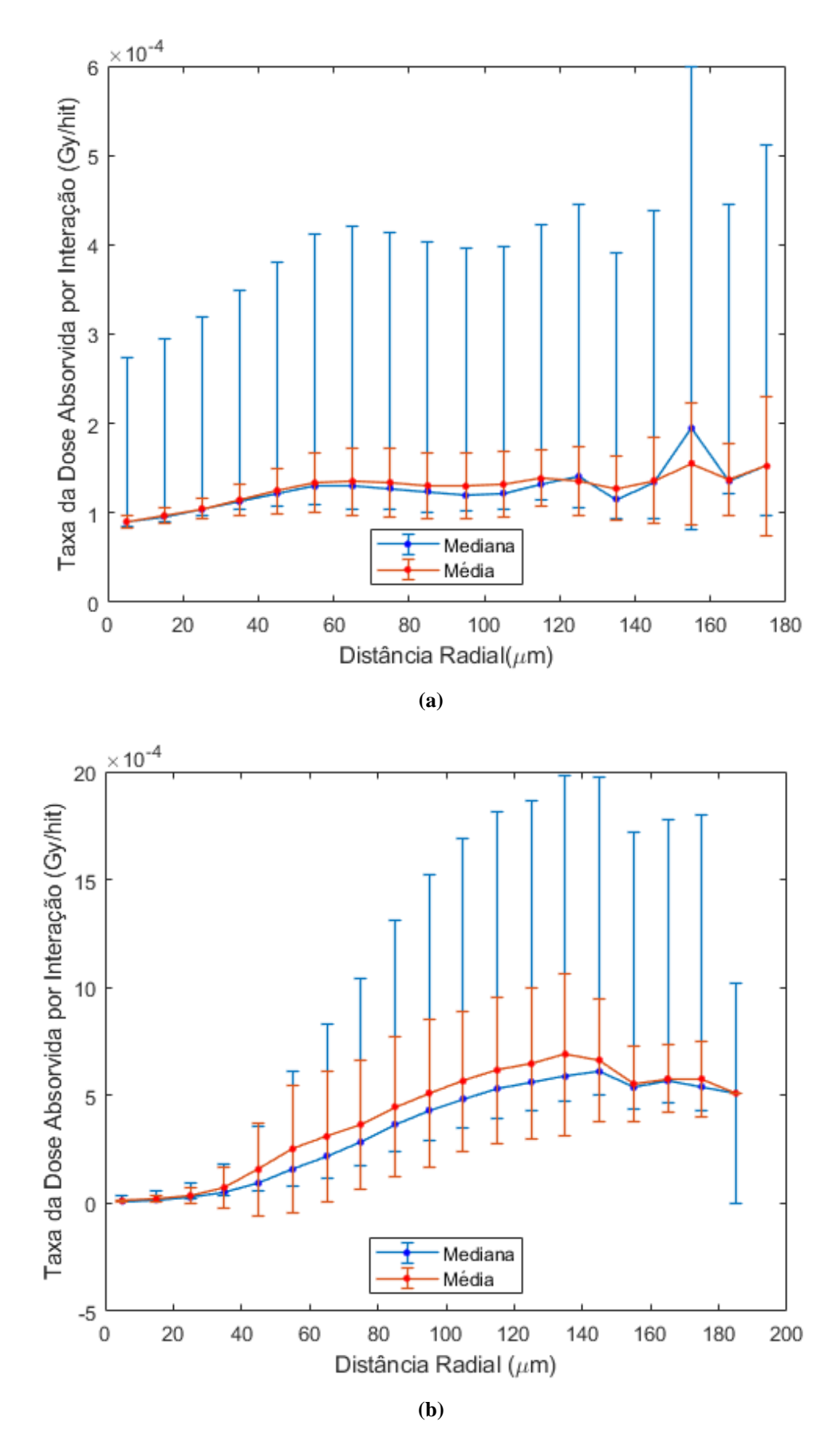

**Figure 47: Taxa de dose absorvida por hit no** *voxel* **pela distância radial para emissões de (a) partículas alfas e (b) partículas betas.**

Observa-se na Figura 47 (a) que a relação da taxa de dose absorvida por interações apresenta um valor máximo na 16<sup>ª</sup> camada (150 a 160 μm), sendo o valor médio dessa camada de ~1,6x10<sup>-4</sup> Gy/hits e mediana de ~1,9x10<sup>-4</sup> Gy/hits. Para as partículas beta (Figura 47b) o máximo ocorre na 14 a camada (130 a 140 μm), sendo o valor médio dessa camada de ~6,9x10<sup>-4</sup> Gy/hits e mediana de ~5,9x10<sup>-4</sup> Gy/hits. Os valores médios aproximam-se dos valores medianos, mostrando uma divergência mais pronunciada para as partículas beta do que para as alfa, com exceção de alguns pontos.

Vale ressaltar que a dose absorvida na medula em seres humanos foi estimada em ~1,5 Gy para o tratamento completo com <sup>223</sup>Ra (6 ciclos) (LASSMANN *et al.*, 2013). Portanto, esse estudo em camundongos com dose na cavidade trabecular do VOI do colo do fêmur de ~2 Gy corresponde às estimativas para a terapia em humanos. E, se no camundongo para os seis ciclos há grande quantidade de *voxel* com dose abaixo de 1 Gy, acredita-se que a dose administrada ao paciente pode ser aumentada.

Normalmente, atribui-se a eficácia no tratamento com partículas alfa à capacidade destas de, mesmo com poucas interações, gerar dupla quebra no DNA ou efeitos indiretos ao DNA através de danos no citoplasma, porém esses resultados e outros encontrados na literatura (GHOLAMI *et al.*, 2015) mostram que deve ser avaliado também a energia que essas partículas interagem. Por exemplo, pelo histograma de hits somente, podemos ser induzidos a sugerir uma alta toxicidade nas células das cavidades, porém estudos prévios em camundongos injetados com 0,4 kBq/g não mostraram sinais de toxicidade aguda (HENRIKSEN *et al.*, 2003). Já os estudos de LARSEN *et al.* (2006) mostram uma depleção pronunciada de osteoblastos e osteócitos na região do osso trabecular da metáfise, e depleção pronunciada de células hematopoiéticas na metáfise e epífise no fêmur de camundongos. Porém, como o objetivo desse estudo era verificar radiotoxicidade do <sup>223</sup>Ra, as atividades administradas (>1.250 kBq/kg) aos camundongos eram muito acima das utilizadas na terapia humana.

Dessa forma, enquanto alguns estudos verificam uma melhor relação dose-efeito, tanto a dose quanto o *hit* deveriam ser quantificados para avaliação do melhor parâmetro para atribuição de efeitos induzidos pela radiação para tratamentos com partículas de alto *LET*.

Importante ressaltar a limitação do método por serem análises estáticas não levando em consideração a reposição das células que sofrerão apoptose devido à dose absorvida ou *hit*, e nem o fluxo de hidroxiapatita marcada com o <sup>223</sup>Ra para o interior dos ossos. Além disso, foi estudado o tecido esquelético de um camundongo sadio - caso haja um tumor osteogênico calcificado, poderá haver absorção do radionuclídeo pelo tumor, modificando a geometria simulada (HENRIKSEN *et al.*, 2003).

# **CAPÍTULO V**

#### **CONCLUSÕES**

O método de segmentação *Fuzzy C-Means* (*FCM*) proposto apresentou-se como um método adequado para segmentar a irregular geometria da imagem óssea, e também para a criação da máscara. Por ser um método de aprendizagem não supervisionado, isto é, automático e independente do operador, pode ser estendido para análise de qualquer sítio ósseo.

A distribuição de dose na cavidade medular utilizando geometria simplificada (esferas ou esferoides concêntricos) apresentados na literatura foram reprodutíveis em imagens ósseas trabeculares de camundongos, depositando dose determinística próximo a superfície óssea, alcançando o objetivo da terapia, com doses menores nas regiões centrais da medula, diminuindo o risco de supressão hematopoiética.

A atualização da espessura do endósteo pela ICRP 110, realizada no modelo trabecular simplificado da literatura, provocou uma mudança significativa nos valores da fração de energia absorvida, indicando que estudos de dosimetria com partículas de alto *LET* devem seguir essa atualização.

As doses absorvidas das emissões beta aumentaram o potencial tóxico do  $^{223}$ Ra nas células próximas à superfície óssea, podendo levar ao aumento do risco de indução de câncer.

A dose absorvida acumulada na célula está na ordem de grandeza de Gray mais pela quantidade de partículas interagindo, do que pela magnitude da energia depositada individualmente pelas partículas.

A maioria das células não recebe valores de dose absorvida acima do nível de efeitos determinísticos na medula óssea (2 Gy).

Esse estudo sugere a verificação da dose absorvida e número de interações (hits) no nível celular (ou voxel) em outros estudos de dosimetria com emissores de alto LET e na dosimetria através de códigos computacionais para simuladores antropomórficos.

O modelo foi factível para implementar as atualizações da ICRP 110, pode ser estendido para outros sítios ósseos e pode ser ajustado para outros radionuclídeos que sejam marcadores ósseo.

Como trabalhos futuros, recomenda-se aplicar o modelo junto com as análises dosimétricas realizadas em estudos de toxicidade. Além disso, uma verificação da correspondência entre as densidades dos voxels dentro da cavidade trabecular na imagem de microCT com as estruturas visualizadas na mesma imagem por outras técnicas que sejam possíveis a identificação de células, pode ser realizada para melhoria do modelo.

# **REFERÊNCIAS BIBLIOGRÁFICAS**

ABOU, D.S.; ULMERT, D.; DOUCET, M.; *et al. Whole-Body and Microenvironmental Localization of Radium-223 in Naïve and Mouse Models of Prostate Cancer Metastasis*. *Journal of the National Cancer Institute*, 2016.

ABRAHAMSOHN, P.; FREITAS, V. *MOL 3.0 - Seu tutorial de Histologia Geral e Histologia Oral.* Disponível em: <http://mol.icb.usp.br/index.php/7-22-tecido-osseo>. Acesso em: 20 jun. 2018.

ABREU, B.A.L.; CHAVES, G.A; JUNIOR, J.S.; *et al.* Cintilografia Óssea no Câncer de Próstata. *Radiologia Brasileira*, v. 38, p. 365–369, 2005.

AGUWA, Kasarachi. *Radiation Dose Study in Nuclear Medicine Using GATE*. . [S.l.]: The University of Arizona. Disponível em: <http://hdl.handle.net/10150/593601>. , 2015 ALGETA. *Focused on the development of novel targeted cancer therapeutics Annual Report 2010 Highlights of 2010*.

BAUM, E. M.; TRAVIS, S. D. *Nuclides and isotopes: chart of the nuclides*. 17th ed ed. Schenectady, NY: Bechtel: Knolls Atomic Power Laboratory, 2010.

BAYER, HealthCare Pharmaceuticals Inc. *Anexo I resumo das características do medicamento*, 2016.

BAYER, HealthCare Pharmaceuticals Inc. Product monograph. *Product monograph - XOFIGO*, p. 1–29, 2015. Disponível em: <http://www.gsk.ca/english/docs-pdf/productmonographs/Flolan.pdf>.

BAYER, HealthCare Pharmaceuticals Inc. *Xofigo® (radium Ra 223 dichloride) injection [prescribing information]*. Disponível em: <https://hcp.xofigo-us.com/administerxofigo/dosing-and-administration/dosing-information/>. Acesso em: 16 fev. 2019.

BAYER, HealthCare Pharmaceuticals Inc; THE ROYAL MARSDEN NHS FOUNDATION TRUST. *Phase II trial in Bone metastases (In adults, In adolescents, In the elderly)*. Disponível em: <https://adisinsight.springer.com/drugs/800017421>. Acesso em: 17 fev. 2019.

BERGONIÉ, J.A.; TRIBONDEAU, L.M. *Action des rayons X sur le testicule*. [S.l.]: G. Gounouilhou, 1906.

BEZDEK, J.C.; KELLER, J.; KRISNAPURAM, R.; *et al. Fuzzy Models and Algorithms for Pattern Recognition and Image Processing*. 1. ed. Boston, MA: Springer US, 1999. v. 4.

BEZDEK, James C. *Pattern Recognition with Fuzzy Objective Function Algorithms*.

Norwell, MA, USA: Kluwer Academic Publishers, 1981.

BOLCH, W.; WAYSON, M.; PAFUNDI, D. *Computational Phantoms and Skeletal Dose Models for Adult and Paediatric Internal Dosimetry*. International Atomic Energy Agency (IAEA): IAEA, 2011.

BOLCH, Wesley; INVESTIGATOR, Principal. A Final Technical Report Submitted to the V o x e l P h a n t o m s f o r R a d i o l o g i c a l P r o t e c t i o n Grant DE-FG07-07ID14773. 2010.

BRAY, Freddie; FERLAY, Jacques; SOERJOMATARAM, Isabelle; *et al.* Global cancer statistics 2018: GLOBOCAN estimates of incidence and mortality worldwide for 36 cancers in 185 countries. *CA: A Cancer Journal for Clinicians*, v. 68, n. 6, p. 394–424, 2018.

BRAY, Freddie; JEMAL, Ahmedin; GREY, Nathan; *et al.* Global cancer transitions according to the Human Development Index (2008–2030): a population-based study. *The Lancet Oncology*, v. 13, n. 8, p. 790–801, 2012.

BRULAND, Øyvind S; NILSSON, Sten; FISHER, Darrell R; *et al.* High-Linear Energy Transfer Irradiation Targeted to Skeletal Metastases by the α-Emitter 223Ra: Adjuvant or Alternative to Conventional Modalities? *Clinical Cancer Research*, v. 12, n. 20, p. 6250s--6257s, 2006.

BUBENDORF, Lukas; SCHÖPFER, Alain; WAGNER, Urs; *et al.* Metastatic patterns of prostate cancer: An autopsy study of 1,589 patients. *Human Pathology*, v. 31, n. 5, p. 578–583, 2000.

CAMILLO, Christina da Silva; MOURA, Sérgio Adriane Bezerra De; CARDOSO, Camilla Carla do Nascimento Dantas; *et al. Caderno de histologia: texto e atlas*. . [S.l.]: Editora da UFRN, 2017

CAMPAGNOLI, Cesare; ROBERTS, Irene A G; KUMAR, Sailesh; *et al.* Identification of mesenchymal stem/progenitor cells in human first-trimester fetal blood, liver, and bone marrow. *Blood*, v. 98, n. 8, p. 2396–2402, 2001.

CARRASQUILLO, Jorge A; O'DONOGHUE, Joseph A; PANDIT-TASKAR, Neeta; *et al.* Phase I pharmacokinetic and biodistribution study with escalating doses of 223Radichloride in men with castration-resistant metastatic prostate cancer. *European Journal of Nuclear Medicine and Molecular Imaging*, v. 40, n. 9, p. 1384–1393, 2013.

CARVALHO, Samira M; COSTA, Ana P M; RAMOS, Celso D; *et al.* Influence of the {SPECT} calibration source position on the absorbed dose calculation for 131I-{NaI} therapy using {GATE} simulations. *Journal of Radiological Protection*, v. 38, n. 4, p.

1284–1292, 2018.

CHERRY, Simon R; SORENSON, James; PHELPS, Michael E; *et al.* Physics in Nuclear Medicine. *Medical Physics*, v. 31, n. 8, p. 2370–2371, 2004.

CHITTENDEN, S. J.; HINDORF, C.; PARKER, C. C.; *et al.* A Phase 1, Open-Label Study of the Biodistribution, Pharmacokinetics, and Dosimetry of 223Ra-Dichloride in Patients with Hormone-Refractory Prostate Cancer and Skeletal Metastases. *Journal of Nuclear Medicine*, v. 56, n. 9, p. 1304–1309, 2015.

CHUANG, Keh-Shih; TZENG, Hong-Long; CHEN, Sharon; *et al.* Fuzzy c-means clustering with spatial information for image segmentation. *Computerized Medical Imaging and Graphics*, v. 30, n. 1, p. 9–15, 2006.

COELHO, T S; FERNANDES, M A R; MIOT, H A; *et al.* Uso do método fuzzy c-means para segmentação de imagens dermatoscópicas de lesões de pele. *Revista Brasileira de Física Médica*, v. 6, n. 2, p. 99–102, 2012.

COSTA, G C A; BONIFÁCIO, D A B; SARRUT, D; *et al.* Optimization of GATE simulations for whole-body planar scintigraphic acquisitions using the XCAT male phantom with 177Lu-DOTATATE biokinetics in a Siemens Symbia T2. *Physica Medica*, v. 42, p. 292–297, 2017.

COSTA, G C A; SA, L V De; BONIFACIO, D A B. Application of GATE/Geant4 for internal dosimetry using male ICRP reference voxel phantom by specific absorbed fractions calculations for photon irradiation. *Biomedical Physics & Engineering Express*, v. 1, n. 4, p. 45201, 2015.

COUTURIER, Olivier; SUPIOT, Stéphane; DEGRAEF-MOUGIN, Marie; *et al.* Cancer radioimmunotherapy with alpha-emitting nuclides. *European Journal of Nuclear Medicine and Molecular Imaging*, v. 32, n. 5, p. 601–614, 2005.

DANT, James T.; RICHARDSON, Richard B.; NIE, Linda H. Monte Carlo simulation of age-dependent radiation dose from alpha- and beta-emitting radionuclides to critical trabecular bone and bone marrow targets. *Physics in Medicine and Biology*, v. 58, n. 10, p. 3301–3319, 2013.

DAVID ROODMAN, G; SILBERMANN, Rebecca. Mechanisms of osteolytic and osteoblastic skeletal lesions. *BoneKEy Reports*, v. 4, n. OCTOBER, p. 1–7, 2015.

DOMINGUEZ, D. S.; ALMEIDA, H. C.; IGLESIAS, S. M.; *et al.* Processamento de Imagens Microtomográficas de Alta Resolução Aplicado à Caracterização de Amostras de Argamassa Leve. *REUCP*, v. 11, n. ISSN 2318-0692, p. 13–21, 2017.

DOMÍNGUEZ, Joel Sánchez; DE OLIVEIRA, Luiz F F; JUNIOR, Nilton Alves; *et al.*

Using Graphics Processing Units to Parallelize the FDK Algorithm for Tomographic Image Reconstruction. 2012.

DUNN, J C. A Fuzzy Relative of the ISODATA Process and Its Use in Detecting Compact Well-Separated Clusters. *Journal of Cybernetics*, v. 3, n. 3, p. 32–57, 1 jan. 1973.

DUTTA, Sulagna; SENGUPTA, Pallav. Men and mice: Relating their ages. *Life Sciences*, v. 152, p. 244–248, 2016.

ELBAST, M.; SAUDO, A.; FRANCK, D.; *et al.* Microdosimetry of alpha particles for simple and 3d voxelised geometries using MCNPX and Geant4 monte carlo codes. *Radiation Protection Dosimetry*, v. 150, n. 3, p. 342–349, 2012.

EURATOM. Diretiva 2013/59/Euratom Do Conselho. *Jornal Oficial da União Europeia*, v. 13, p. 1–73, 2014.

FERLAY, J; STELIAROVA-FOUCHER, E; LORTET-TIEULENT, J; *et al.* Cancer incidence and mortality patterns in Europe: Estimates for 40 countries in 2012. *European Journal of Cancer*, v. 49, n. 6, p. 1374–1403, 2013.

FOUCAR, Kathryn. *Bone Marrow Pathology*. American Society Clinical Pathology, 2001.

GEYER, A M; SCHWARZ, B C; O'REILLY, S E; *et al.* Depth-dependent concentrations of hematopoietic stem cells in the adult skeleton: Implications for active marrow dosimetry. *Medical Physics*, v. 44, n. 2, p. 747–761, 2017.

GEYER, Amy M; SCHWARZ, Bryan C; HOBBS, Robert F; *et al.* Quantitative impact of changes in marrow cellularity, skeletal size, and bone mineral density on active marrow dosimetry based upon a reference model. *Medical Physics*, v. 44, n. 1, p. 272–283, 2017. GHOLAMI, Y.; ZHU, X.; FULTON, R.; *et al.* Stochastic simulation of radium-223 dichloride therapy at the sub-cellular level. *Physics in Medicine and Biology*, v. 60, n. 15, p. 6087–6096, 2015.

GODDU, S M; RAO, D V; HOWELL, R W. Multicellular dosimetry for micrometastases: dependence of self-dose versus cross-dose to cell nuclei on type and energy of radiation and subcellular distribution of radionuclides. *Journal of nuclear medicine : official publication, Society of Nuclear Medicine*, v. 35, n. 3, p. 521–30, 1994.

GONZALEZ, Rafael C; WOODS, Richard E. *Digital Image Processing (3rd Edition)*. Upper Saddle River, NJ, USA: Prentice-Hall, Inc., 2006.

GÖSSNER, W; MASSE, R; STATHER, J W. Cells at Risk for Dosimetric Modelling Relevant to Bone Tumour Induction. *Radiation Protection Dosimetry*, v. 92, n. 1–3, p.

209–213, 1 nov. 2000.

GUIMARÃES, Anna Christina Rosa; SOUZA, Daniel Santos De; ALVES, Emanuele Amorim; *et al. Conceitos e Métodos para formação de profissionais em laboratórios de saúde*. Rio de Janeiro: Escola Politécnica de Saúde Joaquim Venâncio/Fundação Oswaldo Cruz, 2010.

GUISE, Theresa A.; MOHAMMAD, Khalid S.; CLINES, Gregory; *et al.* Basic mechanisms responsible for osteolytic and osteoblastic bone metastases. *Clinical Cancer Research*, v. 12, n. 20 PART 2, p. 6213–6217, 2006.

HALLORAN, Bernard P.; FERGUSON, Virginia L.; SIMSKE, Steven J.; *et al.* Changes in bone structure and mass with advancing age in the male C57BL/6J mouse. *Journal of Bone and Mineral Research*, v. 17, n. 6, p. 1044–1050, 2002.

HALSEY, M F; MCLEOD, K; RUBIN, C. In Principles of Orthopaedic Practise. *The biology of Bone*, p. 17–35, 1998.

HENRIKSEN, Gjermund; FISHER, Darrell R; ROESKE, John C; *et al.* Targeting of Osseous Sites with alpha-Emitting 223Ra: comparison with the beta-emitter 89Sr in Mice. *Journal of Nuclear Medicine*, v. 44, n. 2, p. 252–259, 2003.

HOBBS, Robert F.; SONG, Hong; WATCHMAN, Christopher J.; *et al.* A bone marrow toxicity model for 223Ra alpha-emitter radiopharmaceutical therapy. *Physics in Medicine and Biology*, v. 57, n. 10, p. 3207–3222, 2012.

HOUGH, M; JOHNSON, P; RAJON, D; *et al.* An imagebased skeletal dosimetry model for the ICRP reference adult male-internal electron sources. *Phys Med Biol.*, v. 56, p. 2309–2346, 2011.

HOUGH, Matthew; JOHNSON, Perry; RAJON, Didier; *et al.* An image-based skeletal dosimetry model for the ICRP reference adult male - Internal electron sources. *Physics in Medicine and Biology*, v. 56, n. 8, p. 2309–2346, mar. 2011.

HUMM, John L.; SARTOR, Oliver; PARKER, Chris; *et al.* Radium-223 in the treatment of osteoblastic metastases: A critical clinical review. *International Journal of Radiation Oncology Biology Physics*, v. 91, n. 5, p. 898–906, 2015.

ICRP. ICRP Publication 110: Adult reference computational phantoms. *Annals of the ICRP*, v. 39, n. 2, p. 1–165, 2008.

ICRP. *ICRP Publication 30 (Part 1): Limits for intakes of radionuclides by workers*. . Oxford, UK. 1979.

ICRP. *ICRP Publication 70: Basic Anatomical and Physiological Data for Use in Radiological Protection: The Skeleton.* . Oxford, UK. 1995.

ICRP. *Occupational Intakes of Radionulides: part I*., 2013.

ICRP PUBLICATION 30. Limits for intakes of radionuclides by workers. *International Commission on Radiological Protection*, v. Part 2, 1980.

INCA, Instituto Nacional do Cancer. *No Title*. Disponível em: <http://www.inca.gov.br/estimativa/2016/>. Acesso em: 5 nov. 2016.

JAN, S.; BENOIT, D.; BECHEVA, E.; *et al.* GATE V6: A major enhancement of the GATE simulation platform enabling modelling of CT and radiotherapy. *Physics in Medicine and Biology*, v. 56, n. 4, p. 881–901, 2011.

JAVAZON, Elisabeth H; COLTER, David C; SCHWARZ, Emily J; *et al.* Rat Marrow Stromal Cells are More Sensitive to Plating Density and Expand More Rapidly from Single-Cell-Derived Colonies than Human Marrow Stromal Cells. *STEM CELLS*, v. 19, n. 3, p. 219–225, 1 maio 2001.

JOHN, Rijo M; ROSS, Hana. *Global Economic Cost of Cancer.* 2010.

JUDAS, Fernando; PALMA, Paulo; FALACHO, Rui Isidro; *et al.* Estrutura E Dinâmica Do Tecido Ósseo. p. 1–51, 2012.

JUNQUEIRA, L. C.; CARNEIRO, José. *Histologia Básica*. 12. ed. Rio de Janeiro: Guanabara Koogan, 2013.

KAIREMO, Kalevi; JOENSUU, Timo; RASULOVA, Nigora; *et al.* Evaluation of Alpha-Therapy with Radium-223-Dichloride in Castration Resistant Metastatic Prostate Cancer—the Role of Gamma Scintigraphy in Dosimetry and Pharmacokinetics. *Diagnostics*, v. 5, n. 3, p. 358–368, 2015.

KASSIS, A. Radiobiology aspects and radionuclide selection criteria in cancer therapy. In: ZAIDI, H; SGOUROS, G (Org.). . *Therapeutic Applications of Monte Carlo Calculations in Nuclear Medicine.~Series: Series in Medical Physics and Biomedical Engineering, ISBN:978-0-7503-0816-8. Edited by Habib Zaidi and George Sgouros, pp.~175-201*. 2002. p. 175–201.

KLUETZ, Paul G; PIERCE, William; MAHER, V Ellen; *et al.* Radium Ra 223 Dichloride Injection: U.S. Food and Drug Administration Drug Approval Summary. *Clinical Cancer Research*, v. 20, n. 1, p. 9–14, 2014.

KNOLL, G. F. *Radiation detection and measurement*. 2nd ed ed. New York : Wiley, 1989.

KRAMER, R.; CASSOLA, V. F.; VIEIRA, J. W.; *et al.* Skeletal dosimetry based on μcT images of trabecular bone: Update and comparisons. *Physics in Medicine and Biology*, v. 57, n. 12, p. 3995–4021, 2012.

KRAMER, R; CASSOLA, V F; KHOURY, H J; *et al.* {FASH} and {MASH}: female and male adult human phantoms based on polygon mesh surfaces: {II}. Dosimetric calculations. *Physics in Medicine and Biology*, v. 55, n. 1, p. 163–189, 2009.

KRAMER, R; CASSOLA, V F; KHOURY, H J; *et al.* FASH and MASH: female and male adult human phantoms based on polygon mesh surfaces: II. Dosimetric calculations. *Physics in Medicine & Biology*, v. 55, n. 1, p. 163, 2010.

KRAMER, R; KHOURY, H J; VIEIRA, J W; *et al.* Skeletal dosimetry for external exposure to photons based on microCT images of spongiosa from different bone sites. *Physics in Medicine and Biology*, v. 52, n. 22, p. 6697–6716, 2007.

KRAMER, R; KHOURY, H J; VIEIRA, J W; *et al.* Skeletal dosimetry in the MAX06 and the FAX06 phantoms for external exposure to photons based on vertebral 3DmicroCT images. *Phys Med Biol*, v. 51, p. 6265–6289, 2006.

KUZNETSOV, S A; MANKANI, M H; GRONTHOS, S; *et al.* Circulating skeletal stem cells. *The Journal of cell biology*, v. 153, n. 5, p. 1133–1140, 28 maio 2001.

LANDIS, Eric N; KEANE, Denis T. *X-ray microtomography* . *Materials Characterization* . [S.l: s.n.]. Disponível em: <http://www.scopus.com/inward/record.url?scp=78649938829&partnerID=8YFLogxK >. , 1 dez. 2010

LARSEN, Roy H.; SAXTORPH, Henrik; SKYDSGAARD, Mikala; *et al.* Radiotoxicity of the alpha-emitting bone-seeker 223Ra injected intravenously into mice: Histology, clinical chemistry and hematology. *In Vivo*, v. 20, n. 3, p. 325–332, 2006.

LASSMANN, Michael; NOSSKE, Dietmar. Dosimetry of 223Ra-chloride: Dose to normal organs and tissues. *European Journal of Nuclear Medicine and Molecular Imaging*, v. 40, n. 2, p. 207–212, 2013.

LIEN, Lise Marie E; TVEDT, Birger; HEINRICH, Daniel. Treatment of castrationresistant prostate cancer and bone metastases with radium-223 dichloride. *International Journal of Urological Nursing*, v. 9, n. 1, p. 3–13, 2015.

LIEPE, Knut. Alpharadin, a 223Ra-based alpha-particle-emitting pharmaceutical for the treatment of bone metastases in patients with cancer. *Current opinion in investigational drugs (London, England : 2000)*, v. 10, p. 1346–1358, 2009.

LIOTTA, Lance A; KOHN, Elise C. The microenvironment of the tumour–host interface. *Nature*, v. 411, p. 375, 17 maio 2001.

LOEVINGER, R; BUDINGER, TF; WATSON, EE. *MIRD Primer for Absorbed Dose Calculations*. . New York, NY. 1991.

LORD, B. I. The architecture of bone marrow cell populations. *The International Journal of Cell Cloning*, v. 8, n. 5, p. 317–331, 1990.

MACHADO, A. S. *Caracterização geológica de rochas carbonáticas através da técnica de microtomografia computadorizada de raios-X*. 2015. 1-158 f. UFRJ, 2015.

MACHADO, A S; BÓ, P F F Dal; LIMA, I; *et al.* X-ray microtomography characterization of carbonate microbialites from a hypersaline coastal lagoon in the Rio de Janeiro State—Brazil. *Nuclear Instruments and Methods in Physics Research Section A: Accelerators, Spectrometers, Detectors and Associated Equipment*, Symposium on Radiation Measurements and Applications 2014 (SORMA XV), v. 784, p. 574–580, 2015.

MARQUES, Ana Catarina Fernandes. *Grânulos porosos para regeneração óssea e libertação controlada de fármacos*. 2010. 1-109 f. Universidade de Aveiro, 2010. Disponível em: <https://ria.ua.pt/bitstream/10773/4250/1/4425A.pdf>.

MARZULLO, L F. *Cálculo da dose absorvida na cartilagem articular do joelho devido à radiossinoviortese utilizando simulação Monte Carlo*. 2017. 1-122 f. Universidade Federal do Rio de Janeiro, 2017. Disponível em: <www.con.ufrj.br>.

MASTRO, A M; GAY, C V; WELCH, D R. The skeleton as a unique environment for breast cancer cells. *Clin Exp Metastasis*, v. 20, n. 3, p. 275–284, 2003.

MATTA, A; MORFOUACE, P; DE SÉRÉVILLE, N; *et al.* {NPTool}: a simulation and analysis framework for low-energy nuclear physics experiments. *Journal of Physics G: Nuclear and Particle Physics*, v. 43, n. 4, p. 45113, mar. 2016.

MAUXION, Thibault; BARBET, Jacques; SUHARD, Jérôme; *et al.* Improved realism of hybrid mouse models may not be sufficient to generate reference dosimetric data. *Medical Physics*, v. 40, n. 5, p. 52501, 2013a.

MAUXION, Thibault; BARBET, Jacques; SUHARD, Jérôme; *et al.* Improved realism of hybrid mouse models may not be sufficient to generate reference dosimetric data. *Medical Physics*, v. 40, n. 5, 2013b.

MCDEVITT, Michael R; SGOUROS, George; FINN, Ronald D; *et al.* Radioimmunotherapy with alpha-emitting nuclides. *European Journal of Nuclear Medicine*, v. 25, n. 9, p. 1341–1351, 1998.

MCNP. *A General Monte Carlo N-Particle (MCNP) Transport Code - Los Alamos National Laboratory*. Disponível em: <https://mcnp.lanl.gov/>. Acesso em: 20 fev. 2017. MEIRELLES, L da S. *Caracterização de células-tronco mesenquimais de camundongos normais e do modelo murino de MPS I*. 2003. Universidade Federal do Rio Grande do
Sul, 2003.

MITCHELL, D G; RAO, V M; DALINKA, M; *et al.* Hematopoietic and fatty bone marrow distribution in the normal and ischemic hip: new observations with 1.5-T MR imaging. *Radiology*, v. 161, n. 1, p. 199–202, 1986.

MONTANARI, T. *Histologia: Texto, atlas e roteiro para aulas práticas*. 2016.

MORENO-ATANASIO, Roberto; WILLIAMS, Richard A; JIA, Xiaodong. Combining X-ray microtomography with computer simulation for analysis of granular and porous materials. *Particuology*, v. 8, n. 2, p. 81–99, 2010.

MORRIS, Michael J. *AlpharadinTM (Radium-223 Chloride) Safety and Dosimetry With HRPC That Has Metastasized to the Skeleton*. Disponível em: <https://clinicaltrials.gov/ct2/show/NCT00748046>. Acesso em: 16 fev. 2017.

MUNDY, Gregory R. Metastasis to bone: causes, consequences and therapeutic opportunities. *Nature Reviews Cancer*, v. 2, p. 584, 1 ago. 2002.

NATTERER, F. *The Mathematics of Computerized Tomography*. Society for Industrial and Applied Mathematics, 2001.

NCCN. *National Comprehensive Cancer Network Guidelines*. Disponível em: <https://www.nccn.org/patients/guidelines/prostate/>. Acesso em: 18 fev. 2017.

NETTER, Frank H. *Musculoskeletal system: Anatomy, physiology, and metabolic disorders.* [S.l.]: Ciba-Geigy, 1987.

NETTER, Frank H. *Atlas de Anatômia Humana*. Porto Alegre, BRA: Artmed, 2000.

NILSSON, S; LARSEN, R H; FOSSÅ, S D; *et al.* First clinical experience with αemitting radium-223 in the treatment of skeletal metastases. *Clinical Cancer Research*, v. 11, n. 12, p. 4451–4459, 2005.

NILSSON, Sten; FRANZÉN, Lars; PARKER, Christopher; *et al.* Bone-targeted radium-223 in symptomatic, hormone-refractory prostate cancer: a randomised, multicentre, placebo-controlled phase II study. *The Lancet Oncology*, v. 8, n. 7, p. 587–594, 2007.

O'DONOGHUE, Joseph A; BAIDOO, Nanaefua; DELAND, Devie; *et al.* Hematologic Toxicity in Radioimmunotherapy: Dose-Response Relationships for I-131 Labeled Antibody Therapy. *Cancer Biotherapy and Radiopharmaceuticals*, v. 17, n. 4, p. 435– 443, 2002.

OLIVEIRA, R. de; MARIA, Claudia; MONTEIRO, De Oliveira; *et al.* Análise dos componentes inorgânicos de fêmures de camundongos por fluorescência de raios-X. p. 0–3, 1999.

PACILIO, Massimiliano; VENTRONI, Guido; DE VINCENTIS, Giuseppe; *et al.*

93

Dosimetry of bone metastases in targeted radionuclide therapy with alphaemitting223Ra-dichloride. *European Journal of Nuclear Medicine and Molecular Imaging*, v. 43, n. 1, p. 21–33, 2016.

PAFUNDI, D; RAJON, D; JOKISCH, D; *et al.* An image-based skeletal dosimetry model for the ICRP reference newborn–internal electron sources. *Phys Med Biol*, v. 55, p. 1785– 1814, 2010.

PAFUNDI, Deanna; LEE, Choonsik; WATCHMAN, Christopher; *et al.* An image-based skeletal tissue model for the {ICRP} reference newborn. *Physics in Medicine and Biology*, v. 54, n. 14, p. 4497–4531, jun. 2009.

PANDIT-TASKAR, Neeta; LARSON, Steven M; CARRASQUILLO, Jorge A. Bone-Seeking Radiopharmaceuticals for Treatment of Osseous Metastases, Part 1: α Therapy with 223Ra-Dichloride. *The Journal of Nuclear Medicine*, 2014.

PARKER, C; NILSSON, S; HEINRICH, D; *et al.* Alpha Emitter Radium-223 and Survival in Metastatic Prostate Cancer. *New England Journal of Medicine*, v. 369, n. 3, p. 213–223, 2013. Disponível em: <https://doi.org/10.1056/NEJMoa1213755>.

PENFOLD, Scott N; BROWN, Michael P; STAUDACHER, Alexander H; *et al.* Monte Carlo simulations of dose distributions with necrotic tumor targeted radioimmunotherapy. *Applied Radiation and Isotopes*, v. 90, p. 40–45, 2014.

POUGET, Jean-Pierre; NAVARRO-TEULON, Isabelle; BARDIÈS, Manuel; *et al.* Clinical radioimmunotherapy—the role of radiobiology. *Nature Reviews Clinical Oncology*, v. 8, p. 720, 8 nov. 2011.

PRIOR, John O; GILLESSEN, Silke; WIRTH, Manfred; *et al.* Radiopharmaceuticals in the elderly cancer patient: Practical considerations, with a focus on prostate cancer therapy: A position paper from the International Society of Geriatric Oncology Task Force. *European Journal of Cancer*, v. 77, p. 127–139, 1 maio 2017.

RAFII, S; SHAPIRO, F; RIMARACHIN, J; *et al.* Isolation and characterization of human bone marrow microvascular endothelial cells: hematopoietic progenitor cell adhesion. *Blood*, v. 84, n. 1, p. 10–19, 1994.

RITTER, MARK A; CLEAVER, JAMES E; TOBIAS, CORNELIUS A. High-LET radiations induce a large proportion of non-rejoining DNA breaks. *Nature*, v. 266, n. 5603, p. 653–655, 1977. Disponível em: <https://doi.org/10.1038/266653a0>.

RODNEY WITHERS, H; MASON, K; REID, B O; *et al.* Response of mouse intestine to neutrons and gamma rays in relation to dose fractionation and division cycle. *Cancer*, v. 34, n. 1, p. 39–47, 1 jul. 1974.

ROJAS-CALDERÓN, E L; TORRES-GARCÍA, E; ÁVILA, O. Dose per unit cumulated activity (S-values) for e- and beta emitting radionuclides in cancer cell models calculated by Monte Carlo simulation. *Applied Radiation and Isotopes*, v. 90, p. 229–233, 2014.

ROODMAN, G David. Mechanisms of Bone Metastasis. *New England Journal of Medicine*, v. 350, n. 16, p. 1655–1664, 2004.

ROSS, Timothy J. *Fuzzy Logic with Engineering Applications*. 2010. Disponível em: <https://doi.org/10.1002/9781119994374>. (Wiley Online Books).

SADI, Marcus V.; FERREIRA, Ubirajara; CLARK, Otávio; *et al.* Câncer da próstata resistente à castração ( CPRC ). *Comitê Brasileiro de Estudos em Uro-Oncologia (CoBEU)*, v. 25, 2011.

SADI, Marcus V. *Qual a melhor sequencia de tratamento no cancer da prostata resistente a castracao*. Disponível em: <http://docplayer.com.br/192963-Qual-a-melhorsequencia-de-tratamento-no-cancer-da-prostata-resistente-a-castracao-cprc.html>. Acesso em: 20 out. 2016.

SARRUT, David; BARDIÈS, Manuel; BOUSSION, Nicolas; *et al.* A review of the use and potential of the GATE Monte Carlo simulation code for radiation therapy and dosimetry applications. *Medical Physics*, v. 41, n. 6Part1, p. 64301, 2014.

SEROUL, Pierre; SARRUT, David. VV - A viewer for the evaluation of 4D image registration. *MIDAS Journal (Medical Image …*, n. December 2016, p. 1–8, 2008.

SGOUROS, G.; ROESKE, J. C.; MCDEVITT, M. R.; *et al.* MIRD Pamphlet No. 22 (Abridged): Radiobiology and Dosimetry of -Particle Emitters for Targeted Radionuclide Therapy. *Journal of Nuclear Medicine*, v. 51, n. 2, p. 311–328, 2010.

SGOUROS, George. Alpha-particles for targeted therapy. *Advanced Drug Delivery Reviews*, v. 60, n. 12, p. 1402–1406, 2008.

SHAH, Amish P; RAJON, Didier A; PATTON, Phillip W; *et al.* Accounting for betaparticle energy loss to cortical bone via paired-image radiation transport (PIRT). *Medical Physics*, v. 32, n. 5, p. 1354–1366, 2005.

SHAH, Amish P; JOKISCH, Derek W; RAJON, Didier A; *et al.* Chord-based versus voxel-based methods of electron transport in the skeletal tissues. *Medical Physics*, v. 32, n. 10, p. 3151–3159, 2005.

SIEGEL, Rebecca L; MILLER, Kimberly D; JEMAL, Ahmedin. Cancer statistics, 2018. *CA: A Cancer Journal for Clinicians*, v. 68, n. 1, p. 7–30, 2018.

SNYDER, W S; FORD, M R; WARNER, G G; *et al.* MIRD pamphlet no. 11: S, absorbed dose per unit cumulated activity for selected radionuclides and organs. *New York: Society*  *of Nuclear Medicine*, 1975.

STABIN, M; ZAIDI, H. Monte Carlo codes for use in therapeutic nuclear medicine. In: ZAIDI, HABIB; SGOUROS, GEORGE (Org.). *THERAPEUTIC APPLICATIONS OF MONTE CARLO CALCULATIONS IN NUCLEAR MEDICINE*. Bristol and Philadelphia: Institute of Physics Publishing IoP, 2002. p. 1–384.

STABIN, Michael G; SIEGEL, Jeffry A. Physical models and dose factors for use in internal dose assessment. *Health physics*, v. 85, n. 3, p. 294–310, 2003.

SUOMINEN, Mari I.; FAGERLUND, Katja M.; RISSANEN, Jukka P.; *et al.* Radium-223 inhibits osseous prostate cancer growth by dual targeting of cancer cells and bone microenvironment in mouse models. *Clinical Cancer Research*, v. 23, n. 15, p. 4335– 4346, 2017.

TANTIVEJKUL, Kwanchanit; KALIKIN, Linda M; PIENTA, Kenneth J. Dynamic process of prostate cancer metastasis to bone. *Journal of Cellular Biochemistry*, v. 91, n. 4, p. 706–717, 2004.

TRONCO, T.R. Algoritmo de Agrupamento Fuzzy C-Means para Aprendizado e Tomada de Decisão em Redes Ópticas de Próxima Geração. 2015.

VALENTIN, J. Basic anatomical and physiological data for use in radiological protection: reference values: ICRP Publication 89. *Annals of the ICRP*, v. 32, n. 3, p. 1– 277, 2002.

VAN`THOF, R.J. Analysis of Bone Architecture in Rodents Using Microcomputed Tomography. In: HELFRICH, MIEP H; RALSTON, STUART H (Org.). . *Bone Research Protocols*. Totowa, NJ: Humana Press, 2012. p. 461–476.

VIEIRA, Sabas Carlos; LUSTOSA, Adriana Maria Lima; BARBOSA, Caroline Naiane Brito; et al. Oncologia Básica. 1ª ed. Teresina, PI, BRA: Fundação Quixote, 2012. Disponível em: <http://files.laopi.webnode.com/200000144-a6904a78a1/Oncologia basica - Sabas Vieira.pdf>.

VILLOING, Daphnée; MARCATILI, Sara; GARCIA, Marie Paule; *et al.* Internal dosimetry with the Monte Carlo code GATE: Validation using the ICRP/ICRU female reference computational model. *Physics in Medicine and Biology*, v. 62, n. 5, p. 1885– 1904, 2017.

VIRK, Mandeep S; LIEBERMAN, Jay R. Tumor metastasis to bone. *Arthritis research & therapy*, v. 9 Suppl 1, n. Suppl 1, p. S5–S5, 2007. Disponível em: <https://www.ncbi.nlm.nih.gov/pubmed/17634144>.

WATCHMAN, Christopher J. *Skeletal dosimetry models for alpha-particles for use in* 

*molecular radiotherapy*. 2005. 1-360 f. University of Florida, 2005. Disponível em: <http://etd.fcla.edu/UF/UFE0012165/watchman\_c.pdf>.

WATCHMAN, Christopher J; BOURKE, Vincent A; LYON, Jared R; *et al.* Spatial Distribution of Blood Vessels and CD34 1 Hematopoietic Stem and Progenitor Cells Within the Marrow Cavities of Human Cancellous Bone. *J Nucl Med*, v. 48, p. 645–654, 2007.

WHITE, D R; WILSON, I J; GRIFFITH, R V. Report 46. *Journal of the International Commission on Radiation Units and Measurements*, v. os24, n. 1, p. NP-NP, 27 abr. 1992. Disponível em: <https://dx.doi.org/10.1093/jicru/os24.1.Report46>.

WHITWELL, J. R.; SPIERS, F. W. Calculated beta-ray dose factors for trabecular bone. *Physics in Medicine and Biology*, v. 21, n. 1, p. 16–38, 1976.

WHITWELL, J R. *Theoretical Investigations of Energy Loss by Ionizing Particles in Bone*. 1973. University of Leeds, 1973.

YORIYAZ, Hélio. Monte Carlo Method : principles and applications in Medical Physics. *Revista Brasileira de Física Médica*, v. 3, n. 1, p. 141–149, 2009.

## **ANEXO I**

#### **Parâmetros de aquisição fornecidos pelo equipamento de microCT**

## **[System]**

Scanner=SkyScan1173 Instrument S/N=11D05017 Hardware version=A Software=Version 1. 6 (build 15) Home directory=C:\SkyScan1173 Source Type=Hamamatsu 130/300 Camera=FlatPanel Sensor Camera Pixel Size (um)=50.0 CameraXYRatio=1.0000 Incl.in lifting (um/mm)=0.3680

#### **[Acquisition]**

Data directory=C:\Gabriela\Black\_6\_ Filename Prefix=Camundongo\_black\_6\_ Number of Files= 720 Source Voltage  $(kV) = 70$ Source Current  $(uA)=114$ Number of Rows= 2240 Number of Columns= 1254 Image crop origin  $X = 493$ Image crop origin  $Y=0$ Camera binning=1x1 Image Rotation=0.2300 Gantry direction=CC Number of connected scans=1 Image Pixel Size  $\text{(um)} = 6.05$ Object to Source (mm)=44.597 Camera to Source (mm)=364.000 Vertical Object Position (mm)=35.000 Optical Axis (line)=1119 Filter=Al 1.0mm Image Format=TIFF Depth  $(bits)=16$ Screen LUT=0 Exposure  $(ms)= 1000$ Rotation Step (deg)=0.500 Frame Averaging=ON (3) Random Movement=ON (40) Use 360 Rotation=YES Partial width=56 FF updating interval=280 Geometrical Correction=OFF Camera Offset=OFF

Median Filtering=OFF Flat Field Correction=ON Rotation Direction=CC Scanning Trajectory=ROUND Type Of Motion=STEP AND SHOOT Study Date and Time=Oct 05, 2016 12:58:25 Scan duration=00:57:57

## **[Reconstruction]**

Reconstruction Program=NRecon Program Version=Version: 1.6.9.4 Program Home Directory=C:\SkyScan1173 Reconstruction engine=GPUReconServer Engine version=Version: 1.6.9 Reconstruction from batch=Yes Postalignment=10.50 Reconstruction servers= SCAN1173\_017 Option for additional F4F float format=OFF Dataset Origin=SkyScan1173 Dataset Prefix=Camundongo\_black\_6\_ Dataset Directory=C:\Gabriela\Black 6 Output Directory=C:\Gabriela\Black 6 \Rec\_2 Time and Date=Oct 05, 2016 15:04:38 First Section=37 Last Section=2116 Reconstruction duration per slice (seconds)=0.607212 Total reconstruction time (2080 slices) in seconds=1263.000000 Section to Section Step=1 Sections Count=2080 Result File Type=BMP Result File Header Length (bytes)=1134 Result Image Width (pixels)=1252 Result Image Height (pixels)=1252 Pixel Size (um)=6.05484 Reconstruction Angular Range (deg)=360.00 Use 180+=OFF Angular Step (deg)=0.5000 Smoothing=0 Ring Artifact Correction=11 Draw Scales=OFF Object Bigger than FOV=OFF Reconstruction from ROI=OFF Filter cutoff relative to Nyquisit frequency=100 Filter type=0 Filter type meaning(1)=0: Hamming (Ramp in case of optical scanner); 1: Hann; 2: Ramp; 3: Almost Ramp; Filter type meaning(2)=11: Cosine; 12: Shepp-Logan; [100,200]: Generalized Hamming, alpha=(iFilter-100)/100 Undersampling factor=1

Threshold for defect pixel mask  $(\%)=0$ Beam Hardening Correction (%)=50 CS Static Rotation (deg)=0.00 Minimum for CS to Image Conversion=0.002177 Maximum for CS to Image Conversion=0.034331 HU Calibration=OFF BMP LUT=0 Cone-beam Angle Horiz.(deg)=9.731320 Cone-beam Angle Vert.(deg)=17.292339

## **[File name convention]**

Filename Index Length=4 Filename Prefix=Camundongo\_black\_6\_\_rec

## **ANEXO II**

### **Análise morfológica da amostra realizada no software CTan**

<<<<< Begin of workflow >>>>>

#### **CT Analyser, Version: 1.18.4.0**

#### **Dataset name**,

C:\Users\microct\Desktop\Gabi\Final\imagem\_poross\camundongo\_black\_6\_rec\_tra1 465.bmp File postfix length, 4 File type, BMP Image size (W/H), 1252, 1252 Total number of images, 329 Total Z-position range, 1465, 1793 Number of images inside VOI, 109 Z-position range of VOI, 1527, 1635 Z spacing, 1 Pixel size (um), 6.054845

## -----------------------------------------------------------------

[ 01/17/19 15:48:46 ] **Thresholding** Mode, Global Lower grey threshold, 39 Upper grey threshold, 255 [ 01/17/19 15:48:47 ] Thresholding done

#### -----------------------------------------------------------------

## [ 01/17/19 15:48:47 ] **3D analysis**

Destination folder of images of Structure thickness: C:\Users\microct\Desktop\Gabi\Final\imagem\_poross\TBTH

Destination folder of images of Structure separation: C:\Users\microct\Desktop\Gabi\Final\imagem\_poross\TBSP

Date and time,17.01.2019 15:48 Operator identity,microct Computer name,DELL-T5810-1 Computation time,00:10:36 Dataset,camundongo\_black\_6\_\_rec\_tra Location,C:\Users\microct\Desktop\Gabi\Final\imagem\_poross\

## **MORPHOMETRY RESULTS**

----------------------------

Description,Abbreviation,Value,Unit

Number of layers,,109 Lower vertical position,,9.24574799,mm Upper vertical position,,9.89967122,mm Pixel size,,6.05484478,um Lower grey threshold,,39 Upper grey threshold,,255

Total VOI volume,TV,37.92633527,mm^3 Object volume,Obj.V,0.31417201,mm^3 Percent object volume,Obj.V/TV,0.82837429,% Total VOI surface,TS,134.83301762,mm^2 Object surface,Obj.S,9.92824205,mm^2 Intersection surface,i.S,1.07717777,mm^2 Object surface / volume ratio,Obj.S/Obj.V,31.60129397,1/mm Object surface density,Obj.S/TV,0.26177699,1/mm Surface convexity index,SCv.I,9.30400207,1/mm Centroid (x),Crd.X,1.12992729,mm Centroid (y),Crd.Y,3.69838489,mm Centroid (z),Crd.Z,9.60773872,mm Structure model index,SMI,1.76651034, Structure thickness,St.Th,0.11395352,mm Structure linear density,St.Li.Dn,0.07269405,1/mm Structure separation,St.Sp,0.65244992,mm Fractal dimension,FD,2.37355745, Number of objects,Obj.N,594, Number of closed pores,Po.N(cl),9, Volume of closed pores,Po.V(cl),0.00003879,mm^3 Surface of closed pores,Po.S(cl),0.01161640,mm^2 Closed porosity (percent),Po(cl),0.01234510,% Volume of open pore space,  $Po.V(op)$ ,  $37.61212447$ , mm<sup> $\land$ </sup> $3$ Open porosity (percent),Po(op),99.17152343,% Total volume of pore space,Po.V(tot),37.61216326,mm^3 Total porosity (percent),Po(tot),99.17162571,% Euler number,Eu.N,420, Connectivity,Conn,183, Connectivity density,Conn.Dn,0.00000107,1/mm^3 Degree of anisotropy,DA,1.46813456 (0.31886352), Eigenvalue 1,,0.18350156, Eigenvalue 2,,0.23621530, Eigenvalue 3,,0.26940498,

Structure thickness distribution,St.Th Range,Mid-range,Volume,Percent volume in range mm,mm,mm $^{8}3,$ % 0.00605 - <0.01816,0.01211,0.00216051,0.6871 0.01816 - <0.03027,0.02422,0.00383178,1.2186 0.03027 - <0.04238,0.03633,0.00629950,2.0034 0.04238 - <0.05449,0.04844,0.01354884,4.3088 0.05449 - <0.06660,0.06055,0.02604241,8.2821 0.06660 - <0.07871,0.07266,0.02732410,8.6897 0.07871 - <0.09082,0.08477,0.02990149,9.5093 0.09082 - <0.10293,0.09688,0.02696850,8.5766 0.10293 - <0.11504,0.10899,0.02896607,9.2119 0.11504 - <0.12715,0.12110,0.02560333,8.1424 0.12715 - <0.13926,0.13321,0.02102949,6.6878 0.13926 - <0.15137,0.14532,0.02106256,6.6984 0.15137 - <0.16348,0.15743,0.02955720,9.3998 0.16348 - <0.17559,0.16954,0.03087441,9.8188  $0.17559 - 0.18770.018165.000805446.2.5615$ 0.18770 - <0.19981,0.19376,0.00601004,1.9113 0.19981 - <0.21192,0.20586,0.00720872,2.2925 Standard deviation of structure thickness,SD(St.Th),0.04445559,mm

Structure separation distribution,St.Sp Range,Mid-range,Volume,Percent volume in range mm,mm,mm $^{8}3,$ % 0.00605 - <0.01816,0.01211,0.00092676,0.0025 0.01816 - <0.03027,0.02422,0.00364088,0.0097 0.03027 - <0.04238,0.03633,0.00736233,0.0196 0.04238 - <0.05449,0.04844,0.00980719,0.0261 0.05449 - <0.06660,0.06055,0.01634842,0.0435 0.06660 - <0.07871,0.07266,0.01959440,0.0521 0.07871 - <0.09082,0.08477,0.02375870,0.0632 0.09082 - <0.10293,0.09688,0.02678004,0.0712 0.10293 - <0.11504,0.10899,0.03211660,0.0854 0.11504 - <0.12715,0.12110,0.03243869,0.0862 0.12715 - <0.13926,0.13321,0.03796238,0.1009 0.13926 - <0.15137,0.14532,0.02813299,0.0748 0.15137 - <0.16348,0.15743,0.03340629,0.0888 0.16348 - <0.17559,0.16954,0.02064236,0.0549 0.17559 - <0.18770,0.18165,0.02684752,0.0714 0.18770 - <0.19981,0.19376,0.02146390,0.0571 0.19981 - <0.21192,0.20586,0.02567281,0.0683 0.21192 - <0.22403,0.21797,0.02261396,0.0601 0.22403 - <0.23614,0.23008,0.03028750,0.0805 0.23614 - <0.24825,0.24219,0.02987707,0.0794 0.24825 - <0.26036,0.25430,0.01950139,0.0518 0.26036 - <0.27247,0.26641,0.02728348,0.0725 0.27247 - <0.28458,0.27852,0.02972745,0.0790

0.28458 - <0.29669,0.29063,0.01856087,0.0493 0.29669 - <0.30880,0.30274,0.02761001,0.0734 0.30880 - <0.32091,0.31485,0.02749037,0.0731 0.32091 - <0.33302,0.32696,0.03550176,0.0944 0.33302 - <0.34513,0.33907,0.03269552,0.0869 0.34513 - <0.35724,0.35118,0.02852056,0.0758 0.35724 - <0.36935,0.36329,0.04012533,0.1067 0.36935 - <0.38146,0.37540,0.02931657,0.0779 0.38146 - <0.39356,0.38751,0.03732086,0.0992 0.39356 - <0.40567,0.39962,0.03371573,0.0896 0.40567 - <0.41778,0.41173,0.03137120,0.0834 0.41778 - <0.42989,0.42384,0.05322067,0.1415 0.42989 - <0.44200,0.43595,0.04640019,0.1234 0.44200 - <0.45411,0.44806,0.05886401,0.1565 0.45411 - <0.46622,0.46017,0.03992377,0.1061 0.46622 - <0.47833,0.47228,0.05126460,0.1363 0.47833 - <0.49044,0.48439,0.06066779,0.1613 0.49044 - <0.50255,0.49650,0.04995494,0.1328 0.50255 - <0.51466,0.50861,0.05476230,0.1456 0.51466 - <0.52677,0.52072,0.04683859,0.1245 0.52677 - <0.53888,0.53283,0.05157670,0.1371 0.53888 - <0.55099,0.54494,0.06840305,0.1819  $0.55099 - 0.56310.0.55705.0.05546220.0.1475$ 0.56310 - <0.57521,0.56916,0.07382685,0.1963 0.57521 - <0.58732,0.58127,0.06741369,0.1792 0.58732 - <0.59943,0.59337,0.05770106,0.1534 0.59943 - <0.61154,0.60548,0.05980253,0.1590 0.61154 - <0.62365,0.61759,0.07235713,0.1924 0.62365 - <0.63576,0.62970,0.09301791,0.2473 0.63576 - <0.64787,0.64181,0.08009283,0.2129 0.64787 - <0.65998,0.65392,0.08530153,0.2268 0.65998 - <0.67209,0.66603,35.51690750,94.4293 Standard deviation of structure separation,SD(St.Sp),0.06978895,mm

----------------------------------------------------------------- [ 01/17/19 15:59:23 ] Save bitmaps (image inside ROI)

Destination folder: C:\Users\microct\Desktop\Gabi\Final\imagem\_poross\NeckFINAL File format: bmp Resize to the ROI bounds: Off Number of saved files: 109

<<<<< End of task (ba26491d-4502-4405-8dfd-c6f59506bcb1) >>>>>

# **ANEXO III**

# Código MATLAB<sup>®</sup>

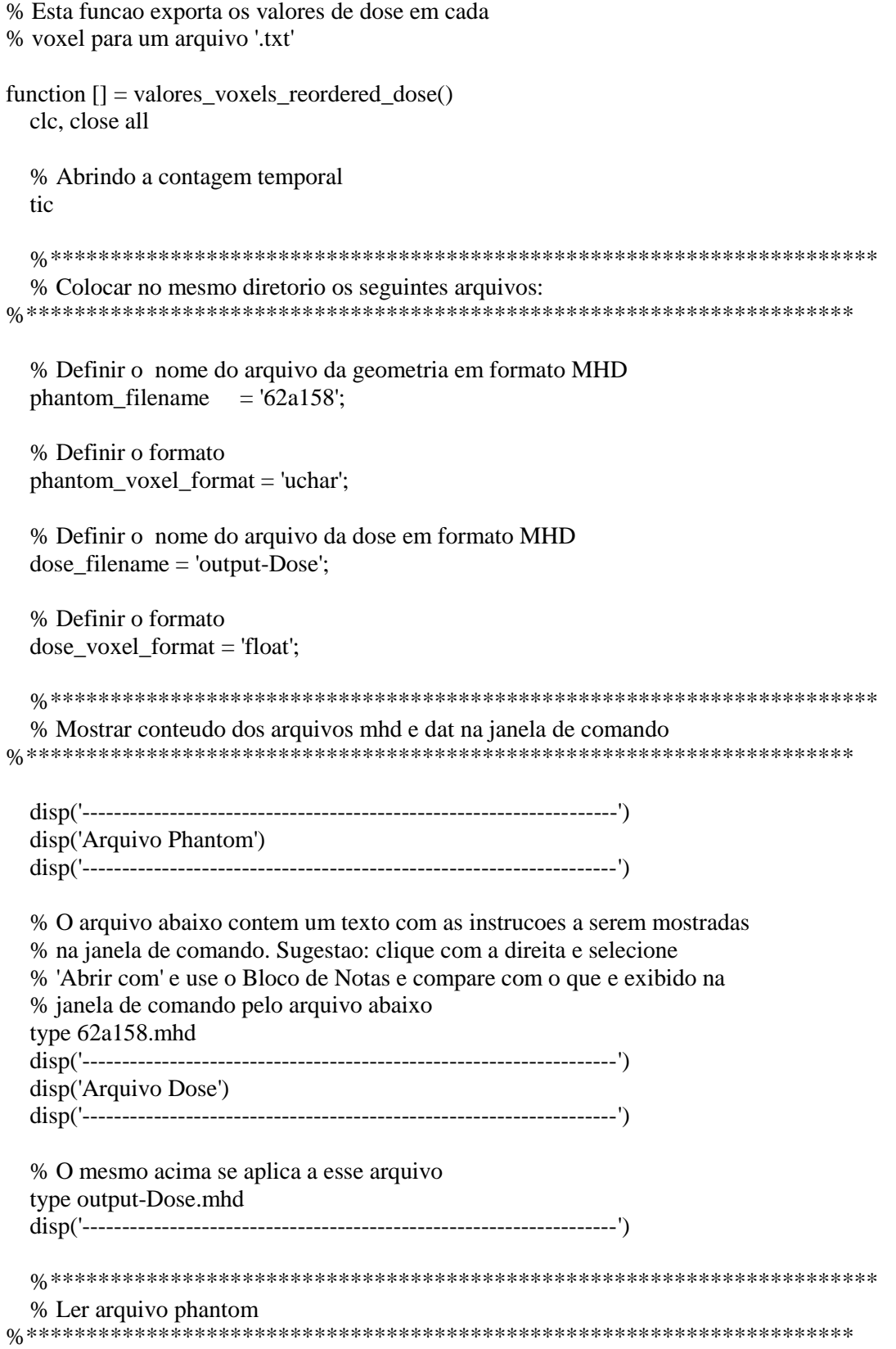

% O '~' serve para avisar o Matlab que esse campo nao sera usado  $[\sim, nVoxels, data] = openMHD_RAW_gate (phantom_{filename}, phantom_voxel_{format});$ % Reformatacao dos dados data phantom = reshape( $data.nVoxels$ ); % Limpando a variavel 'data' para abrir espaco na memoria clear data; % Ler arquivo de dose % O '~' serve para avisar o Matlab que esse campo nao sera usado  $[\sim, nVoxels, data] = openMHD_RAW_gate (dose_filename, dose_voxel_format);$ data  $dose = reshape(data, nVoxels)$ ; % Limpando a variavel 'data' para abrir espaco na memoria clear data: % Ler arquivo range % Declarando os identificadores de cada tecido (linha 1) e suas respectivas % posicoes em uma mesma variavel (linha 2) TecPos = [32 38 44 82 88 94 100 132 138 144 150 182 188 194 200 232 238 244 250; ... 145 95 45 155 105 55 5 165 115 65 15 175 125 75 25 185 135 85 35]; % Criando matriz celular para legenda dos histogramas HistLeg =  $\left\{0-10\text{mm}\right\}$ , '10-20\mum', '20-30\mum', '30-40\mum', '40-50\mum', ... '50-60\mum', '60-70\mum', '70-80\mum', '80-90\mum', '90-100\mum', '100-110\mum', ... '110-120\mum', '120-130\mum', '130-140\mum', '140-150\mum', '150-160\mum', ... '160-170\mum', '170-180\mum', '180-190\mum'}; % Transformando a matriz de duas linhas em uma de duas colunas  $TecPos = TecPos$ : % Ordenando a matriz 'TecPos' por ordem crescente da segunda coluna % (por isso o indice '2' em 'sortrows'). Isso vai facilitar na hora de % plotar o histograma. Assim, os graficos com histogramas mais largos % vao ficar atras, e os graficos com histogramas menores, na frente, % devido a ordem sequencial em que a matriz 'TecPos' for chamada  $TecPos = sortrows(TecPos, 2);$ % Para uma matriz M nxm. size (M) retorna 'n' e 'm' % Para retornar o numero de linhas 'n', size(M, 1): % Para retornar o numero de colunas 'm', size(M.2) % 'tecidos' eh vetor linha; e justamente por isso 'size' abaixo % poderia ser substituido por 'length(tecidos)' % 'ntecidos' retorna o numero de tecidos  $\text{ntecidos} = \text{size}(\text{TecPos}(:,1),1);$ % Alocando espaco no vetor 'doseAllValMedia', responsavel por guardar

```
% a posicao associada ao tecido, sua respectiva dose mediana,
% o primeiro quartil, o terceiro quartil e o desvio padrao
doseAllValMedia = zeros(ntecidos, 5);
```

```
% Valores maximos de dose de cada camada
doseMax = zeros(ntecidos, 2):
```

```
% Guardando os valores das posicoes no vetor de 'doseMax'
doseMax(:,1) = TecPos(:,2);
```
% Configurando para zero as variaveis de contagem da quantidade de % celulas em um dado intervalo de hits

```
% Numero de celulas com dose menores ou iguais a 1Gy
UmInter = 0:
```
% Numero de celulas com dose menor ou igual a 2Gy DoisInter =  $0$ :

```
% Numero de celulas com dose menor ou igual a 4Gy
QuatroInter = 0;
```
% Numero de celulas com dose maior que 4Gy  $MQuatroInter = 0$ :

```
% Contador do numero de celulas
CellsCounter = 0;
```

```
% Valores Voxels
```
% Abrir a janela de plotagem e salvar o handle (identificador) da % figura em 'hdl'  $hdl = figure$ ;

```
% Configurando para nao exibir a figura e assim diminuir o tempo de
% execucao
set(hdl, 'Visible', 'off');
```

```
% O comando hold faz com que novos pontos sejam colocado no mesmo
% grafico (janela de plotagem) aberto acima
hold
for i=1: ntecidos
```

```
% Extrair matriz de dose em funcao do tecido
```

```
% Do conjunto de dados 'data_dose', selecionar somente os que
% tem o identificador 'TecPos(i,1)', i.e., ou 0, 32, 38...
dose_pos = data_dose(data_phantom == TecPos(i,1));
```
% Salvando o valor da posicao na primeira coluna de 'doseAllValMedia'

 % e sua respectiva dose mediana na segunda coluna; na terceira coluna % sera salvo o primeiro quartil (25 quartil) e na quarta coluna % sera salvo o terceiro quartil (75 quartil); por fim, o desvio % padrao  $doseAllValMedia(i,1) = TreePos(i,2);$  $doseAllValMedia(i,2) = median(dose-pos);$  $doseAllValMedia(i,3) = median(dose pos(dose pos\le median(dose pos)))$ ;  $doseAllValMedia(i,4) = median(dose_pos(dose_pos\text{-}median(dose_pos)))$ ;  $doseAllValMedia(i,5) = std(dose\_pos);$ 

 % Salvando valores maximos de dose de cada camada  $doseMax(i,2) = max(dose-pos);$ 

 % Calculo das celulas somente para as posicoes menores que 50 if  $i \leq 5$ 

 % Contando celulas com doses menores/iguais a 1Gy UmInter =  $U$ mInter + nnz(dose\_pos<=1.0);

 % Contando celulas com doses menores/iguais a 2Gy  $DoisInter = DoisInter + nnz(dose_pos \leq 2.0);$ 

 % Contando celulas com doses menores/iguais a 4Gy QuatroInter = QuatroInter + nnz(dose\_pos<=4.0);

 % Contando celulas com doses maiores que 4Gy  $MQuatroInter = MQuatroInter + nnz(dose_p 0s > 4.0);$ end

```
 % Contador de celulas
CellsCounter = CellsCounter + length(dose-pos);
```

```
 % Obtendo a quantidade de valores de dose de 'dose_pos'
\tan = \text{length}(dose\_pos);
```

```
 % Aqui sera criado um vetor de dose unico
if i == 1
```

```
 % Se estiver na primeira iteracao, nao eh necessario anexar os
   % valores de dose de 'dose_pos' em 'doseAllVal', sendo
   % necessaria somente a replicacao do valor do tecido 'TecPos'
   % por uma quantidade de 'tam' vezes para que haja uma
  % correspondencia um pra um. Para 'TecPos(1,2) = 5', por exemplo:
   % 5 2.0E-02
   % 5 2.3E-02
  \% \dotsdoseAllVal = [repmat(TecPos(i,2), tam, 1) dose pos];
 else
   % A partir da segunda iteracao o vetor 'doseAllVal' das
   % iteracoes anteriores recebera o novo valor do novo tecido e
```

```
 % seus respectivos valores de dose
```

```
doseAllVal = cat(1, doseAllVal, [repmat(TecPos(i,2), tam, 1) dose_pos]); end
```
 % Mostrando em que tecido esta o andamento da gravacao disp('Identificador atual:'); disp(i)

 % Alterando o diretorio para a subpasta DVH no corrente diretorio cd DVH

 % Salvando os valores de dose para cada identificador % 'num2str(tecidos(i))' eh uma conversao necessaria de numero % para caractere, ja que abaixo eh a formatacao do nome do arquivo % 'dose\_pos' sao os valores a serem salvos no arquivo % '-ASCII' eh como os bits vao ser escritos save( [num2str(TecPos(i,1)),'-datavoxels.txt'],'dose\_pos', '-ASCII')

%--------------------------FIGURA 1--------------------------------

 % Aqui eh uma criacao normal do histograma; 'FaceAlpha' eh a % transparencia, defini por meio de uma reta dada por %  $\degree$  (-0.044<sup>\*</sup>i + 1.044). Fiz isso porque queria que, a medida que % fossem saindo novos plots, a transparencia dos ultimos fosse % aumentando progressivamente para que eu pudesse ver os plots % atras deles; Ja o 'DisplayName' eh o nome que eu associo a cada % histograma. Neste caso, os nomes sao os valores da posicao. Esses % nomes podem ser usados automaticamente ao chamar a funcao 'legend' % Voce pode sumir com os valores de dose nulos dando um leve % 'shift' no intervalo de [0 3] para [1.0E-05 3] por exemplo h(i) = histogram(dose\_pos, [0 5], 'FaceAlpha',  $(-0.044*i + 1.044)$ , ...

'DisplayName', num2str(TecPos(i,2)));

 % Chamando a funcao 'legend', para legendar os graficos legend(HistLeg, 'Location', 'best', 'FontSize', 8.0);

 % Largura da barra do histograma; essa largura esta associada ao % intervalo (step) com que os valores de dose serao agrupados; uma % largura muito grande e a curva perde a forma de gaussiana; uma % muito pequena, e as alturas das barras ficam praticamente as % mesmas 0.05  $h(i)$ .BinWidth = 0.05;

 % Inserindo titulo e legenda dos eixos no grafico do histograma title(sprintf('Histograma de dose absorvida para emissões alfa pela distância')) xlabel('Dose Absorvida (Gy)') ylabel('# Células')

 % Salvando saveas(gcf, strcat(num2str(TecPos(i,2)),'.tif'))

 % 'cd ..' sobe um nivel de diretorio, voltando para o diretorio % corrente. Isso eh necessario, pois a funcao esta executando no % diretorio corrente e nao em DVH. % cd..\.. sobe dois niveis, e assim por diante cd .. end

% Inserindo titulo e legenda dos eixos no grafico da dose media

 title(sprintf('Histograma de dose absorvida para emissões alfa pela distância')) xlabel('Dose Absorvida (Gy)') ylabel('# Células')

```
 % Salvando o histograma completo
saveas(gcf, 'total_hist.tif')
 hold
```
 % Fechando figura associada ao histograma close(gcf)

 % Transformando os valores NaN (Not a Number) em zero doseAllValMedia(isnan(doseAllValMedia))=0.0;

 % Alterando o formato para a impressão da dose na tela format longg

```
 disp('Std da Dose por camada')
 disp(doseAllValMedia(:,5))
```
format short

 % Exibindo valor da Dose Media (DM) para a posicao ate 50 disp('Dose Media para a posicao ate 50')  $DMinf50 =$ sum(doseAllVal(doseAllVal(:,1)<50,2))/length(doseAllVal(doseAllVal(:,1)<50,2)); disp(DMinf50)

```
 % Exibindo valor da Dose Media (DM) para a posicao acima de 50
 disp('Dose Media para a posicao acima de 50')
```
 $DMsub50 =$ 

```
sum(doseAllVal(doseAllVal(:,1)>50,2))/length(doseAllVal(doseAllVal(:,1)>50,2));
   disp(DMsup50)
```

```
 % Dose Média (DM) na medula: media das DM menor e maior que 50
 disp('Dose Media na medula:')
disp((DMsup50 + DMinf50)/2)
```
 % Dose maxima em cada camada disp('Dose maxima em cada camada:') disp(doseMax)

 % Quantidade total de celulas para a posicao menor que 50  $CellCounterinf50 = MOuatorInter + QuatroInter;$ 

 % Porcentagem de celulas com valores de dose menor que 1 Gy disp('Fracao de celulas com dose menor que 1Gy:') disp(UmInter/CellCounterinf50)

% 1 a 2Gy Inter2 = QuinInter - CemInter % 2 a  $4Gv$  Inter3 = DmilInter - Inter2 - CemInter Inter2 = DoisInter - UmInter; Inter3 = QuatroInter - Inter2 - UmInter; Inter4 = MQuatroInter;

 % Mostrando a porcentagem de celulas para cada intervalo de dose % especificado disp('Fracao de celulas com dose de 1 a 2Gy:') disp(Inter2/CellCounterinf50)

 disp('Fracao de celulas com dose de 2 a 4Gy:') disp(Inter3/CellCounterinf50)

 disp('Fracao de celulas com dose acima de 4Gy:') disp(Inter4/CellCounterinf50)

 disp('Numero total de celulas:') disp(CellsCounter)

 % Salvando, repectivamente, as doses e as doses media para cada tecido save('doseAllValues.txt','doseAllVal', '-ASCII') save('doseAllValuesMedia.txt','doseAllValMedia', '-ASCII')

%--------------------------FIGURA 2----------------------------------

 % Criando outra janela do grafico para a nova figura  $hdl =$  figure; hold

 % Configurando titulo, area do grafico e posicoes dos eixos; essas % posicoes variam conforme os valores dos eixos set(gca, 'Units', 'Pixels') set(gca, 'OuterPosition', [1 1 560 400]) hdlTitle =  $get(gca, Title)$ ; set(hdlTitle, 'Position', [100.0001 8.20 0])

```
 % Definindo a variavel que passara o valor a ser subtraido da mediana para
 % retornar a posicao do primeiro quartil ('lower' - 25 quartil) e a
 % variavel a ser somado a mediana para retornar a posicao do terceiro
 % quartil ('upper' - 75 quartil) a fim de plotar a barra de erro nas
 % respectivas posicoes dos quartis
 lower = doseAllValMedia(:,2) - doseAllValMedia(:,3);
upper = doseAllValMedia(:,2) + doseAllValMedia(:,4); errorbar(doseAllValMedia(:,1), doseAllValMedia(:,2), ...
   lower, upper, '.', 'MarkerSize', 10.0, 'MarkerEdgeColor', 'blue')
```
 % Inserindo titulo e legenda dos eixos no grafico da dose media e % configurando as posicoes para nao ficarem tao proximas dos eixos title(sprintf('Dose absorvida para emissões alfa do Ra-223 por camada')) xlabel('Distância Radial(\mum)', 'Position', [100.0001 -0.6532 -1]) ylabel('Dose Absorvida (Gy)', 'Position', [-16.0568 4.00 -1]) saveas(hdl, 'dose\_media.tif');

 % Fechando a contagem temporal toc return

%\*\*\*\*\*\*\*\*\*\*\*\*\*\*\*\*\*\*\*\*\*\*\*\*\*\*\*\*\*\*\*\*\*\*\*\*\*\*\*\*\*\*\*\*\*\*\*\*\*\*\*\*\*\*\*\*\*\*\*\*\*\*\*\*\*\*\*\*\*\*\*\*\*\*\* % Method - openMHD\_RAW\_gate %\*\*\*\*\*\*\*\*\*\*\*\*\*\*\*\*\*\*\*\*\*\*\*\*\*\*\*\*\*\*\*\*\*\*\*\*\*\*\*\*\*\*\*\*\*\*\*\*\*\*\*\*\*\*\*\*\*\*\*\*\*\*\*\*\*\*\*\*\*\*\*\*\*\*\* function [dimVoxels, nVoxels, data] = openMHD\_RAW\_gate (filename, formato)

```
% Abrindo arquivo MHD para extrair dimensao do voxel
fid = fopen([filename, 'mhd']);
 % Condicao para sair do loop eh quando for o fim do
 % arquivo ('~feof') com o identificador 'fid'
 while \negfeof(fid)
  tline = fgetl(fid);
  % Checar dimensao do voxel
  if (size(tline, 2) > 14)if (tline(1:14)=ElementSpacing)disp'ok'dimVoxels = str2num(tline(17:end)):
    end
  end
  % Checar numero de voxels
  if (tline(1:7)=DimSize)disp'ok2')nVoxels=str2num(tline(11:end));
  end
 end
 fclose(fid);
% Abrir e ler arquivo RAW
% Salvando em 'fid' o identificador do nosso arquivo aberto por
 % 'fopen' (handle)
 % Algo analogo acontece com as figuras. Cada figura gerada tem um
 % identificador, o 'handle' da figura. Os handles sao uteis para chamar
 % e editar objetos específicos como o algo relacionado a um arquivo.
 % figura, eixo, etc.
 % '.raw' ehh o formato que o arquivo se encontra no diretorio atual
 fid = fopen([filename, 'raw']);
```
% Lendo o conteudo do arquivo passando o seu 'handle' para 'fread' data=fread(fid,formato);

% Fechar o arquivo passando o seu 'handle'. % Isso eh importante, pois nao faze-lo deixa o % arquivo aberto, nao podendo ser, por exemplo, apagado, mesmo quando a % funcao encerra fclose(fid); % Limpando os valores em 'fid' e em 'tline' para abrir espaco na % memoria

clear fid tline;

#### return